## **REPUBLIQUE ALGERIENNE DEMOCRATIQUE ET POPULAIRE**

## **Ministère de l'Enseignement Supérieur et de la Recherche Scientifique**

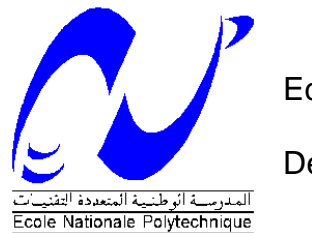

 Ecole Nationale Polytechnique Département de Génie mécanique.

# mémoire de magister en Génie Mécanique Option : Énergétique

Présenté par

# **HASSENA Mohamed**

Ingénieur d'état en génie mécanique de l'université Mouloud Mammeri de Tizi-Ouzou

Intitulé

# **Contribution à l'étude numérique de l'aérodynamique d'une éolienne à axe horizontal.**

Soutenue publiquement le 30 Septembre 2012 devant le jury composé de :

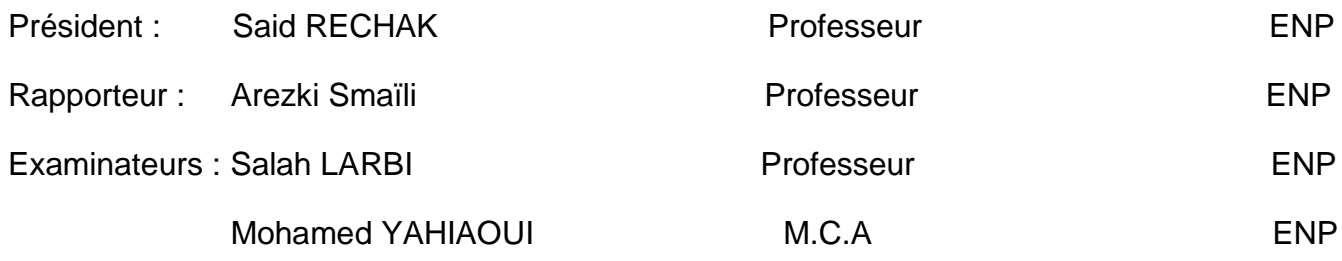

# **ENP 2012**

# Remerciements

Ce mémoire est l'aboutissement d'un travail, certes personnel, mais qui n'aurait pu voir le jour sans l'aide de nombreuses personnes. Je tiens donc ici à remercier tous ceux qui, de près ou de loin, ont contribué à la réalisation de cette étude.

Et tout d'abord, M. Arezki SMAÏLI, mon directeur de mémoire, pour sa disponibilité et la qualité de son encadrement. Ces remarques pertinentes ont permis d'améliorer de manière significative la qualité de mon manuscrit.

Mes remerciements vont également aux membres du jury qui ont accepté d'évaluer ces travaux et ce document :

Monsieur Said RECHAK professeur à l'Ecole National Polytechnique, pour avoir accepté de présider le jury, qu'il veuille trouver ici l'expression de ma gratitude pour l'intérêt qu'il a porté à mon travail.

Mes examinateurs Messieurs Salah LARBI, professeur à l'école Nationale Polytechnique, et Mohamed YAHOAOUI, maître de conférence à l'Ecole Nationale Polytechnique, pour avoir accepté de juger et évaluer ce travail.

J'aimerais maintenant remercier mes proches et mes amis à qui je dédie ce mémoire. A l'éternelle question récurrente restée sans réponse qu'ils me posèrent de nombreuses fois ces dernières années je leur répondrai à tous et une fois pour toutes : "Ca y est, depuis le 21 septembre 2012, il est terminé".

De manière plus personnelle, ce mémoire est également dédié à :

– Ma mère Sadia, pour son amour et son indéfectible soutien.

– Mon père Ahmed, pour ses encouragements et son assistance, aussi bien matérielle que morale, grâce à qui cette thèse a pu être menée à terme dans de bonnes conditions.

– Ma chère Zahra, toujours présente, à mon écoute, qui ma soutenu avec patience et délicatesse pendant cette période souvent difficile.

– Mes frères : Samir, Hakim, Nassim, Karim et Mehdi pour leur infini soutien.

– La famille Djettou et ces proches, particulièrement Salma à qui je témoigne mon amitié.

**ملخص**

هذه الدراسة تتطرق إلى تطوير نموذج *<sup>0</sup> <sup>T</sup>* CFD من اجل *T0*محاكاة طريقة تدفق الرياح حول عنفات هوائية أفقية المحورو والتنبؤ بالطاقة التي تنتجها هذه الأخيرة.*1T T1*يتم وصف تدفق الرياح بواسطة معادلات Stokes-Navier متوسطة بإجراءات Reynolds.

وعلى غرار الدوارمصمم باستخدام مفهوم القرص المحرك مع توقع القوى الهوائية بواسطة نظرية عنصرالمروحة. من أجل حل المعادلات من النموذج الرياضي، برنامج D2NS maison code قد اعتمد لذلك، في البداية، وقد تمت دراسة تدفق الرياح حول دوار العانفة الهوائية النموذجية والتحقق من صحتها بمقارنة نتائج المحاكاة مع تلك التي تم الحصول عليها *T1* تجريبيا. وتستخدم *1T0*البيانات التجريبية للعانفة الهوائية من نوع Micon Neg.

والخطوة التالية هي لتطبيق *T0*أسلوب العنصر المحدود *<sup>T</sup>*/*<sup>0</sup>* حجم *T0*السيطرة(*T*CVFEM*<sup>0</sup>* (، في ظل ظروف من المماطلة الساكنة، من أجل تصحيح معاملات المصعد(portance (والسحب (trainée (والحصول على قيمة الطاقة المولدة من العنفات الهوائية في سرعة الرياح العالية نسبيا.

**مفتاح الكلمات :** عنفات هوائية أفقية المحور، محاكاة، تنبؤ *T0* الطاقة، أسلوب العنصر المحدود *<sup>T</sup>*/*<sup>0</sup>* حجم *T0*السيطرة(*T*CVFEM*<sup>0</sup>* (، المماطلة الساكنة، نظرية عنصرالمروحة، مفهوم القرص المحرك، معادلات Stokes-Navier.

#### *Résumé* :

Cette étude s'intéresse au développement d'une méthode de CFD pour la simulation d'écoulement autour d'une éolienne à axe horizontal et la prédiction de la puissance produite par cette dernière. L'écoulement est décrit par les équations de Navier-Stokes moyennées par la procédure de Reynolds. Le rotor est modélisé en utilisant le concept du disque actuateur dont les efforts aérodynamiques sont dictés par la théorie de l'élément de pâle.

Pour résoudre les équations du modèle mathématique résultant, un code maison NS2D a été adopté. Dans un premier temps, l'écoulement autour d'un rotor d'une éolienne typique a été étudié et validé en comparant les résultats de simulation avec ceux obtenus expérimentalement. Des données expérimentales d'une éolienne commerciale sont utilisées.

L'étape suivante consistera à appliquer une méthode aux éléments finis/volume de contrôle (CVFEM), sous les conditions du décrochage statique, pour pouvoir corriger les coefficients de portance et de trainée et obtenir la valeur de la puissance produite par l'éolienne pour des vitesse de vent relativement élevées.

**Mots clés :** éolienne a axe horizontal, simulation, prédiction de performance, méthode des éléments finis/ volume de contrôle (CVFEM), décrochage statique, théorie de l'élément de pâle, concept du disque actuateur, équations de Navier et Stokes.

#### *Abstract*

This study is interested in the development of a method of CFD for simulation of flow around a horizontal axis wind turbine and the prediction of the power produced by this wind turbine. The flow is described by the Reynolds-Averaged Navier–Stokes (RANS) equations. The rotor is modelized by using the concept of the disc actuator whose aerodynamic efforts are predicted by the theory of the element of pale.

To solve the equations of the resulting mathematical model, in house code NS2D was adopted. Initially, the flow around a rotor of a typical wind turbine was studied and validated by comparing the results of simulation with those obtained in experiments. Experimental data of the Neg Micon wind turbine are used.

The following stage will consist in applying a control volume finite element method (CVFEM), under the conditions of the static stall, to be able to correct the lift and drag coefficients, and to obtain the value of the power produced by the wind turbine for wind speed relatively high.

**Key words:** horizontal axis wind turbine, simulation, prediction of performance, control volume finite element method (CVFEM), static stall model, theory of the element of pale, concept of the disc actuator, Navier-Stokes equations.

# Table des matières

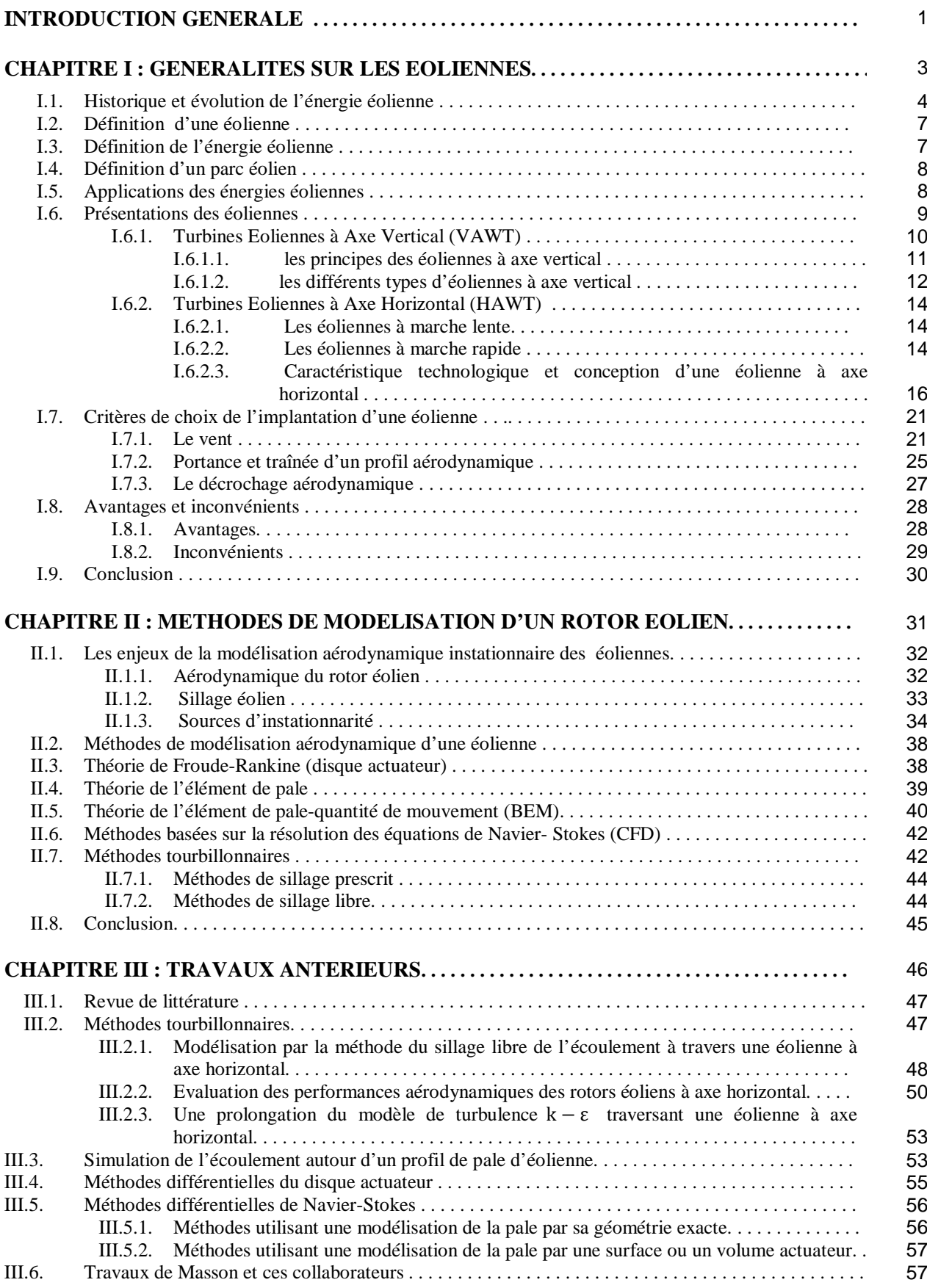

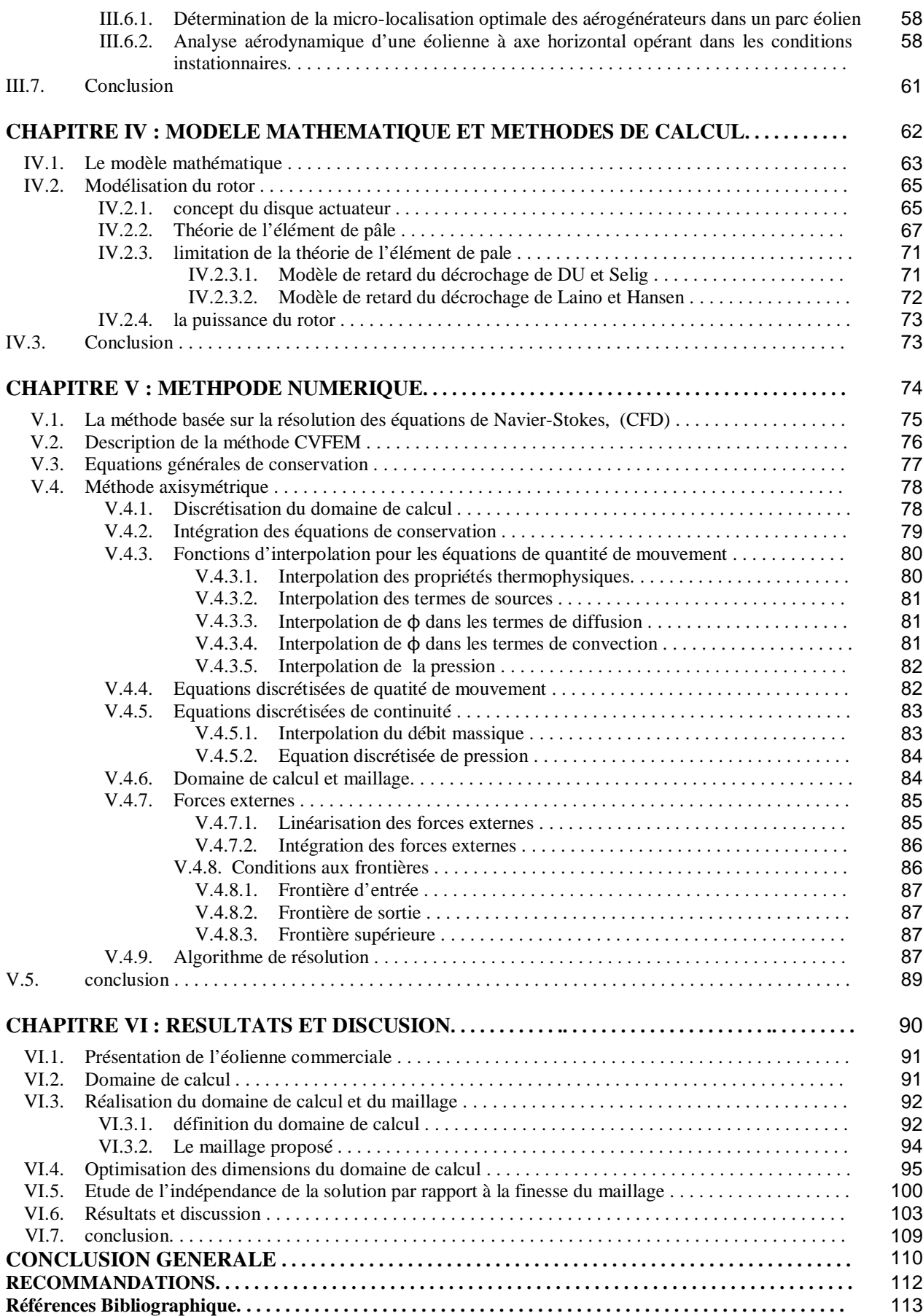

# Liste des figures

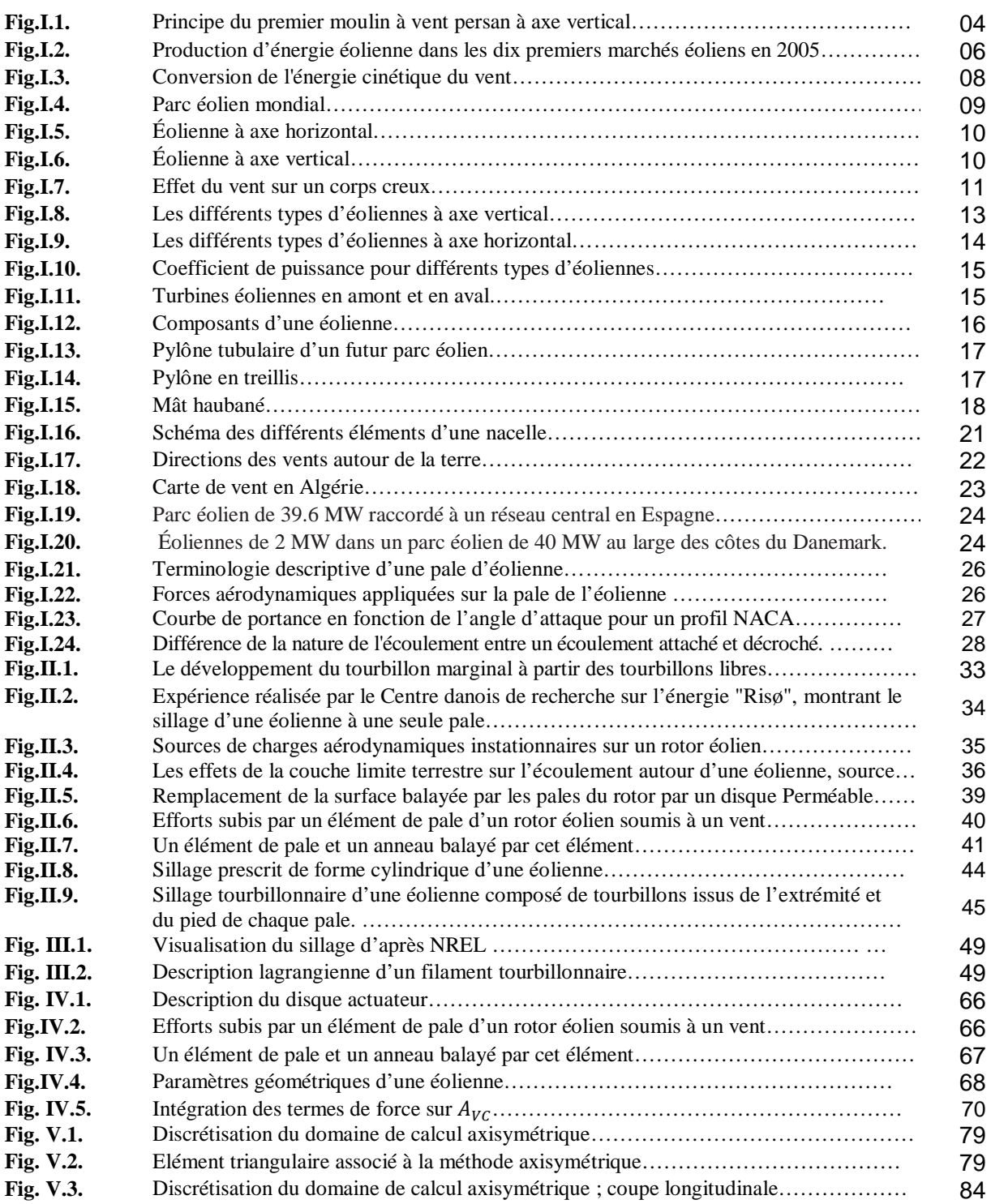

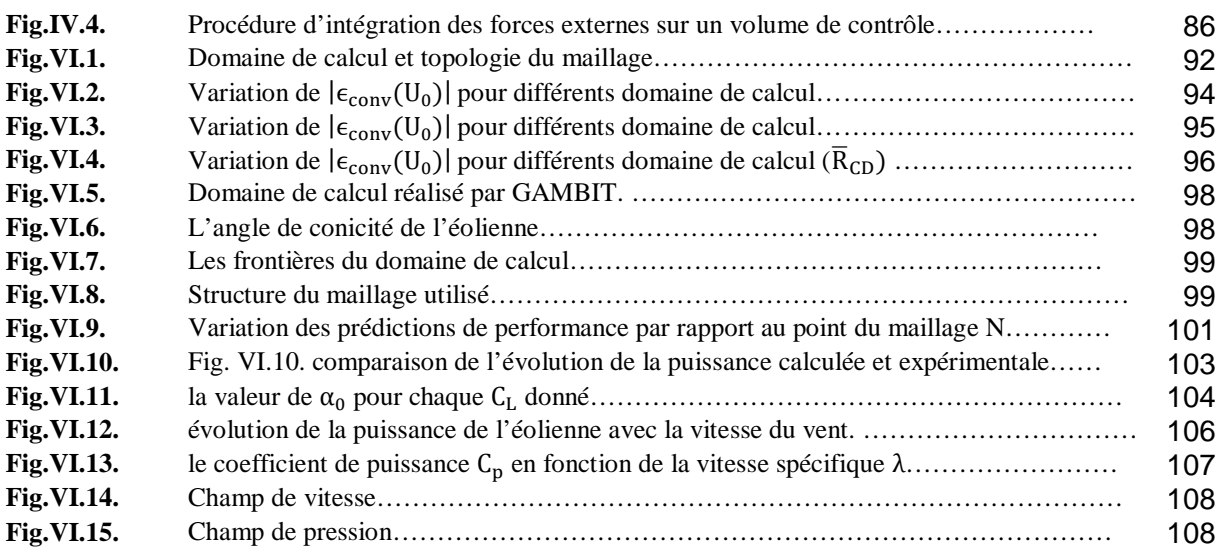

# Liste des tableaux

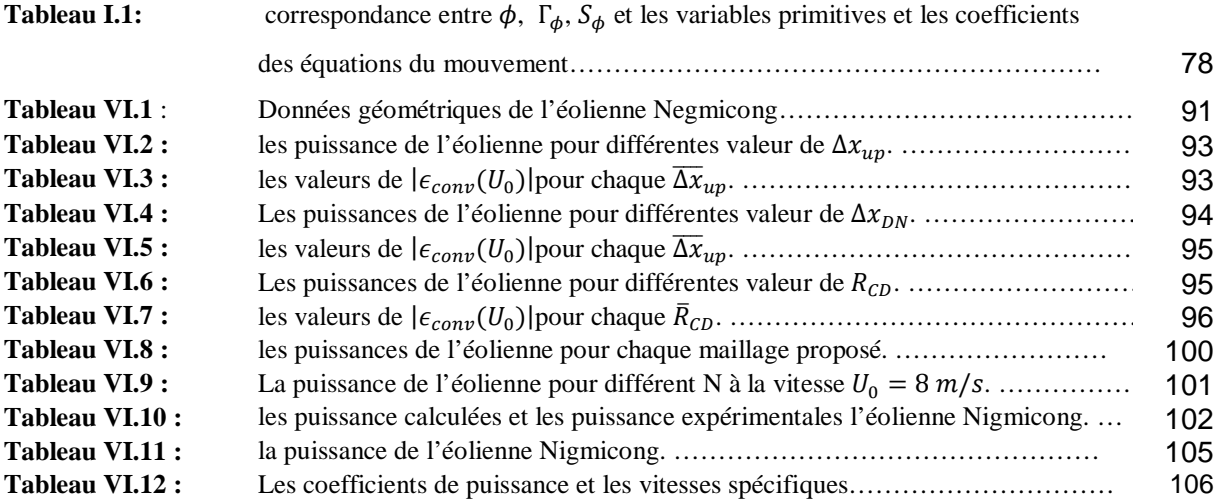

# Nomenclature

#### **Symboles :**

- : Coefficient de l'équation discrétisée de quantité de mouvement.
- A : Surface délimitant un volume de contrôle  $\nu$ ,  $[m^2]$
- $A_R$  : Intersection entre la surface  $A_{Rotor}$  et le volume de contrôle  $\nu$ ,  $[m^3]$
- $A_{Rotor}$ : Surface balayée par les pales,  $[m^2]$

 $A'_{Rotor}$ : Projection de la surface  $A_{Rotor}$ ,  $[m^2]$ 

- $A_{\phi}$ : Constante d'interpolation du terme de diffusion.
- : Constante dans l'équation discrétisée de quantité de mouvement.
- : Nombre de pales de l'éolienne.
- $B_{\phi}$  : Constante d'interpolation du terme de diffusion.
- $c$ : Corde de la pale à une section donnée  $[m]$
- $C<sub>D</sub>$ : Coefficient statique de trainée d'une section de pale
- $C_L$ : Coefficient statique de portance d'une section de pale
- $C_n$ : Coefficient de puissance d'une éolienne
- $C_{\phi}$  : Coefficient d'interpolation du terme de diffusion [N]
- : Coefficient de gradient de pression
- D : Force de trainée d'une section de pale, [N]
- $D_{\phi}^{car}$ : Constante d'interpolation du terme de diffusion
- : Diamètre du rotor
- $f_i$ : Force surfacique suivant la direction  $x_i$  [N/m<sup>2</sup>]
- $\overline{F}_t|_{VC}$ : Force externe suivant la direction  $x_i$  [N/m<sup>2</sup>]
- $h$  : Hauteur du moyeu [m]
- $i$ : Vecteur unitaire dans la direction  $x$  (cartésien)
- $i$ : Vecteur unitaire dans la direction  $\gamma$  (cartésien)
- *I* : Flux total de  $\phi$  (convection + diffusion)
- $k$ : Vecteur unitaire dans la direction  $z$  (cartésien)
- : Constante de Von Karman
- $l<sub>x</sub>$  : Force par unité de longueur de pale dans la direction  $x [N/m]$
- $l_{\theta}$  : Force par unité de longueur de pale dans la direction  $\theta$  [N/m]
- $L$ : Force de portance d'une section de pale, [N]
- : Nombre de points du maillage
- $n_i$ : Vecteur normal
- p : Pression [Pa]
- : Coordonnée dans le système polaire
- $R$  : Rayon externe du rotor [m]
- $R_H$  : Rayon interne du rotor [m]
- $R_{CD}$ : Paramètre géométrique de dimensionnement domaine de calcul [m]

$$
Re_c
$$
: Nombre de Reynolds local,  $Re_c = \frac{\rho V_{rel}c}{\mu}$ 

- $S_c$ : Partie constante dans l'expression du terme de source linéarisé.
- $S_p$  : Coefficient de  $\phi$  dans l'expression du terme de source linéarisé
- $S_{\phi}$  : Terme de source.
- $u$ : Composante de vitesse dans la direction  $x$
- $u_i$ : Vecteur vitesse
- $u_r$ : Composante de vitesse dans la direction r
- $u_{\theta}$  : Composante de vitesse dans la direction  $\theta$
- $u^m$  : Composante de vitesse massique dans la direction x (polaire/cartésien)
- $u_r^m$ : Composante de vitesse massique dans la direction  $r$  (polaire)
- $\tilde{u}$  : Pseudo-vitesse dans la direction x (polaire/cartésien)  $[m/s]$
- $\tilde{u}_r$  : Pseudo-vitesse dans la direction r (polaire) [m/s]

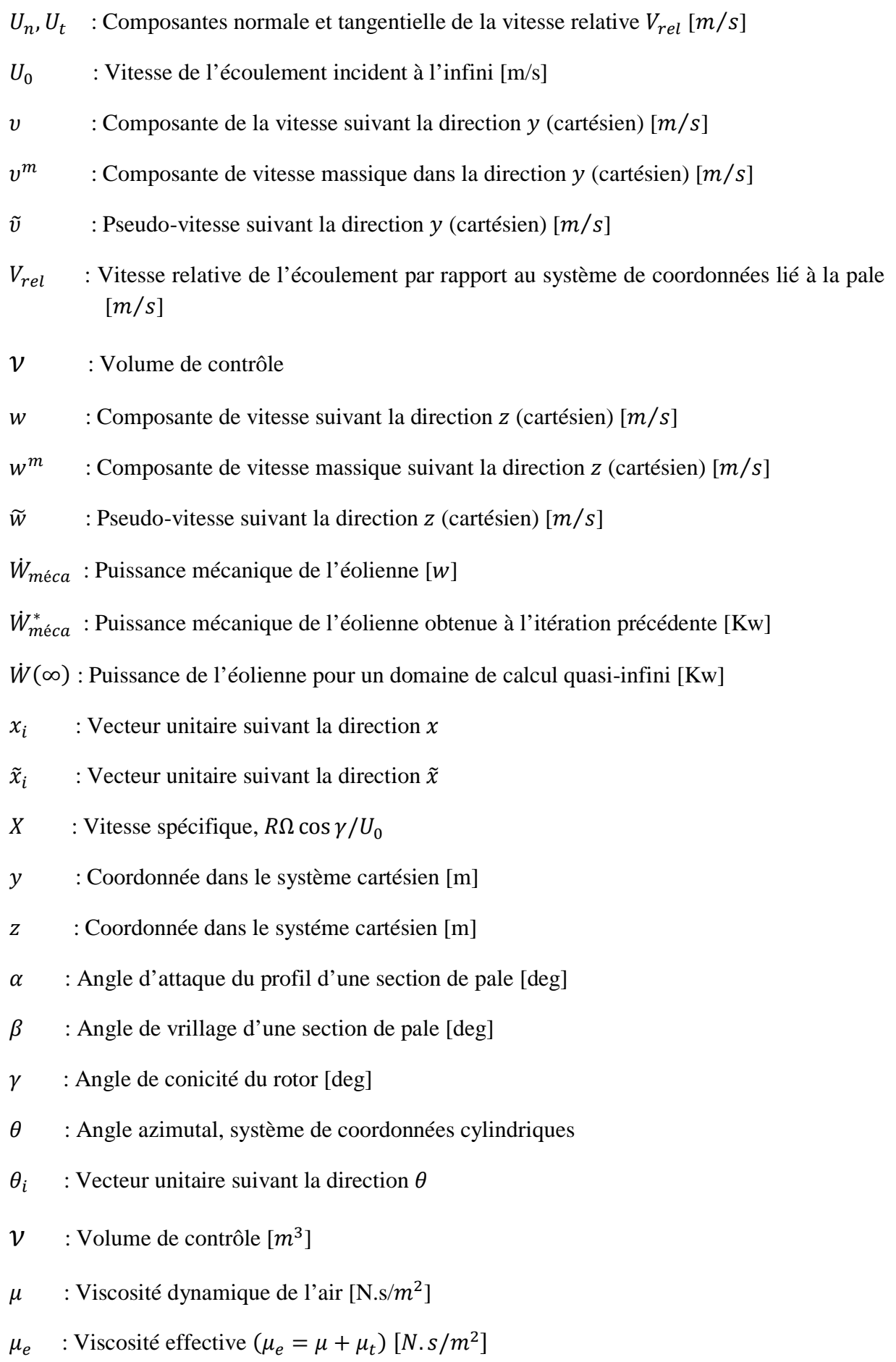

- $\mu_t$  : Densité de l'air [kg/m<sup>3</sup>]
- $\tau_0$  : Contrinte de cisaillement exercée par la surface
- $\sigma$  : Solidité du rotor  $\frac{BC}{\pi R}$
- $\phi$  : Variable dépendante générale
- $\Gamma_{\phi}$  : Coefficient de diffusion de  $\phi$
- $\Delta x_{up}$ : Paramètre géométrique de dimensionnement domaine de calcul [m]
- $\Delta x_{DN}$ : Paramètre géométrique de dimensionnement domaine de calcul [m]
- Ω : Vitesse angulaire de rotation du rotor

### **Indices**

- 0 : Propriétés moyennes de l'écoulement incident
- : Valeur maximale sur un volume de contrôle
- : Valeur maximale sur un volume de contrôle

# Introduction générale

c'est certainement les défis technologiques les plus ardus et les plus surréalistes qui ont permis à l'homme de bousculer à l'extrême ses limites et d'aller toujours plus loin, plus vite, plus haut et de réaliser des prouesses qui ont permis d'accroître ses performances, l'efficacité de ses dispositifs, de ses machines et de ses installations pour atteindre des records jamais égalés auparavant grâce à un effort soutenu de recherche, d'innovation et d'ingéniosité pour améliorer de manière permanente son existence et son bien être dans un monde en perpétuelle mutation et où l'énergie, à travers ses manifestations les plus diverses, reste considérée comme l'élément essentiel de cette évolution humaine exceptionnelle.

Le pari gagnant le plus crédible que nous défendons depuis toujours restera celui des énergies renouvelables parce qu'il va assurer d'abord la pérennité de la ressource de base et la durabilité du développement humain, sans dommage irréversible pour l'environnement et l'avenir de la planète. Ce pari sur les énergies renouvelables a en plus un atout indéniable : c'est qu'il peut se réaliser, sans révolution technologique majeure, avec les technologies actuelles qu'il s'agira, bien évidemment, de mâturer encore et davantage pour assurer l'industrialisation des équipements de conversion à une échelle significative pour faire baisser les coûts.

Le développement des énergies renouvelable s'amorça au début des années 80 en californie pour s'étendre par la suite au monde entier. Avec des connaissances limitées dans la conception des éoliennes et des parcs éoliens, la production énergétique des premiers parcs fut plus faible que prévue.

L'objectif principal de ce travail consiste donc a appliquer une methode de CFD (Computational Fluid Dynamics), et ce, pour :

- i) prédire les caractéristiques de l'écoulement autour de l'éolienne.
- ii) déterminer les performances aérodynamiques résultantes

Il est proposé de simuler l'écoulement autour d'une éolienne en solutionnant les équations de Navier-Stokes dans des conditions stationnaires où le rotor est modélisé par des distributions de forces externes.

Cette formulation, très similaire à celle proposée par Rajagopalan et Fanucci, est applicable, en principe, aux éoliennes à axe horizontal et vertical et permet de modéliser les effects de la tour, de la nacelle et de la topographie du sol. Le système d'équation obtenu est solutionné à l'aide des méthodes aux éléments finis/Volumes de contrôle (CVFEMs) à collocation d'ordre égal proposées par Baliga dans le cadre des travaux de doctorat de Saabas etMasson.

Dans ce travail une partie sera consacrée à la présentation de la problématique sur la prédiction des performance de l'éolienne à axe horizontal, ainsi qu'une revue bibliographique des diverses méthodes d'analyse aérodynamique des éoliennes. Suivi d'une partie consacré à la présentation d'une vue d'ensemble générale de la métodologie employée dans ce travail pour la similation numérique de l'écoulement autour d'une éolienne. Et une autre partie consacré à la présentation du modèle mathématique retenu, suivi par celle de la méthode numérique.

Les résultats obtenus sont présentés et discutés à la fin de ce travail, tout en exposant des conclusions du présent travail ainsi que certaines recommandations.

# **Chapitre** *I* **:**

# **Généralités sur les éoliennes**

*tiliser la force du vent pour produire de l'électricité. Pour capter du vent pour produire de l'électricité. Pour capter*  $c$  *ette énergie, on utilise des aérogénérateurs comme les moulins cette énergie, on utilise des aérogénérateurs comme les moulins ou les éoliennes (technique moderne d'exploitation de l'énergie du même nom). L'énergie éolienne est inépuisable et disponible partout en quantité. Elle est non polluante, facile à transformer et son usage est gratuit. Les éoliennes ont bénéficié des progrès technologiques et scientifiques qui ont été apportés dans différents domaines de l'ingénieur: aérodynamique, structure, matériaux, électrotechnique, etc.*

 *Les principes qui gouvernent les rotors de ces machines s'apparentent ou sont issus de ceux des hélices et rotors d'hélicoptère. Ce qui permet de donner une vision globale des aspects liés à l'éolien, d'appréhender, sans être exhaustif, les thématiques impliquées et ses spécificités.*

 *Ce premier chapitre s'attache principalement à décrire le principe de fonctionnement des machines à axe horizontal qui sont maintenant les plus répandues, aussi décrire les éoliennes, leurs caractéristiques technologiques et les différentes classifications ainsi que son impact sur l'industrie énergétique.*

# **I.1. Historique et évolution de l'énergie éolienne**

L'énergie éolienne est probablement une des plus anciennes sources d'´energie. Cette énergie propre et renouvelable existe depuis toujours, mais jusqu'à présent son exploitation reste difficile. L'utilisation de l'énergie éolienne a commencé en 1700 avant J´esus-Christ environ, Hammourabi, roi de Babylone, actuellement l'Irak, a pensé bénéficier de cette énergie propre pour l'irrigation. Il a utilisé la puissance du vent pour le pompage de l'eau avec des éoliennes à axe vertical [1, 2].

Au neuvième siècle avant Jésus-Christ, la Perse, royaume qui correspond maintenant à l'est de l'Iran et à l'Afghanistan, a utilisé l'énergie du vent dans le but de moudre le grain et de pomper l'eau. La première conception documentée connue était celle d'un moulin à vent persan, utilisant des voiles verticales faites de roseaux ou de bois qui étaient attachées à un axe central vertical. La figure I.1 montre le principe de fonctionnement d'un tel moulin [3, 4].

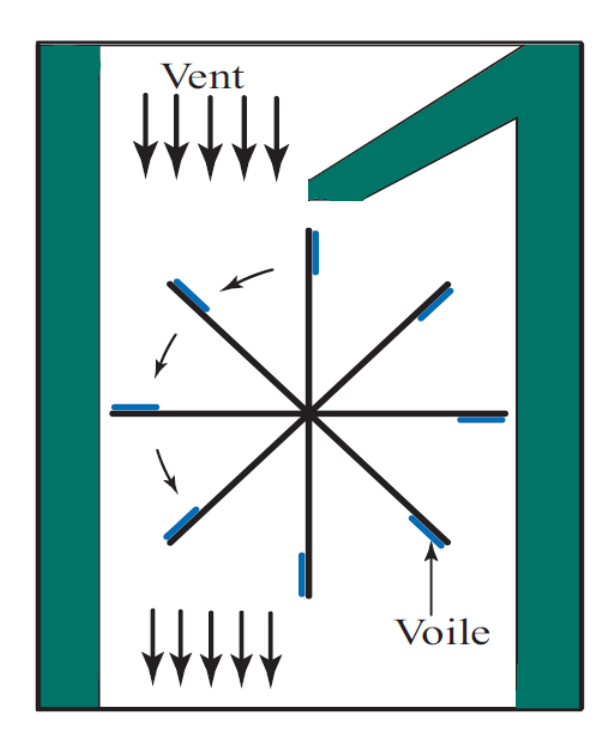

**Fig. I.1.** Principe du premier moulin à vent persan à axe vertical [3].

En Inde, l'exploitation de cette énergie renouvelable a pris son essor au quatrième siècle avant Jésus-Christ [5]. Ensuite, trois siècles avant Jésus-Christ, les Egyptiens ont commencé à bénéficier de cette énergie propre. L'inventeur égyptien Héron d'Alexandrie utilisa l'énergie éolienne grâce à un moulin à vent à axe horizontal. Ce dispositif permettait,

contrairement à ceux utilisés pour les tâches agricoles, d'utiliser l'énergie éolienne pour alimenter en air comprimé un orgue [1].

Au Moyen-âge, en Europe, l'exploitation de cette énergie a commencé par l'apparition des moulins de vent, principalement en France, en Italie, en Espagne et au Portugal. Les premiers travaux écrits ont ainsi vu le jour en Normandie en 1180. Certains auteurs pensent que la technologie du moulin à vent à axe vertical développée en Perse s'étendit en Europe suite aux Croisades au Moyen-Orient en évoluant sous la forme de moulins à vent à axe horizontal. On les rencontre, un peu plus tard, en Grande-Bretagne, en Hollande et en Allemagne sous le type de machine à axe horizontal comportant quatre ailes placées en croix. Elles servaient principalement à moudre du grain [6].

Les Hollandais participèrent activement au développement des moulins en Europe, grâce aux nombreuses améliorations dans la conception et à l'invention de différents types de moulins. En effet, pendant le treizième siècle, la Hollande utilisa les moulins à vent pour pomper l'eau et ainsi assécher les polders. Accouplées à des roues à godet ou à des vis d'Archimède, ces machines pouvaient élever l'eau jusqu'à cinq mètres. L'utilisation des moulins à vent a connu un grand succès jusqu'au dix neuvième siècle. Ils ont fourni à l'homme l'énergie mécanique nécessaire pour certains travaux agricoles.

Mais avec la révolution industrielle et l'apparition de la machine à vapeur, du moteur à combustion et plus tard le développement de l'électricité, le développement des éoliennes et l'exploitation des moulins à vent sont délaissés. Leurs utilisations ont décliné jusqu'après la deuxième guerre mondiale. Face à la présence de nouveaux moyens de production d'énergie, les aérogénérateurs n'arrivent pas à s'imposer [2].

Pendant le vingtième siècle, plusieurs projets d'éoliennes voient le jour. L'éolienne lente multipale est développée en Amérique par la Rural Electrification Administration [7]. L'éolienne rapide, inventée en France par l'Académicien français Darrieus, entraînait des générateurs électriques [1]. En 1950, Johannes Juul [6] développa un modèle éolien avec trois pales, utilisant des dispositifs de réglages aérodynamiques de la puissance dans le cas de décrochage et du contrôle de dérapage.

Cependant dans les années 1970 et après la crise du pétrole causée par la guerre au Moyen-Orient, l'administration du président Carter aux USA et d'autres dans plusieurs pays comme la Suède, le Canada et la Grande-Bretagne, ont pris la décision de développer la recherche dans le domaine de l'énergie renouvelable [8, 9]. En effet, avec la diminution du stock mondial d'hydrocarbures, la demande énergétique sans cesse croissante, et la crainte d'une pollution de plus en plus envahissante, l'énergie propre et renouvelable attire les

puissances mondiales. L'énergie éolienne revient au premier plan de l'actualité car son exploitation peut s'avérer très rentable dans les nombreuses régions ventées du globe. Ainsi, au début des années 1980, dans des pays tels que le Danemark ou l'Allemagne, où il n'existe pas des ressources d'énergie aussi importantes que l'énergie éolienne, le développement d'une industrie éolienne performante a été privilégié [10, 11, 7].

Les éoliennes ont ainsi continué à évoluer au cours des 20 dernières années, et le coût global de l'énergie nécessaire à la production d'électricité à partir du vent est maintenant concurrentiel avec les sources d'énergie traditionnelles comme les combustibles fossiles [12, 13]. Cette réduction du coût de l'électricité est le résultat de progrès importants de la technologie utilisée par cette industrie (amélioration des conceptions aérodynamiques, amélioration des matériaux utilisés, . . .) [14, 15].

Actuellement, l'énergie éolienne est bien implantée parmi les autres sources d'énergie avec une croissance très forte [16, 17]. La figure 1.2 présente la puissance issue de l'énergie éolienne des dix premiers marchés éoliens du monde en 2005 [18]. A partir de celle-ci, on observe que cette énergie est bien développée aux USA, Allemagne, Espagne et en Inde par rapport aux autres pays.

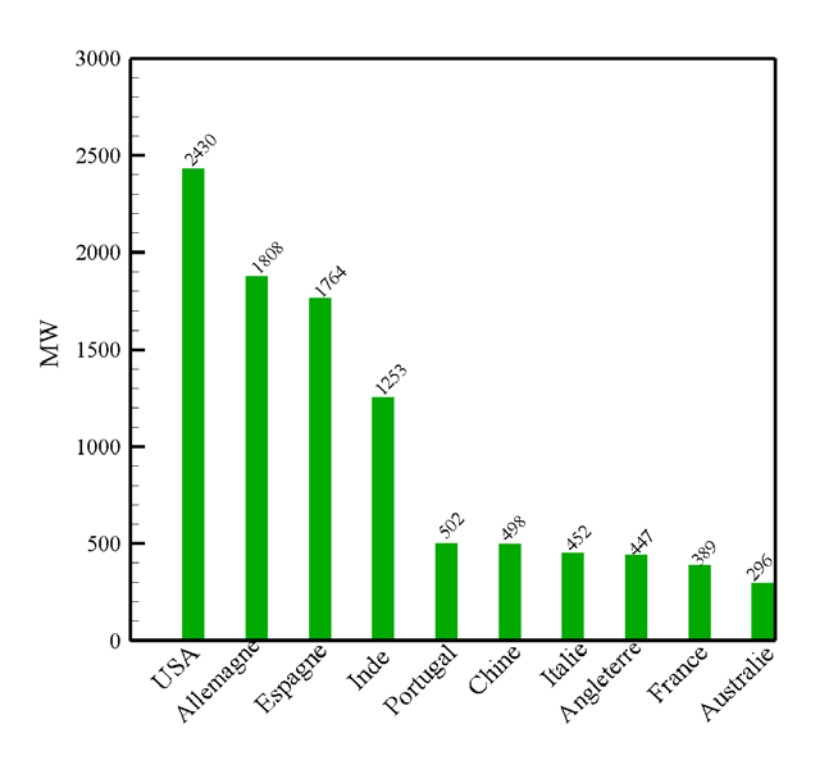

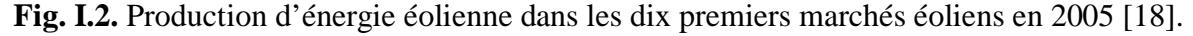

La croissance de l'exploitation de l'énergie éolienne dans le monde est influencée par un facteur très important, c'est la pollution, car les autres types d'énergie (Pétrole, Nucléaire)

sont forcément polluants, ce qui amène à prendre des initiatives dans le monde pour ajouter des conditions d'utilisation afin de diminuer cette pollution (protocole de Kyoto [19, 20]). Ce qui donne des avantages supplémentaires à l'utilisation de l'énergie éolienne.

# **I.2. Définition d'une éolienne**

Un aérogénérateur, plus communément appelé éolienne, est un dispositif qui utilise la [force](http://www.techno-science.net/?onglet=glossaire&definition=1661) motrice du vent qui transforme une partie de l'énergie cinétique du vent (fluide en mouvement) en énergie mécanique disponible sur un arbre de transmission puis en énergie électrique par l'intermédiaire d'une génératrice, et aussi peut être utilisée mécaniquement dans le cas d'une éolienne de pompage.

Le principe remonte à l'Antiquité avec les moulins à vent. Le fonctionnement est identique, mais on n'utilise plus l'énergie mécanique pour moudre les grains ou presser l'huile (figure I.3) [21,22, 31].

## **I.3. Définition de l'énergie éolienne**

L'énergie éolienne est l'énergie du vent et plus spécifiquement, l'énergie directement tirée du vent au moyen d'un dispositif aérogénérateur comme une éolienne ou un moulin à vent. L'énergie éolienne est une des formes d'énergie renouvelable non dégradée, géographiquement diffuse, et surtout en corrélation saisonnière, l'énergie électrique est largement plus demandée en hiver et c'est souvent à cette période que la moyenne des vitesses des vents est la plus élevée.

De plus, c'est une énergie qui ne produit aucun rejet atmosphérique ni déchet radioactif. Elle est toutefois aléatoire dans le temps et son captage reste assez complexe, nécessitant des mâts et des pales de grandes dimensions dans des zones géographiquement dégagées pour éviter les phénomènes de turbulences [31].

Elle tire son nom d'Eole (en grec ancien Αἴολος, Aiolos), le nom donné au source du vent dans la Grèce antique [22]. Le terme signifie également " rapide ", " vif " ou " inconstant "[21].

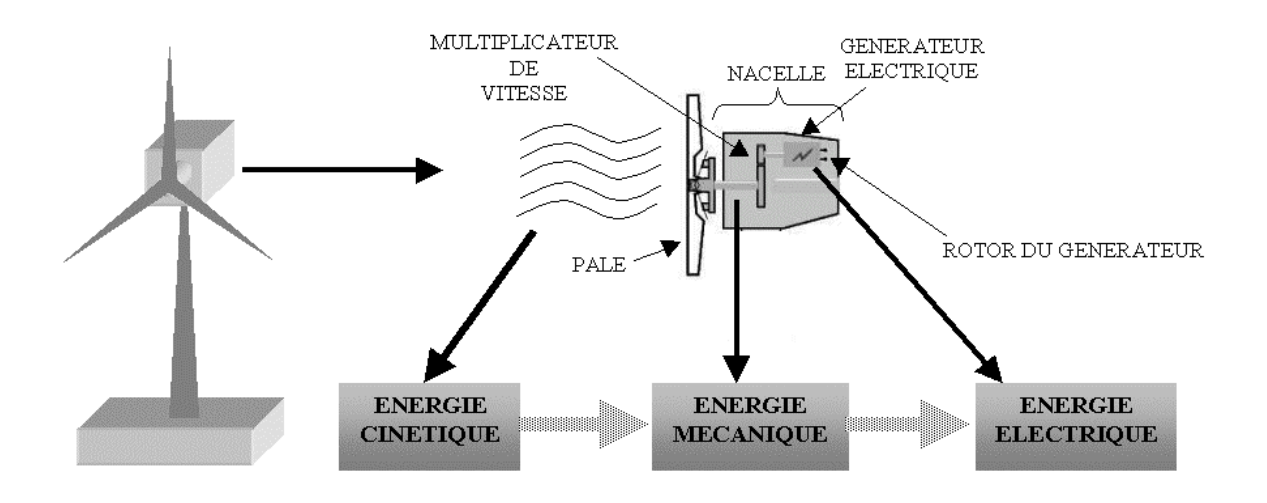

**Fig. I.3.** Conversion de l'énergie cinétique du vent [22].

## **I.4. Définition d'un parc éolien**

Lorsque plusieurs éoliennes sont regroupées sur un même site, forment un « parc d'aérogénérateur » constituant une « centrale éolienne », appelée aussi une « ferme éolienne » ou un « parc éolien » [22].

Les éoliennes sont divisées en trois catégories selon leur puissance nominale [31] :

- Eoliennes de petite puissance : inférieure à 40 kW.
- Eoliennes de moyenne puissance : de 40 à quelques centaines de kW.
- Eoliennes de forte puissance : supérieure à 1 MW.

### **I.5. Applications des énergies éoliennes**

L'application de l'énergie éolienne est multiple :

• La principale est le couplage de l'aérogénérateur sur les grands réseaux électriques interconnectés, on utilise dans ce cas les aéromoteurs rapides. C'est la filiére où, jusqu'à présent, le plus de recherches et d'expériences ont été réalisées. Elle devient actuellement la source d'énergie primaire qui croît le plus rapidement dans le monde. En effet, la puissance installée du parc mondial éolien (figure I.4) a été multipliée par cinq depuis 1990 pour atteindre les 10 gigawatts au début de 1999, ce qui représente une croissance annuelle moyenne de 22%.

- Le pompage d'eau au moyen d'éoliennes multipales, répandu dans les pays ou les zones agricoles ne disposant pas de réseau électrique dense tel le sud Algérien.
- L'alimentation de petits réseaux électriques isolés par des systèmes hybrides éoliendiesel, où des aérogénérateurs de 10 à 100 kW peuvent produire une part importante de l'énergie annuelle, l'autre partie sera assurée par un moteur diesel par exemple.
- La recharge de batteries pour fournir de l'électricité de base (éclairage, radio, petit poste de télévision) à une famille isolée, au moyen de petits aérogénérateurs de moins de deux mètres de diamètre [22].

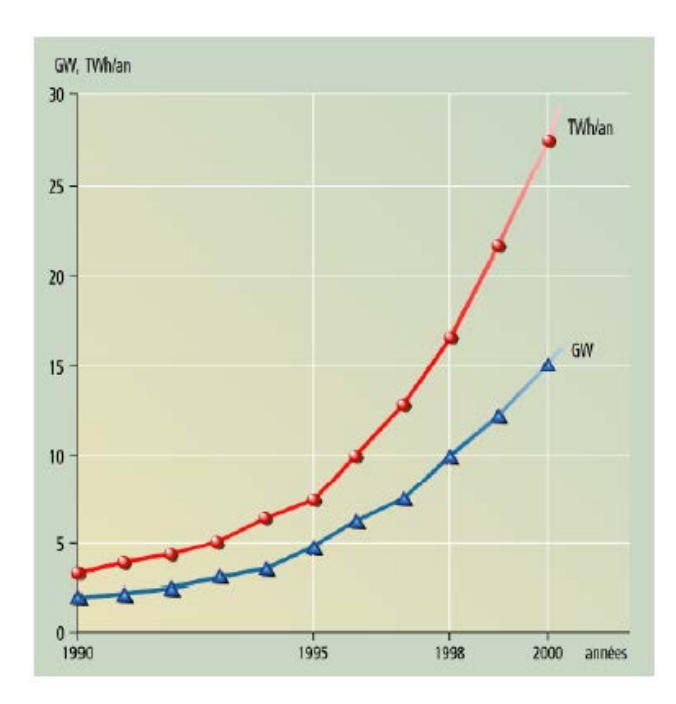

**Fig. I.4.** Parc éolien mondial [22].

# **I.6. Présentations des éoliennes**

Il existe différentes façons de présenter et classer les turbines éoliennes mais celles-ci appartiennent principalement à deux groupes selon l'orientation de leur axe de rotation : celles à axe horizontal, parallèle au sol et celles à axe vertical, perpendiculaire au sol. Les plus vieux modèles d'éoliennes étaient munis de nombreuses pales. Les éoliennes modernes comptent en général trois pales [26,27].

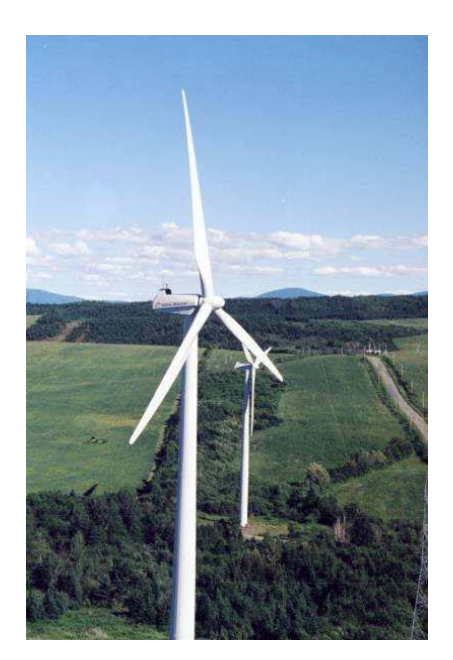

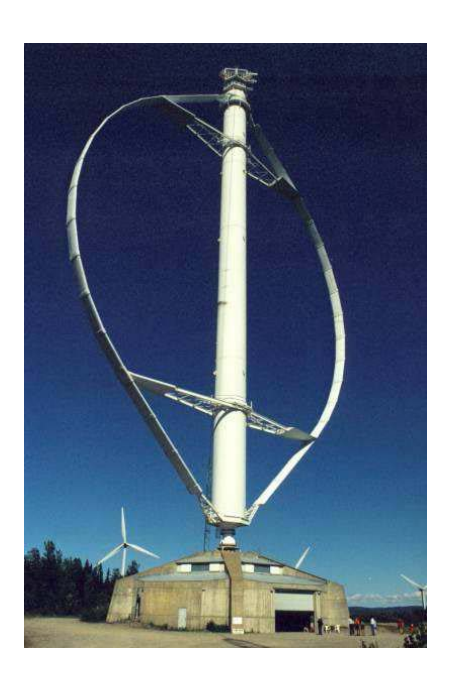

**Fig. I.5.** Éolienne à axe horizontal [26]. **Fig. I.6.** Éolienne à axe vertical [26].

L'éolienne à axe horizontal tourne dans un plan vertical et doit être face au vent pour être efficace.

L'éolienne à axe vertical a été inventée en 1925 par l'ingénieur français Georges Darrieus. Ce type d'éolienne n'a pas besoin d'être face au vent, car il est efficace quelle que soit la direction du vent. Les pales des éoliennes à axe vertical tournent dans un plan horizontal. Une sorte d'éolienne à axe vertical appelée rotor de Savonius est facile à construire et peu coûteuse [26].

## **I.6.1. Turbines Eoliennes à Axe Vertical (VAWT)**

L'axe de rotation d'une VAWT est vertical par rapport au sol et perpendiculaire à la direction du vent. Ce type de turbine peut recevoir le vent de n'importe quelle direction, ce qui rend inutile tout dispositif d'orientation. Le générateur et la boite d'engrenages sont disposés au niveau du sol, ce qui est plus simple et donc économique. La maintenance du système est également simplifiée dans la mesure où elle se fait au sol. Ces turbines ne disposent pas de commande d'angle de pale comme certaines HAWT. La figure 1.4 montre trois conceptions de VAWT [27].

#### *I.6.1.1. les principes des éoliennes à axe vertical*

Ce type d'éolienne peut utiliser deux principes : la traînée différentielle ou la variation cyclique d'incidence [28].

### *a) La traînée différentielle*

Le principe de mise en mouvement de ce type de machine est identique à celui d'un anémomètre : les efforts exercés par le vent sur chacune des faces d'un corps creux sont d'intensités différentes (figure I.7). Il en résulte donc un couple moteur, que l'on peut utiliser pour entraîner un générateur électrique ou un autre dispositif mécanique tel qu'une pompe [28,29].

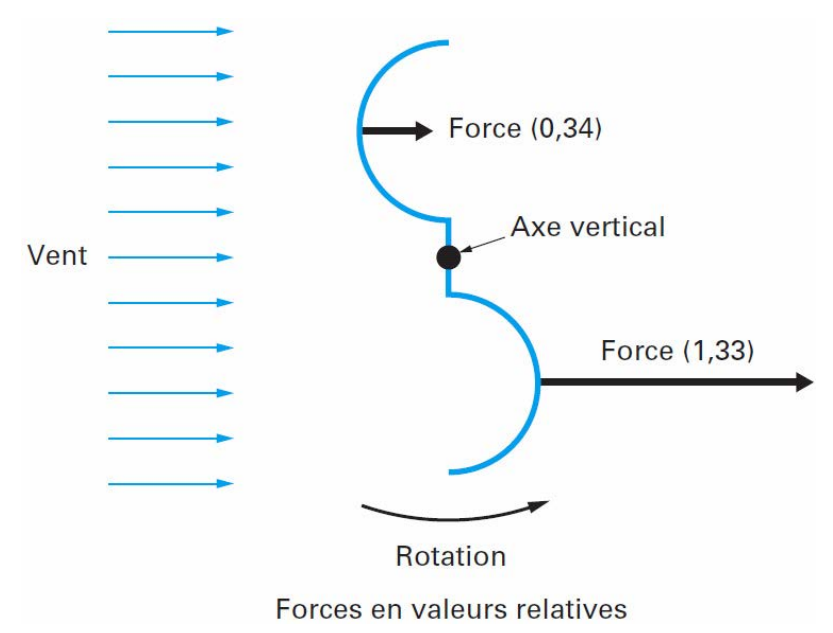

**Fig. I.7.** Effet du vent sur un corps creux [28].

### *b) La variation cyclique d'incidence*

Un profil placé dans un écoulement d'air selon différents angles est soumis à des forces d'intensités et de directions variables générant ainsi un couple moteur. Ce principe de fonctionnement a été breveté au début des années 1930 par le Français Darrieus. Les rotors peuvent être de forme cylindrique, tronconique, parabolique, etc. [28,29].

#### *I.6.1.2. les différents types d'éoliennes à axe vertical*

Les principaux capteurs à axe vertical sont le rotor de Savonieus et le capteur à ailes battantes, et les machines à traînée différentielle comme le moulinet, les machines à écran et les machines à clapets battants [30].

#### *a) Le rotor de Savonius*

Il est constitué de deux demi-cylindres dont les axes sont décalés l'un par rapport à l'autre. L'écoulement interne favorise les caractéristiques de performance de la machine. Le rotor de Savonius est caractérisé par un grand couple de démarrage (figure I.8.d) [30].

### *b) Le rotor de Darrieus*

Inventé par l'académicien français Darrieus au cours des années 1920-1935 reposes sur l'effet de portance d'un profil soumis à l'action d'un vent relatif. Il existe quatre sortes de rotors de Darrieus : le rotor cylindrique, le rotor tronconique, le rotor à variation cyclique et le rotor parabolique (figure I.8.a et b par exemple) [30].

#### *c) Le moulinet*

Une machine à traînée différentielle, est constitué de plusieurs demi-sphéres ou de coquilles cylindriques (augets) montées sur des bras reliés à un axe vertical tournant (figure 1.8.i), la rotation est assurée par la traînée aérodynamique qui s'exerce différemment sur l'aube qui remonte face au vent et sur celle qui s'efface au vent. Cependant ce type de capteur éolien ne convient pas pour alimenter un générateur électrique car il ne produit qu'une très faible puissance [30].

### *d) Les machines à écran*

Les aubages qui vont à contre-courant du vent sont protégés par un écran orientable grâce à la présence d'un gouvernail. Les aubes peuvent être réduites à de simples plaques planes ou légèrement cambrées (figure I.8.g, h) [30].

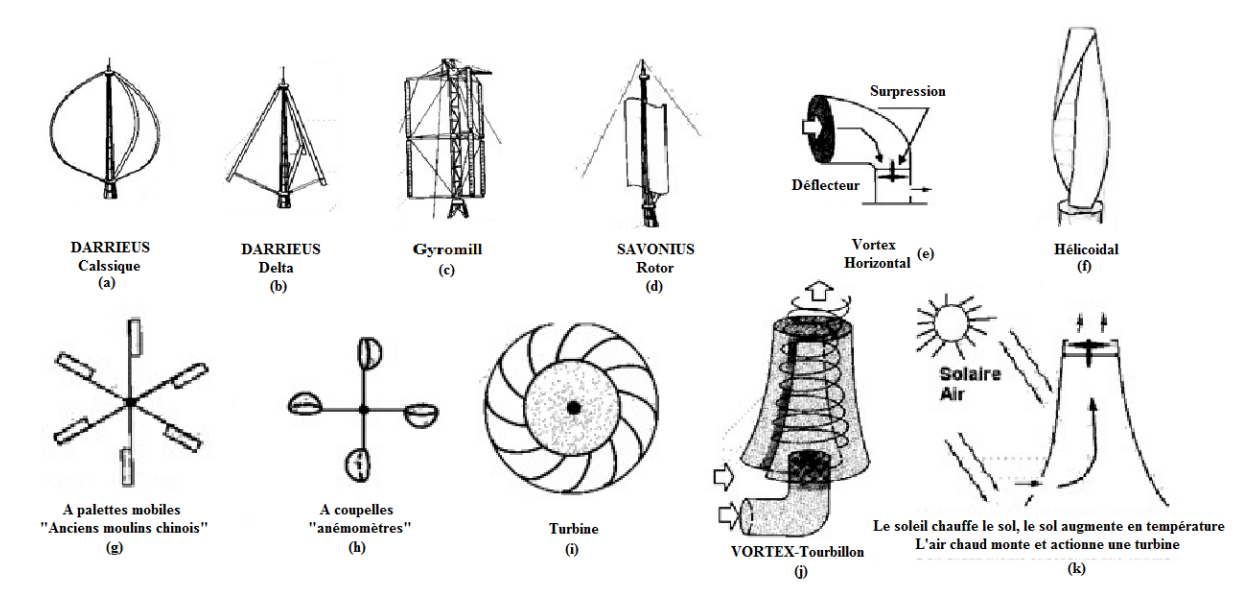

**Fig. I.8.** Les différents types d'éoliennes à axe vertical [30].

## *I.6.1.3 Avantages et inconvénient des machines à axe vertical*

Les avantages théoriques d'une éolienne à axe vertical sont les suivants :

- Permet de placer la génératrice, le multiplicateur, etc. à terre (il n'y pas besoin de munir la machine d'une tour) ;
- Un mécanisme d'orientation n'est pas nécessaire pour orienter le rotor dans la direction du vent.

Les principaux inconvénients sont les suivants :

- Les vents sont plus faibles à proximité de la surface du sol ;
- L'efficacité globale des éoliennes à axe vertical n'est pas satisfaisante ;
- L'éolienne ne démarre pas automatiquement. Ceci ne constitue cependant qu'un inconvénient mineur dans le cas d'une éolienne raccordée au réseau, étant donné qu'il est alors possible d'utiliser la génératrice comme un moteur absorbant du courant du réseau pour démarrer l'éolienne ;
- Pour faire tenir l'éolienne, on utilise souvent des haubans ce qui est peu pratique dans des zones agricoles exploitées [28].

Ce comparatif explique pourquoi toutes les éoliennes commerciales raccordées au réseau sont aujourd'hui construites avec un rotor du type hélice, monté sur un axe horizontal. D'ailleurs dans la suite de ce mémoire ne seront étudiées que les éoliennes à axe horizontal.

#### **I.6.2. Turbines Eoliennes à Axe Horizontal (HAWT)**

Il existe deux familles d'éoliennes à axe horizontal : les éoliennes à marche lente et le les éoliennes à marche rapide (Figure I.9).

#### *I.6.2.1. Les éoliennes lente*

Les éoliennes lente sont munies d'un grand nombre de pales (entre 20 et 40) (figure I.9), leur inertie importante impose en général une limitation du diamètre à environ 8 m. Leur coefficient de puissance atteint rapidement sa valeur maximale lors de la montée en vitesse mais décroît également rapidement par la suite. De nombreuses éoliennes de ce type ont été construites aux Etats Unis dès 1870. Leur rendement est faible car leur vitesse en bout de pale est limitée (Figure I.10).

#### *I.6.2.2. Les éoliennes rapide*

Les éoliennes rapide sont beaucoup plus répandues et pratiquement toutes dédiées à la production d'énergie électrique. Elles possèdent généralement entre 1 et 3 pales fixes ou orientables pour contrôler la vitesse de rotation (figure I.9). Les pales peuvent atteindre des longueurs de 60 m pour des éoliennes de plusieurs MW. Leur coefficient de puissance atteint des valeurs élevées et décroît lentement lorsque la vitesse augmente. Elles fonctionnent rarement en dessous d'une vitesse de vent de 3 m/sec. Les machines uni et bipales ont l'avantage de peser moins, mais elles produisent plus de fluctuations mécaniques et ont un rendement énergétique un peu plus faible. Elles sont visuellement moins esthétiques. Ceci explique pourquoi 80% des fabricants optent pour des aérogénérateurs tripales [28].

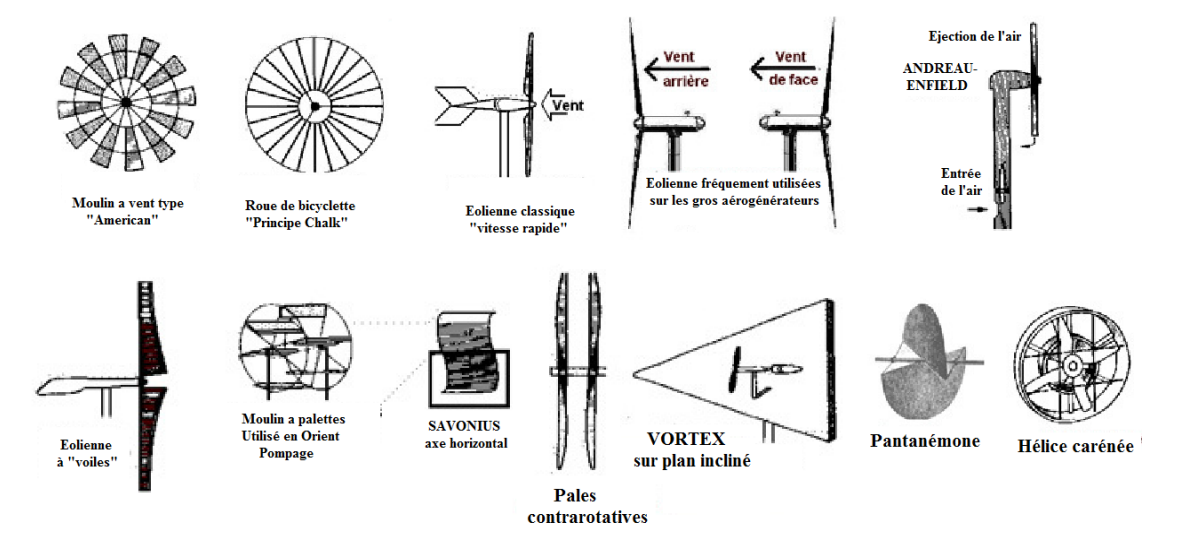

**Fig. I.9.** Les différents types d'éoliennes à axe horizontal [28].

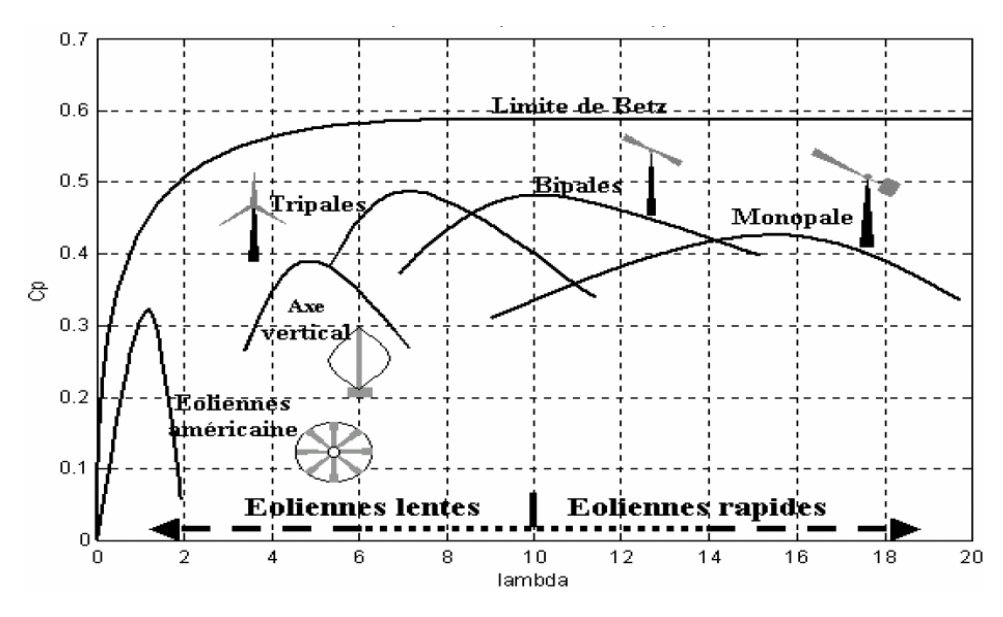

**Fig. I.10.** Coefficient de puissance pour différents types d'éoliennes [27].

Pratiquement toutes les turbines éoliennes installées ou à installer prochainement sont du type tripale. Celles-ci sont plus stables car la charge aérodynamique est relativement uniforme et elles présentent le coefficient de puissance le plus élevé actuellement [27].

Suivant leur orientation en fonction du vent, les HAWT sont dites en « amont » (upwind) ou en « aval » (down-wind). La figure I.11 montre les deux types mentionnés. Les premières ont le rotor face au vent ; puisque le flux d'air atteint le rotor sans obstacle, le problème de « l'ombre de la tour » (tower shadow) est bien moindre. Néanmoins, un mécanisme d'orientation est essentiel pour maintenir en permanence le rotor face au vent. Les éoliennes à rotor en aval n'ont pas besoin de ce mécanisme d'orientation mais le rotor est placé de l'autre côté de la tour : il peut donc y avoir une charge inégale sur les pales quand elles passent dans l'ombre de la tour. De ces deux types d'éoliennes, celle en amont est largement prédominante [27,29].

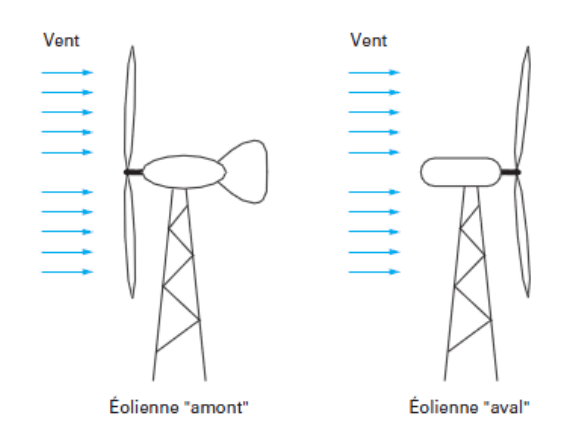

**Fig. I.11.** Turbines éoliennes en amont et en aval [28].

#### *I.6.2.3. Caractéristique technologique et conception d'une éolienne à axe horizontal*

Une éolienne à axe horizontal est composée de trois éléments essentiels:

- La tour ou le mât ;
- Le rotor :
- La nacelle.

Dans la suite de ce paragraphe nous présenterons les différents composants d'une éolienne [28,29].

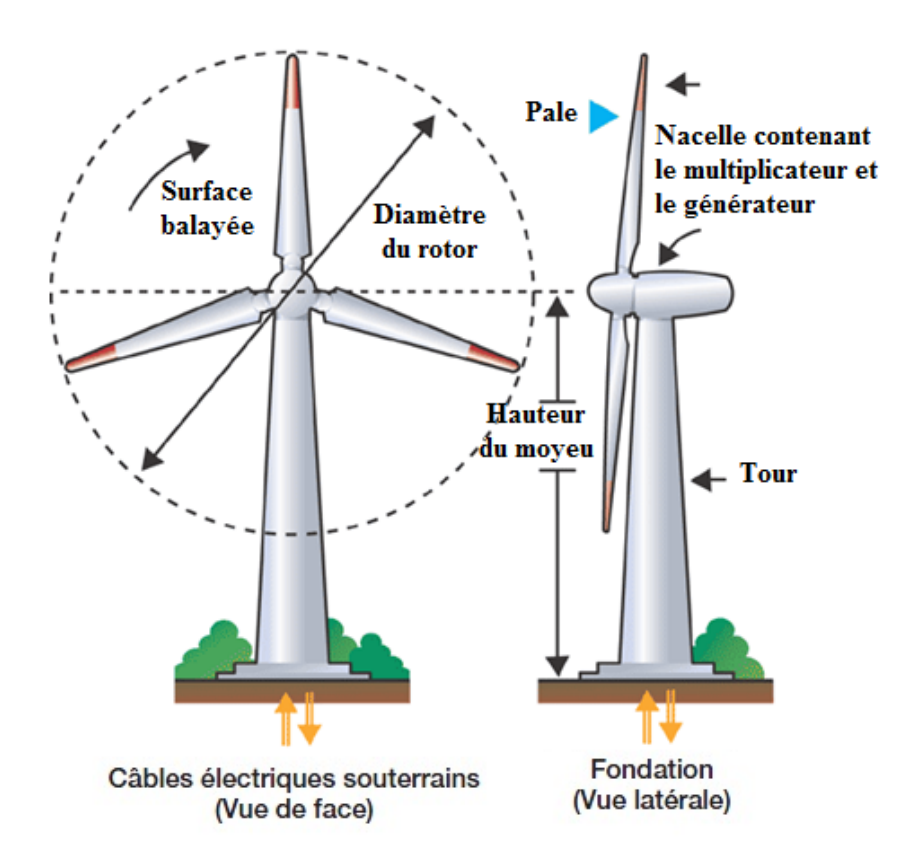

**Fig. I.12.** Composants d'une éolienne [28].

#### *a) La tour (Le mât)*

 Le mât supporte l'ensemble rotor plus nacelle pour éviter que les pales ne touchent le sol, mais aussi pour placer le rotor à une hauteur suffisante, afin d'empêcher que la puissance transmise par le vent sur le rotor, soit perturbée par la configuration du sol, améliorant ainsi la captation de l'énergie. Le mât peut être réalisé en acier ou en béton armé. Ces mats peuvent être autoporteurs et auto résistants ou haubanés. Actuellement les mâts en caisson, souvent en acier et fortement ancrés au sol, sont très répandus pour les éoliennes. Trois grands types de tour peuvent se rencontrer : [28, 29,30].

### $\triangleright$  Autoporteur (tubulaire)

La conception des mâts autoporteurs doit être correctement calculée d'une part pour résister, par vents forts, au moment dû à la traînée en tête du support ; et d'autre part, pour que les fréquences propres soient bien découplées des fréquences d'excitations dues à l'aérogénérateur. L'ancrage au sol est important et nécessite des fondations (Figure I.13) [28].

Bien que de construction plus complexe, elle a la faveur des constructeurs car elle permet d'abriter certains dispositifs de régulation ou de commande et apporte une protection évidente aux personnels chargés de la maintenance qui doivent grimper jusqu'à la nacelle (installation

aisée d'une échelle voire d'un ascenseur intérieur). Son aspect esthétique est de plus un atout pour l'intégration visuelle harmonieuse de l'éolienne [29].

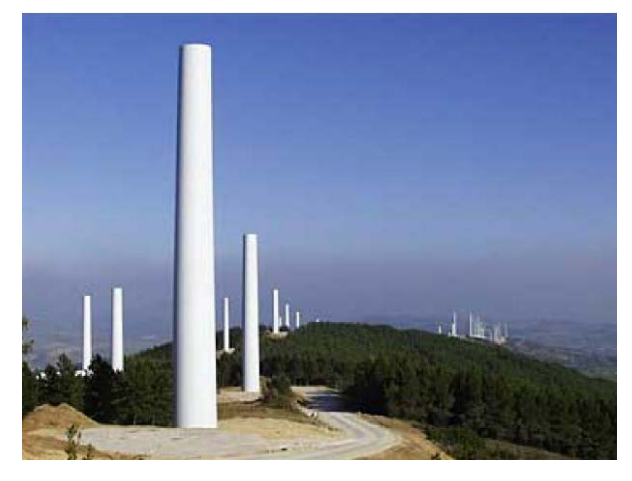

**Fig. I.13.** Pylône tubulaire d'un futur parc éolien [29].

### $\triangleright$  Treillis

Le pylône en treillis métallique est une construction plus légère et moins coûteuse pour une même résistance. Cependant il génère plus de perturbations aérodynamiques et a un impact visuel plus important [28] (Figure I.14).

 **Fig. I.14.** Pylône en treillis [28].

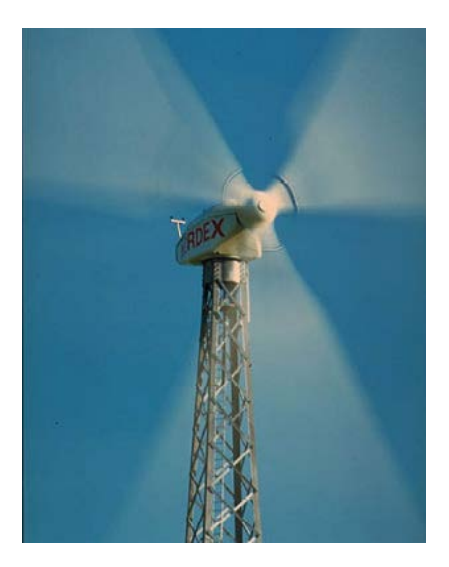

#### Mât haubané

Il est simple de construction mais s'adresse essentiellement aux machines de faible puissance. Une intervention au niveau de la nacelle nécessite en général de coucher le mât. Il présente toutefois l'avantage de pouvoir soustraire l'éolienne à des conditions météorologiques extrêmes (forte tempête, cyclone) [29].

L'emprise au sol du haubanage peut devenir un obstacle à son utilisation mais pour les petites éoliennes le mât haubané est très peu coûteux [28] (figure I.15).

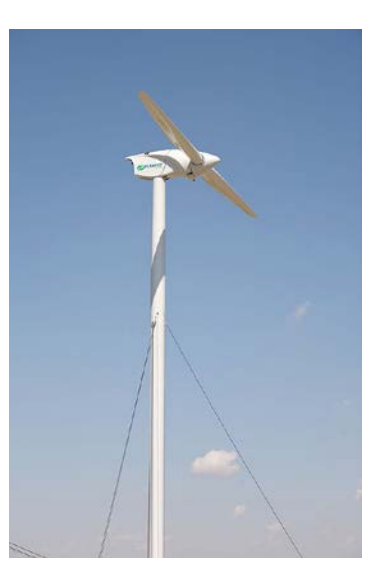

#### **Fig. I.15.** Mât haubané [28].

#### *b) Le rotor*

 Le rotor transforme l'énergie du vent en énergie mécanique. Le rotor est constitué des pales et de l'arbre primaire, la liaison entre ces éléments étant assurée par le moyeu. Ce dernier est une pièce d'acier moulé, il reçoit les pales sur des brides normalisées et se monte sur l'arbre lent d'entrée du multiplicateur. Pour sa conception on utilise les éléments finis. Il est souvent protégé par une coupe en polyester forme d'obus (spinner) qui a une forme aérodynamique (plus esthétique que fonctionnelle).

Sur certaines machines une installation hydraulique permet de réguler le fonctionnement du mécanisme (pas des pales variables, freinage du rotor). L'énergie captée par l'éolienne est en fonction de la surface balayée par l'hélice et la vitesse du vent. Plus le diamètre du rotor est grand et plus la surface balayée est importante [28, 29,30].

#### *Les pales*

Les pales sont une partie très importante des éoliennes. De leur nature dépendront le bon fonctionnement et la durée de vie de la machine ainsi que le rendement du moteur éolien. Plusieurs éléments caractérisent ces pales :

- La longueur
- La largeur
- Le profil
- Les matériaux

Parmi ces éléments, certains sont déterminés par les hypothèses de calcul, puissance et couple et d'autres sont choisis en fonction de critères tels que : coûts, résistance au climat [30].

### - La longueur

Le diamètre de l'hélice est en fonction de la puissance désirée. La détermination de ce diamètre fixe aussi la fréquence de rotation maximum, que l'hélice ne devra pas dépasser pour limiter les contraintes en bout de pales dues à la force centrifuge. Il est essentiel de prendre en compte le travail en fatigue des pales et les risques de vibrations, surtout pour les très longues pales [28,30].

- La largeur

Plus les pales sont larges, meilleur est le couple de démarrage. Cependant pour obtenir des vitesses de rotation rapides, les pales fines et légères sont préconisées. Le choix de la largeur résulte donc d'un compromis entre ces deux aspects [28].

- Le profil

Il est choisi en fonction du couple désiré, pour la plupart des aérogénérateurs de moyenne et de faible puissance, les pales ne sont pas vrillées. Par contre, pour la plupart des machines de grande puissance (≥100kW), elles le sont, c'est-à-dire qu'elles prennent la forme d'une hélice.

Les caractéristiques des différents profils sont déterminées en soufflerie. Ils ont en général été étudiés pour l'aviation (ailes ou hélices) [28,30].

- Les matériaux

La légèreté, le prix, la résistance à la fatigue mécanique, à la corrosion et à l'érosion sont pris en compte dans le choix du matériau constituant les pales. On rencontre les matériaux suivants :

- Le bois : peu coûteux, léger, résiste bien à la fatigue mais sensible à l'érosion. Il est réservé aux petites pales.
- Le lamellé-collé : C'est un empilement de lamelles de bois collées ensembles permettant de réaliser des pales de 6 m ayant une bonne tenue à la fatigue.
- Les alliages d'aluminium utilisés pour des pales de 20 m.
- Les matériaux composites : Permettent la réalisation de toutes les formes et dimension de pales.

#### *c) La nacelle*

Son rôle est d'abriter l'installation de génération de l'énergie électrique ainsi que ses périphériques. Différentes configurations peuvent être rencontrées suivant le type de la machine. La figure I.15 présente une coupe d'une nacelle avec ses différents composants :

- le multiplicateur de vitesse : il sert à élever la vitesse de rotation entre l'arbre primaire et l'arbre secondaire qui entraîne la génératrice électrique. En effet, la faible vitesse de rotation de l'éolienne ne permettrait pas de générer du courant électrique dans de bonnes conditions avec les générateurs de courant classiques.
- l'arbre secondaire comporte généralement un frein mécanique qui permet d'immobiliser le rotor au cours des opérations de maintenance et d'éviter l'emballement de la machine.
- la génératrice : elle convertit l'énergie mécanique en énergie électrique.
- un contrôleur électronique chargé de surveiller le fonctionnement de l'éolienne. Il s'agit en fait d'un ordinateur qui peut gérer le démarrage de la machine lorsque la vitesse du vent est suffisante (de l'ordre de 5 m/s), gérer le pas des pales, le freinage de la machine, l'orientation de l'ensemble rotor + nacelle face au vent de manière à maximiser la récupération d'énergie et réduire les efforts instationnaires sur l'installation. Pour mener à bien ces différentes tâches, le contrôleur utilise les données fournies par un anémomètre (vitesse du vent) et une girouette (direction du vent), habituellement situés à l'arrière de la nacelle. Enfin, le contrôleur assure également la gestion des différentes pannes éventuelles pouvant survenir.
- divers dispositifs de refroidissement (génératrice, multiplicateur) par ventilateurs, radiateurs d'eau ou d'huile.
- un groupe hydraulique et ses servitudes si nécessaire.
- le dispositif d'orientation de la nacelle. Il permet la rotation de la nacelle à l'extrémité supérieure de la tour, autour de l'axe vertical. Il permet la rotation de la nacelle à l'extrémité supérieure de la tour, autour de l'axe vertical. Généralement, ce sont des moteurs électriques, par l'intermédiaire d'une couronne dentée, qui

assurent l'orientation. Le dispositif d'orientation comprend un compteur de tours afin de ne pas tordre les câbles qui acheminent l'électricité.

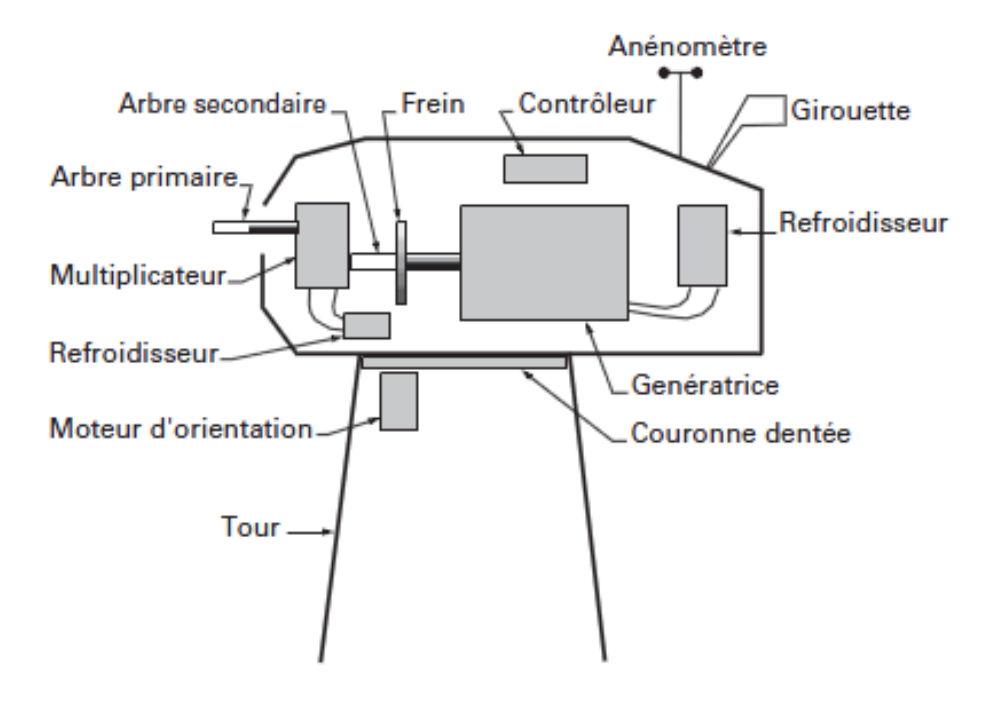

**Fig. I.16.** Schéma des différents éléments d'une nacelle [30].

### **I.7. Critères de choix de l'implantation d'une éolienne**

Le choix du site pour l'implantation des éoliennes repose sur plusieurs critères. En effet son efficacité dépend de son emplacement [23] :

#### **I.7.1. Le vent**

Comme toutes les formes d'énergie, le vent est un sous-produit de l'énergie solaire. Le soleil chauffe une masse de terre et la chaleur dégagée par cette terre est absorbée par l'air environnant. Quand l'air arrive à une certaine température, il commence à s'élever rapidement. Il en résulte une zone de basse pression au niveau du sol et une zone de plus haute pression en altitude. L'air se déplace naturellement des zones de hautes pressions vers les zones de basses pressions. Ce mouvement de l'air crée le vent. Les zones de la terre qui sont proches du soleil, comme l'équateur deviennent plus chaudes que les zones éloignées, comme les pôles. Comme l'air quitte les zones chaudes et monte, l'air froid des zones environnantes, se précipite pour remplir l'espace laissé libre par l'air montant, créant ainsi des vents de surface. A cause du relief, de la topographie, de la rugosité de la surface et de l'endroit, certaines zones sont plus

Anneau de dépression Courant polaire d'Est 60° Nord (Basse pression) Courant tempérés d'ouest 30° Nord (calmes subtropicaux) Alizés de Nord-Est (Haute pression)  $0.59 N - 0.59 S$ Anneau de surpression (Calmes équatoriaux, Basse pression)

venteuses que d'autres. Plus le vent est rapide, plus il peut produire d'énergie. Pour cette raison, il est important de placer les éoliennes sur des sites de vent à grande vitesse [23].

**Fig. I.17.** Directions des vents autour de la terre [23].

Comme on peut voir sur la figure I.17, la terre est entourée d'anneaux de surpressions et de dépressions (sept en tout) : aux deux pôles règne un régime de vents dirigés de l'intérieur vers la côte. Au-delà des cercles polaires les vents dominants sont de l'Est. Dans les zones tempérées entre 30° et 60° de latitude soufflent les grandes brises d'Ouest (Sudouest dans l'hémisphère Nord et Nord-Ouest dans l'hémisphère Sud). Enfin la région tropicale de part et d'autre de l'équateur est divisée par la zone des calmes et des basses pressions équatoriales.

Ces mouvements circulaires autour des dépressions et des anticyclones ne sont réellement observés qu'en altitude. Au niveau du sol, les forces de frottement, le relief et les obstacles éventuels (immeubles, arbres, etc.) perturbent les trajectoires du vent, ils se transforment en spirales qui ont tendance à faire dévier l'air des anticyclones vers l'extérieur et à le faire rentrer dans les dépressions [24].

L'efficacité d'une éolienne dépend de son emplacement. En effet, la puissance fournie augmente avec le [cube](http://www.techno-science.net/?onglet=glossaire&definition=4941) de la [vitesse](http://www.techno-science.net/?onglet=glossaire&definition=1746) du vent, raison pour laquelle les sites sont d'abord choisis en fonction de la vitesse et la [fréquence](http://www.techno-science.net/?onglet=glossaire&definition=1727) des vents présents. Un site avec des vents d'environ 30 km/h de [moyenne](http://www.techno-science.net/?onglet=glossaire&definition=6000) sera environ 8 fois plus productif qu'un autre site avec des vents de 15 km/h de moyenne. Une éolienne fonctionne d'autant mieux que les vents sont réguliers et fréquents.

Un autre critère important pour le choix du site est la constance de la vitesse et de la direction du vent, autrement dit la turbulence du vent. En effet, en règle générale, les éoliennes sont utilisables quand la vitesse du vent est supérieure à une valeur comprise entre 10 et 20 km/h, sans toutefois atteindre des valeurs excessives qui conduiraient soit à la destruction de l'éolienne, soit à des coûts de construction et de maintenance prohibitifs. La vitesse du vent doit donc être comprise le plus souvent possible entre ces deux valeurs pour un fonctionnement optimal de l'éolienne. De même, l'axe de rotation de l'éolienne doit rester la majeure partie du [temps](http://www.techno-science.net/?onglet=glossaire&definition=3651) parallèle à la direction du vent. Même avec un système d'orientation de la nacelle performant, il est donc préférable d'avoir une direction de vent la plus stable possible pour obtenir un rendement optimal.

Certains sites à proximité d'obstacles sont ainsi à proscrire car le vent y est trop [turbulent](http://www.techno-science.net/?onglet=glossaire&definition=14162) (arbres, bâtiments, escarpements...) [21,23].

L'Algérie à un régime de vent modéré (2 à 6 m/s). Ce potentiel énergétique convient parfaitement pour le pompage de l'eau particulièrement sur les Hauts Plateaux ou pour des installations éoliennes dans le sud qui dispose de vitesses de vent dépassant les 6m/s, notamment dans la région sud ouest [25].

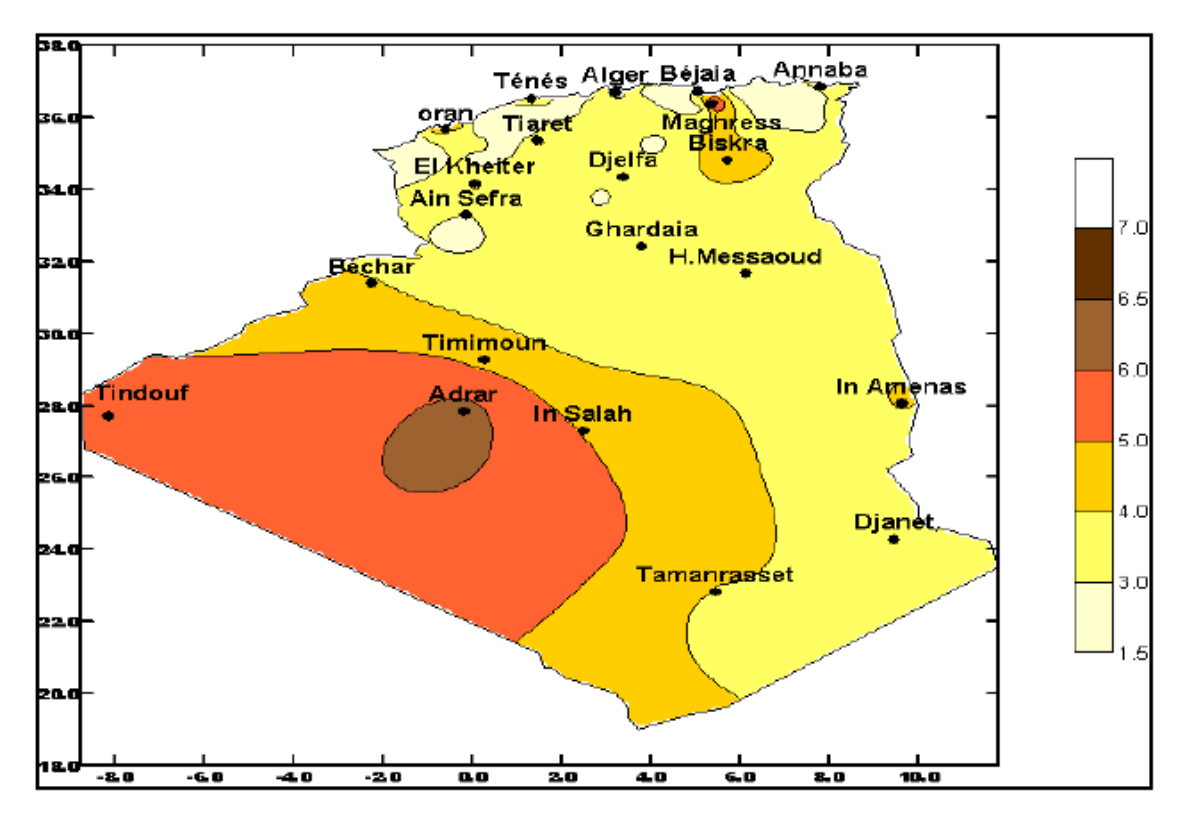

**Fig. I.18.** Carte de vent en Algérie [25].
### a) L'effet tunnel ou [effet Venturi](http://www.techno-science.net/?onglet=glossaire&definition=5795)

L'effet Venturi (du nom du physicien italien Giovanni Battista Venturi) est le nom donné à un phénomène de la dynamique des fluides

Au niveau des cols, entre deux montagnes comme entre deux grands bâtiments, le vent est souvent plus fort. L'air est compressé entre les montagnes ou les bâtiments. Pour garder un [débit](http://www.techno-science.net/?onglet=glossaire&definition=5102) d'air constant, la vitesse augmente donc considérablement. De plus, le vent garde généralement une direction constante. Ces lieux sont donc très appropriés pour les éoliennes.

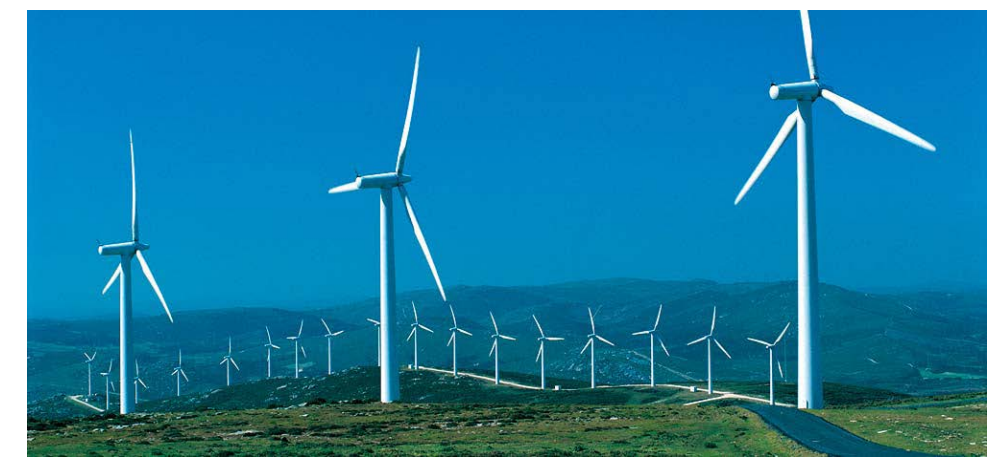

**Fig. I.19.** Parc éolien de 39.6 MW raccordé à un réseau central en Espagne [21].

Suivant le même principe, l'air est compressé au sommet des collines et le vent y est donc accéléré. Il est tout de même important que les flancs de la colline soient en pente douce et sans escarpements susceptibles de provoquer des turbulences néfastes au fonctionnement de l'éolienne (figure I.19) [21].

### b) La [mer](http://www.techno-science.net/?onglet=glossaire&definition=1156) et les lacs

Sont aussi des emplacements de choix : il n'y a aucun obstacle au vent, et donc, même à basse [altitude,](http://www.techno-science.net/?onglet=glossaire&definition=3671) les vents ont une vitesse plus importante et moins turbulente. La proximité d'une côte escarpée, en revanche, créera également des turbulences, usant prématurément certains composants mécaniques de l'éolienne (figure I.20) [21].

**Fig. I.20.** Éoliennes de 2 MW dans un parc éolien de 40 MW au large des côtes du Danemark [21].

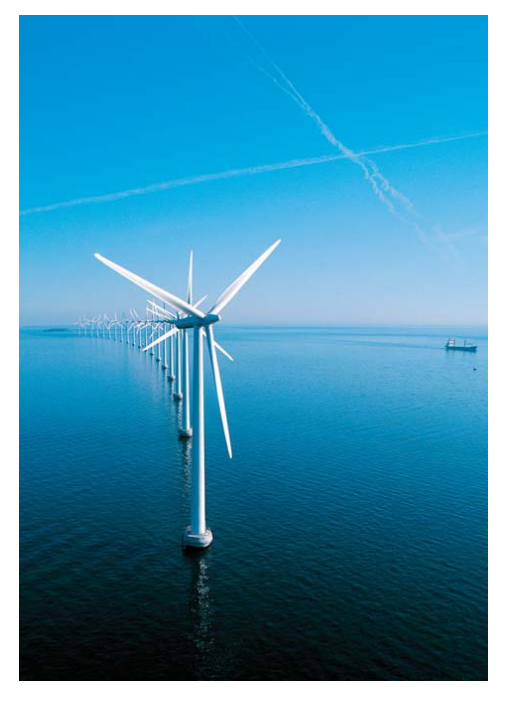

D'autres critères sont pris en compte pour le choix du site.

- La nature du sol : il doit être suffisamment résistant pour supporter les fondations de l'éolienne. Ce critère n'est pas déterminant car dans le cas d'un sol meuble, des pieux seront alors enfoncés sous les fondations de l'éolienne.
- L'accessibilité du site (virages, pente, passage de ponts) nécessaire au [transport](http://www.techno-science.net/?onglet=glossaire&definition=818) des différents éléments de l'éolienne (pales, tour, nacelle) et des grues nécessaires à son montage. Cette contrainte peut limiter la puissance maximale instalable par machine.
- La connexion au réseau électrique. Pour cela, les petites fermes d'éoliennes sont le plus souvent situées à proximité d'un poste de transformation haute [tension](http://www.techno-science.net/?onglet=glossaire&definition=3219) afin de diminuer le coût de raccordement qui est directement fonction de la distance à ce poste. Pour les grosses fermes éoliennes, le réseau doit être en mesure de supporter l'énergie produite, et son renforcement est parfois nécessaire (renforcement ou création de poste de transformation). Le raccordement est plus coûteux dans le cas des projets offshores, mais les sites sont beaucoup plus ventés et les contraintes grandement plus faibles.
- Les éoliennes peuvent avoir un impact sur les oiseaux (collision, dégradation de l'habitat...). Aussi, Birdlife International a fait un certain [nombre](http://www.techno-science.net/?onglet=glossaire&definition=2072) de recommandations au Conseil de l'Europe à ce sujet  $[4]$ : les réserves naturelles, les routes migratoires importantes (cols), etc. sont des lieux à éviter pour la [sauvegarde](http://www.techno-science.net/?onglet=glossaire&definition=10858) des oiseaux.
- Même si les éoliennes de dernière génération sont relativement silencieuses, une étude de l'impact sonore sur les habitations est effectuée avant l'implantation des parcs éoliens. En fonction du résultat, cette [implantation](http://www.techno-science.net/?onglet=glossaire&definition=5319) peut être modifiée afin de respecter la réglementation (émergence maximale de 5 dB(A) le [jour](http://www.techno-science.net/?onglet=glossaire&definition=1509) et 3 dB(A) la nuit<sup>[5]</sup>). La distance entre les éoliennes et les habitations est généralement de 300 m. À environ 500 m, elles sont inaudibles ou très peu audibles et leur [bruit](http://www.techno-science.net/?onglet=glossaire&definition=1232) est généralement couvert par le bruit du vent.

### **I.7.2. Portance et traînée d'un profil aérodynamique**

La figure I.21 décrit une pale d'éolienne et identifie les différentes zones avec la terminologie appropriée [65].

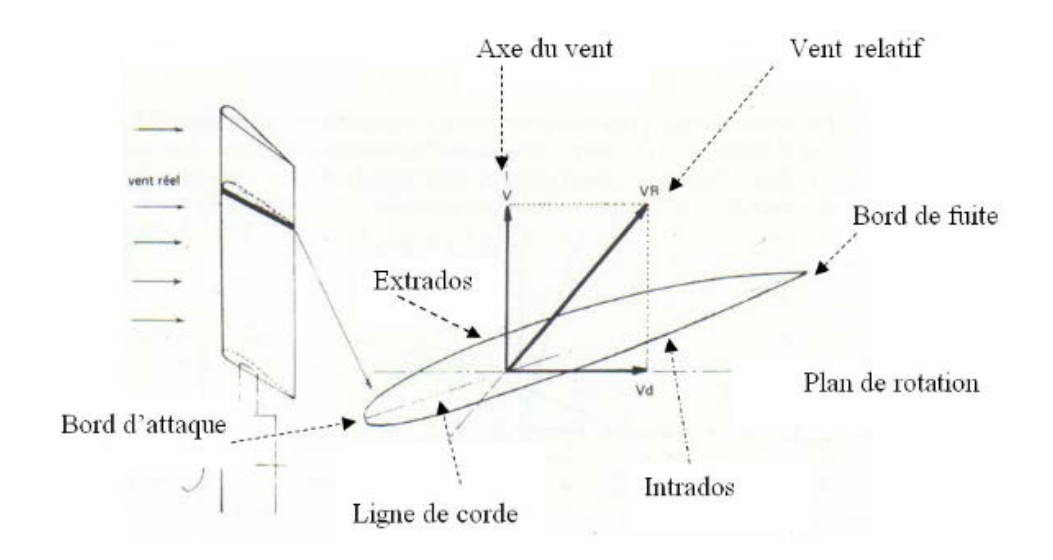

**Fig. I.21.** Terminologie descriptive d'une pale d'éolienne [65].

La portance représente la force exercée sur l'extrados (dessus) de la pale. Cette force tend à tirer la pale ou à soulever l'aile de l'avion perpendiculairement à la direction du vent relatif. L'écoulement du vent sur le profil de la pale génère la portance.

La traînée aérodynamique est une force qui s'oppose au mouvement d'un corps se déplaçant dans l'air, c'est la résistance à l'avancement. Elle s'accroît si la surface exposée au vent ou la vitesse de déplacement augmente.

La figure I.22 nous présente :

- la portance P, perpendiculaire à la direction du vent relatif,
- la traînée T dans la même direction que le vent relatif et,
- la résultante R positionnées entre les deux.

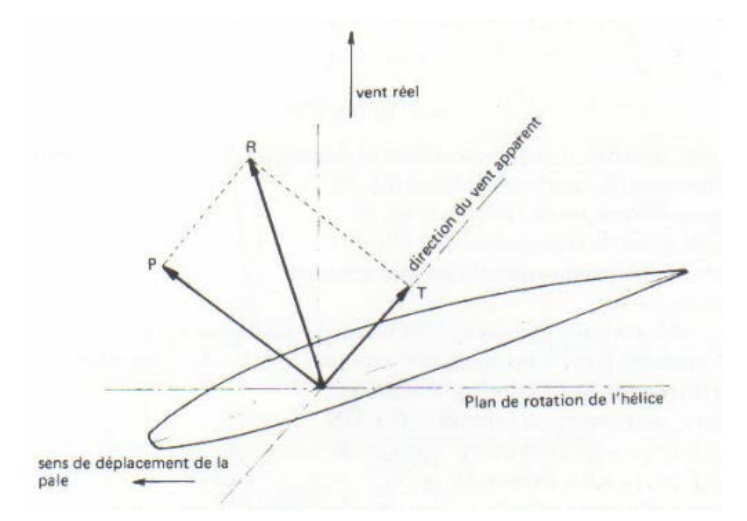

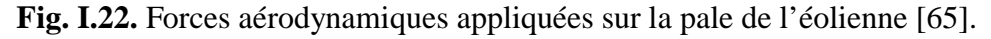

### **I.7.3. Le décrochage aérodynamique**

Dans la section précédente, on a mis en évidence le phénomène physique qui générait la portance et la trainée d'un profil d'aile. On a aussi indiqué que cette force augmentait avec l'angle d'attaque du profil. Comme introduit précédemment, il y a une limite à cette croissance. Nous expliquons maintenant ce phénomène bien connu de décrochage (ou "stall" en anglais).

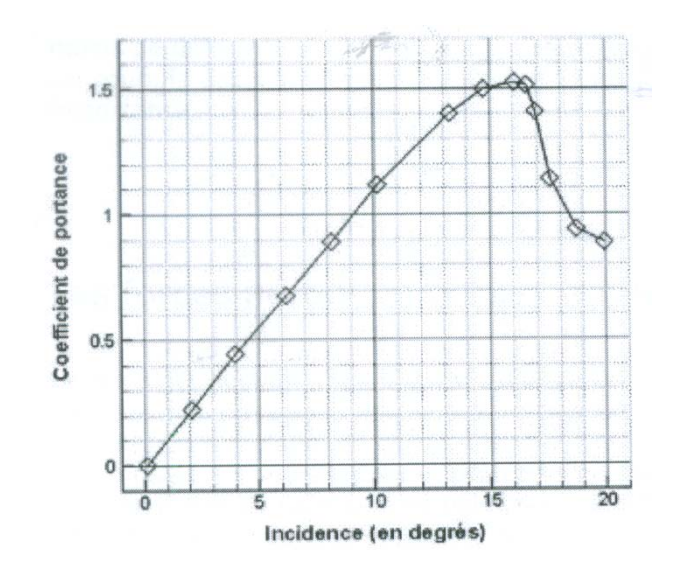

**Fig. I.23.** Courbe de portance en fonction de l'angle d'attaque pour un profil NACA [66].

Sur base de la courbe de la figure I.23 qui reprend l'évolution de la portance en fonction de l'angle d'attaque, on voit que cette force augmente progressivement jusqu'à un certain angle au-delà duquel la portance chute brusquement. Ce phénomène est appelé décrochage et l'angle à partir duquel il intervient, l'angle de décrochage. On voit qu'une fois l'angle de décrochage dépassé, les performances aérodynamiques du profil sont nettement dégradées. On imagine assez facilement ce que cela peut engendrer dans le cas d'un avion : une perte de portance brusque risque simplement d'engendrer une chute de l'appareil. A priori, on pourrait croire qu'il est assez farfelu d'introduire un tel phénomène dans le cas des éoliennes, mais comme cela sera expliqué, dans ce domaine d'application, le décrochage est parfois mis à profit pour contrôler la vitesse de rotor.

Dans le cas d'un profil à angle d'attaque inférieur à la limite de décrochage, les trajectoires du fluide, à savoir l'air, sont infléchies par la présence du profil. Comme expliqué précédemment, on a une accélération côté extrados et une décélération côté intrados,

accompagnée d'une diminution et une augmentation de pression, respectivement. Cette différence de pression sur les deux faces du profil est la base de la génération de portance.

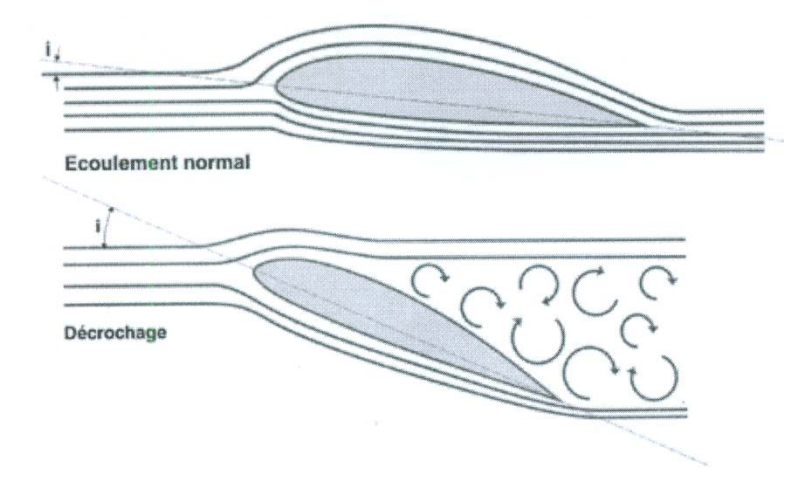

**Fig. I.24.** Différence de la nature de l'écoulement entre un écoulement attaché et décroché [66].

Lorsque le profil décroche, les angles d'attaques sont trop importants et le fluide ne parvient plus prendre les trajectoires imposées par le profil (fortement incliné). Les trajectoires de fluides ont tendance à rester plus proches de leur situation initiale (avant que l'aile ne passe). Comme il y a moins de déformation de trajectoire, il y a moins d'accélération du fluide côté extrados du profil. Du coup, la dépression est moins importante et la portance devient moins importante.

## **I.8. Avantages et inconvénients**

### **I.8.1. Avantages**

Outre les nombreux avantages qu'elle partage avec les autres sources renouvelables d'énergie, l'exploitation de l'énergie du vent présente une série d'avantages propres [21,23].

- il s'agit d'une forme d'énergie indéfiniment durable et propre ; elle n'entraine aucune pollution de l'air.
- elle ne nécessite aucun carburant ;
- elle ne crée pas de gaz à [effet de serre](http://www.techno-science.net/?onglet=glossaire&definition=3466) (sauf si l'on considère que ce type d'énergie est intermittent et nécessite l'utilisation de centrales thermiques constamment au ralenti afin de réguler les variations imprévisibles de la production éolienne) ;
- chaque mégawatt-heure d'électricité produit par l'énergie éolienne aide à réduire de 0,8 à 0,9 tonne les émissions de  $CO<sub>2</sub>$  rejetées chaque [année](http://www.techno-science.net/?onglet=glossaire&definition=1505) par la production d'électricité d'origine [thermique;](http://www.techno-science.net/?onglet=glossaire&definition=8235)
- elle ne produit pas de déchets toxiques ou radioactifs car elle est entièrement en métal et plastique;
- lorsque de grands parcs d'éoliennes sont installés sur des terres agricoles, seulement 2 % du sol environ est requis pour les éoliennes. La surface restante est disponible pour l'exploitation agricole, l'élevage et d'autres utilisations ;
- les propriétaires fonciers reçoivent souvent un paiement pour l'utilisation de leur terrain, ce qui augmente leur revenu ainsi que la valeur du terrain.
- la propriété des aérogénérateurs par des particuliers et la communauté permet aux gens de participer directement à la conservation de notre environnement ;
- L'énergie éolienne se révèle une excellente ressource d'appoint d'autres énergies, notamment durant les pics de consommation, en hiver par exemple.
- une éolienne est en grande partie recyclable car construite en [acier.](http://www.techno-science.net/?onglet=glossaire&definition=4712) Après son temps de fonctionnement (environ 20 ans) elle est entièrement démontable, on peut même si [besoin](http://www.techno-science.net/?onglet=glossaire&definition=686) retirer la fondation en [béton.](http://www.techno-science.net/?onglet=glossaire&definition=4545) Elle n'aura laissé aucun produit contaminant autour d'elle et pourra être très facilement remplacée.

## **I.8.2. Inconvénients**

L'énergie intermittente et imprévisible produite par l'éolien nécessite une régulation par des centrales thermiques, dont les inconvénients doivent être pris en considération.

- Les riverains craignent généralement une dégradation de l'aspect visuel des sites concernés, ainsi qu'un impact sur l'écosystème par le bruit des éoliennes et les interférences électromagnétiques induites par leurs générateurs. Ces craintes recouvrent plus prosaïquement une inquiétude quant à la dépréciation du foncier et de l'immobilier à proximité des parcs éoliens : cependant certaines études montrent que l'éolien n'a que peu d'influence sur les cours de l'immobilier site de l'AWEA (American wind Energy Association).
- Les riverains déplorent le bruit des éoliennes : le bruit peut être d'origine mécanique ou d'origine aérodynamique. Les éoliennes installées actuellement produisent un bruit de 55 dBA à leur pied.
- La réception des ondes hertziennes peut être perturbée. Ce qui provoque une image bruitée sur les récepteurs de télévision. Dans ce cas, il est fréquent que la société implantant les éoliennes finance la construction d'un nouvel émetteur de télévision.
- Des flashes très puissants sont émis toutes les cinq secondes en haut des mâts éoliens à la demande de l'aviation civile. Ces flash perturbent la quiétude nocturne de la campagne et sont une pollution lumineuse supplémentaire.
- Plus le parc éolien est dense plus ce risque est grand. Des lumières sur les pales peuvent réduire ce danger. Cependant, aucune étude sérieuse ne semble actuellement avoir démontré la réalité du danger pour les oiseaux. La LPO (Ligue de Protection des Oiseaux) se montre favorable au développement de parcs éoliens si ceux-ci sont construits en suivant ses recommandations.
- Les parcs éoliens produisent des interférences avec les radars et en particulier avec les radars météorologiques. En effet, les éoliennes peuvent constituer un obstacle à la propagation de l'onde. Selon la proximité et la densité du parc éoliennes [30].
- Difficulté de stockage de l'énergie, il faut trouver le moyen de stocker de l'électricité pour les jours sans vent [23,26].
- Les pales des éoliennes doivent pouvoir s'adapter à la vitesse du vent, sinon les vents violents les endommageraient [26].

# **I.9. Conclusion**

Une description du l'énergie éolienne a été présentée dans ce chapitre. Dans ce contexte, quelque notions principales au sujet de la technologie éolienne ont été données comme les méthodes de description du gisement éolien, des exemples d'architectures ainsi que différents capteurs éoliens (à axe horizontal, vertical …) ensuite les caractéristiques technologiques des éoliennes à axe horizontal et le choix de l'implantation d'un parc éolien ainsi que les avantages et les inconvénients de cette énergie renouvelable.

# **Chapitre** *II :*

# **Méthodes de modélisation**

# **d'un rotor éolien**

*e chapitre identifie dans un premier temps certaines sources d'instationnarité de l'écoulement réel, qui nous paraissent Cprédominantes dans le fonctionnement instationnaire du rotor, ainsi que la nature physique complexe du sillage qui en découle. Sont présentées ensuite les différentes théories aérodynamiques appliquées aux rotors éoliens pour l'évaluation de la puissance des différentes éoliennes et l'optimisation de l'énergie produite.*

# **II.1. Les enjeux de la modélisation aérodynamique instationnaire des éoliennes**

L'éolienne est, par définition, un dispositif mécanique utilisant la force motrice du vent. Cette force peut être utilisée mécaniquement (dans le cas d'une éolienne de pompage), ou produire de l'électricité (dans le cas d'un aérogénérateur). La limite de Betz prouve qu'une partie seulement de la puissance cinétique du vent peut être transformée en puissance mécanique via le rotor éolien. Par ailleurs, la plupart des codes actuels de calcul des efforts aérodynamiques reposent sur des simplifications susceptibles de nuire à la précision des résultats. Afin de proposer des éoliennes fiables et performantes, et de les dimensionner correctement, les constructeurs doivent donc disposer d'outils capables de calculer rapidement les efforts en service [32].

Les enjeux actuels de la modélisation aérodynamique du rotor éolien peuvent être classifiés en trois niveaux :

## **II.1.1. Aérodynamique du rotor éolien**

L'estimation du champ de vitesses et des angles d'incidence par rapport aux profils des pales est un élément fondamental de prédiction de la charge dynamique sur le rotor ainsi que de la puissance produite par l'éolienne [35]. En effet, les paramètres régissant les forces aérodynamiques (portance, trainée) sur chaque section transversale de la pale sont :

- La vitesse relative ;
- L'angle d'incidence ;
- Les propriétés physiques du fluide en écoulement ;
- La géométrie de la pale.

Le sillage induit une vitesse sur chaque section de pale. Cette vitesse induite est à l'origine d'une évolution de la charge aérodynamique supportée par les pales, car elle engendre une modification de la valeur de l'angle d'incidence sur chaque section transversale de la pale.

### **II.1.2. Sillage éolien**

L'expérience prouve qu'une aile fixe sans rotation, installée dans un écoulement, produit à ses extrémités des tourbillons dits marginaux, advectés par l'écoulement. Par ses effets induits, cette vorticité influence la charge aérodynamique sur l'aile. Néanmoins, les effets induits n'ont plus d'influence sur la charge à une distance supérieure et à une valeur équivalente à quelque corde.

Dans le cas d'un rotor d'éolienne, les tourbillons marginaux prennent une forme hélicoïdale. Par conséquent, cette influence limitée n'est pas observée. Au contraire, ce phénomène doit être pris en compte de façon complète afin de permettre le calcul de la charge du rotor de l'éolienne.

La structure du sillage dépend fortement des conditions de fonctionnement de l'éolienne. Dans ce sillage, la nappe tourbillonnaire, issue du bord de fuite de la pale, s'enroule rapidement avec les tourbillons marginaux issus de l'extrémité des pales (figure II.1). Après une certaine distance, la forme hélicoïdale du sillage commence à disparaître et les tourbillons s'entrelacent et se désorganisent (figure II.2). Chaque changement de la forme du sillage s'accompagne d'un changement des valeurs des vitesses induites et donc de la charge sur le rotor.

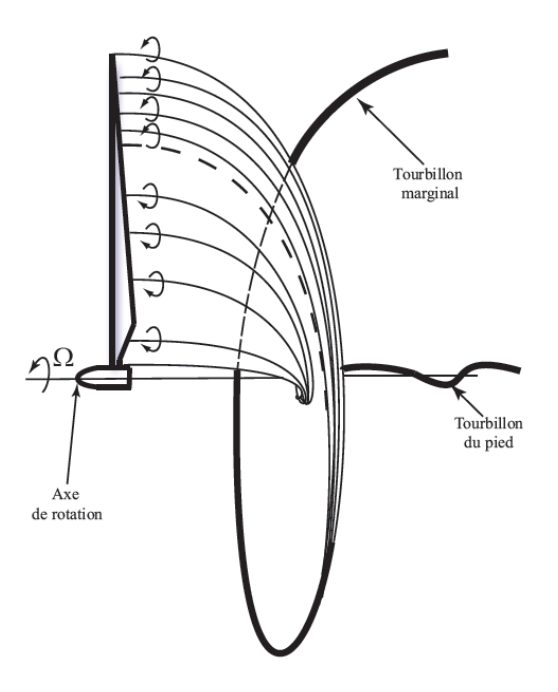

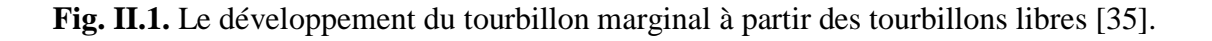

Lors d'un fonctionnement en dérapage au face au vent, les tourbillons marginaux sont à l'origine d'effets tels que la génération de bruit et la vibration des pales. Quand les tourbillons marginaux sont dans une zone voisine du rotor, les vitesses induites locales au rotor modifient l'angle d'incidence, qui produit à son tour des fluctuations temporelles de la charge.

L'exploration de la structure du sillage du rotor éolien, indispensable au calcul des charges sur les pales et de la puissance utile, constitue un défi dans leur prédiction [32].

Elle présente en effet des difficultés à deux niveaux : sur le plan des mesures expérimentales (mesures non intrusives comme le LDV, le PIV) ainsi que sur le plan des outils de simulation actuels, car ces derniers ne permettent pas encore de prédire le sillage et la puissance de manière satisfaisante.

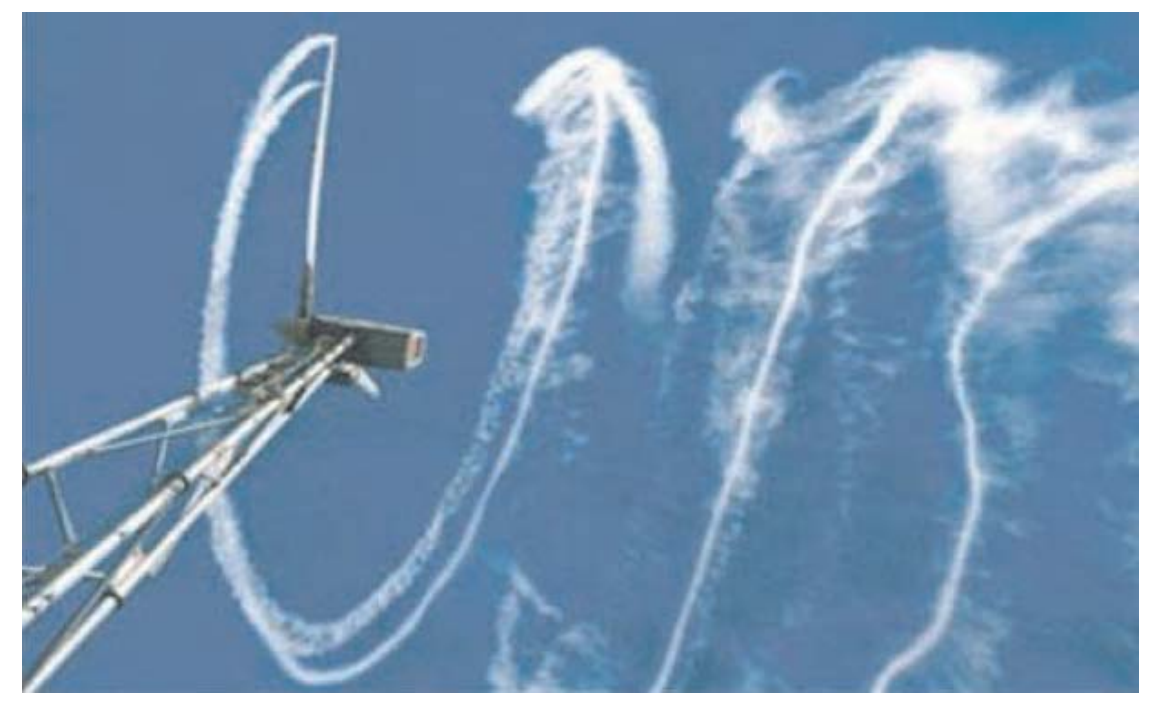

**Fig. II.2.** Expérience réalisée par le Centre danois de recherche sur l'énergie "Risø", montrant le sillage d'une éolienne à une seule pale [32].

## **II.1.3. Sources d'instationnarité**

Les éoliennes fonctionnent généralement au sein d'un écoulement instationnaire. La figure II.3 résume les sources en apparence prédominantes, des charges aérodynamiques instationnaires sur le rotor éolien. En effet, la charge sur chaque élément de pale varie dans le temps à cause de divers effets.

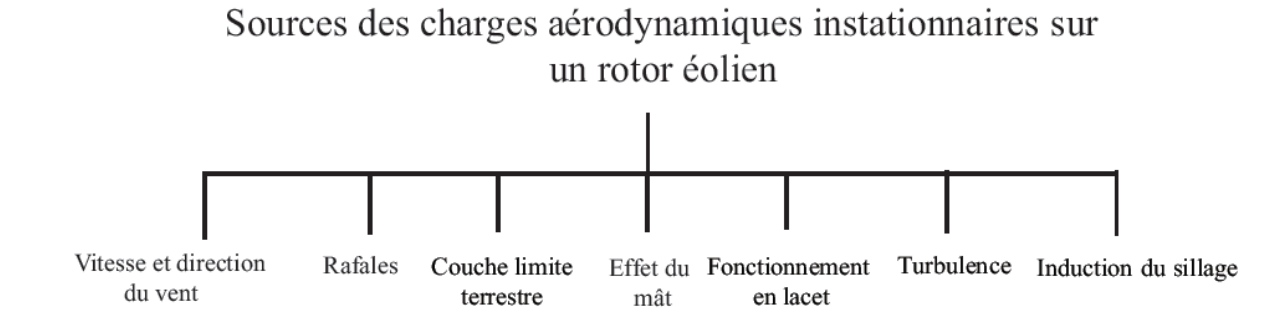

**Fig. II.3.** Sources de charges aérodynamiques instationnaires sur un rotor éolien.

Les sources spécifiques prises ici en considération pour l'éolienne, sont les suivantes [32] :

# *1. Vitesse et direction du vent*

 Le vent souffle généralement à une vitesse rarement constante. Cet effet peut produire un changement significatif de l'angle d'incidence aux profils des pales. Ce changement est considérable dès lors qu'il s'accompagne d'une modification de la vitesse induite produite par le sillage, celui-ci changeant de forme en fonction de la vitesse du vent. Il en résulte donc un changement permanent des forces locales appliquées au rotor et une puissance variable en fonction du temps.

## *2. Couche limite terrestre*

Lors du fonctionnement de l'éolienne (surtout pour une éolienne de grande taille), la partie inférieure est alimentée par une vitesse de vent plus faible que sa partie supérieure (figure II.4). Cela correspond à l'effet de la couche limite terrestre, qui freine l'écoulement de l'air en raison de la rugosité de la surface du sol, du relief ou des vagues où l'éolienne a été installée.

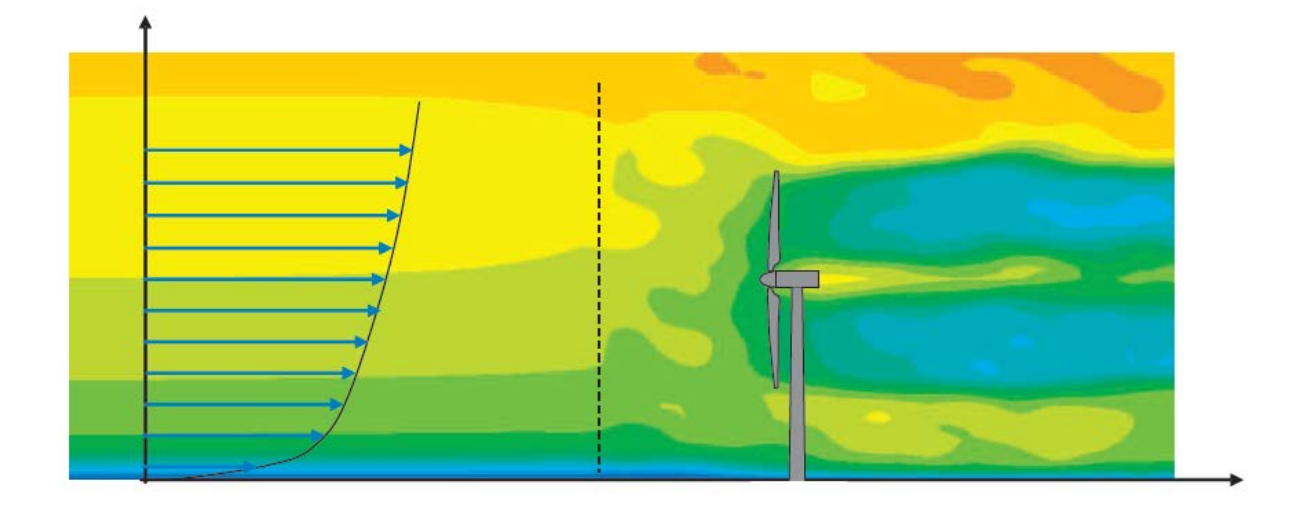

**Fig. II.4.** Les effets de la couche limite terrestre sur l'écoulement autour d'une éolienne, source [32].

### *3. Rafales de vent*

 Les rafales de vent peuvent engendrer, sur plus d'une seconde, des pics de vitesse de vent supérieurs à la vitesse du vent moyennée en cours de fonctionnement de l'éolienne. Ces variations soudaines dégradent de manière significative les composants mécaniques et électriques. Les charges mécaniques subissent aussi les effets de ces pics, facteurs d'importants couples dans le rotor de l'éolienne et engendrent des échauffements anormaux, voire de bris dans l'arbre de transmission.

### *4. Fonctionnement en dérapage*

 Quand l'éolienne fonctionne dans une position où la direction du vent n'est pas perpendiculaire au plan du rotor, des variations instationnaires importantes des vitesses locales appliquées sur les pales peuvent se produire.

 En effet, l'éolienne fonctionne souvent en dérapage, le mécanisme de contrôle du positionnement du rotor face au vent ne pouvant assurer une position idéale du rotor à tout moment. Dans le cas d'un fonctionnement de l'éolienne à une vitesse spécifique faible, une grande déviation de l'écoulement axial est susceptible de se produire, amplifiant ainsi ces effets instationnaires, malgré le vrillage des pales.

# *5. Effet du mât*

 Le mât influe indiscutablement sur l'état des charges aérodynamiques au moment du passage des pales dans son sillage.

 En effet, à chaque passage au voisinage du mât, les pales rencontrent une zone où la vitesse du vent est plus faible. L'écoulement est alors bloqué par la production d'une zone de réduction de la vitesse du vent à l'amont et à l'aval du mât. La chute de vitesse dans cette zone dépend du type de mât (tubulaire en acier, en treillis, mât haubané) et de ses dimensions. Un changement transitoire de l'angle d'incidence de chaque élément de pale se produit à chaque tour de pale, modifiant ainsi les charges appliquées par l'écoulement.

# *6. Turbulence*

La turbulence atmosphérique est un phénomène majeur et un facteur important. Elle est généralement provoquée par des déplacements d'air de températures inégales [10], dans des régions présentant une surface de terrain très accidentée ou des obstacles.

Les turbulences rendent plus difficile la récupération de l'énergie cinétique et augmentent les charges aérodynamiques appliquées aux composants mécaniques de l'éolienne. En général, on essaye donc d'augmenter la hauteur de la tour afin d'éviter que la turbulence engendrée près du sol influe sur la surface balayée par le rotor.

# *7. L'induction instationnaire du sillage*

 La variation temporelle des conditions aérodynamiques (vitesse, incidence, circulation) au rotor produit un effet sur la force et les positions des tourbillons émis et advectés dans le sillage à l'aval de l'éolienne. Ce processus d'évolution a un effet héréditaire dans le temps car il continue à se reproduire dans le développement du sillage.

# *8. Les effets tridimensionnels autours des profils des pales*

 L'existence d'une composante radiale d'écoulement engendre le développement d'une couche limite 3D sur la pale, ce qui complique un peu plus le comportement aérodynamique théoriquement prévu en 2D.

L'asymétrie des efforts de ces sources instationnaires se traduit par la présence de couples parasites. Ces couples augmentent les vibrations engendrées par le couple axial instationnaire sur l'ensemble rotor-ligne d'arbre, dangereuses pour la tenue mécanique des pales du rotor, elles mêmes soumises alors à une fatigue sous contraintes cycliques.

Ces facteurs (couples parasites, vibrations et contraintes cycliques) sont en partie transmis par voie solide à l'ensemble du système (ligne d'arbre, génératrice), et au-delà, à la structure elle-même, au travers des paliers, de la butée et du berceau de la génératrice.

Ce phénomène, à transmission purement solide, est directement relié aux fluctuations de charges aérodynamiques, ou portance instationnaire, de chacune des sections de pales.

# **II.2. Méthodes de modélisation aérodynamique d'une éolienne**

Habituellement, les modèles d'écoulement autour du rotor éolien, supposent un fluide parfait et incompressible [21]. Parmi les méthodes les plus utilisées, on distingue :

- Théorie de Froude-Rankine ;
- Théorie de l'élément de pale ;
- Théorie de l'élément de pale-quantité de mouvement ;
- Méthodes "Dynamic Inflow" ;
- Méthodes basées sur la résolution des équations de Navier-Stokes (CFD) ;
- Méthodes tourbillonnaires ;

# **II.3. Théorie de Froude-Rankine (disque actuateur)**

Dans la théorie de Froude-Rankine, le rotor est considéré tel un appareil modifiant l'énergie cinétique du fluide qui le traverse.

Cette théorie suppose un écoulement monodimensionnel et un fluide parfait et incompressible à travers le rotor. La surface balayée par les pales du rotor est remplacée par un disque perméable facteur d'une discontinuité de pression (figure II.5).

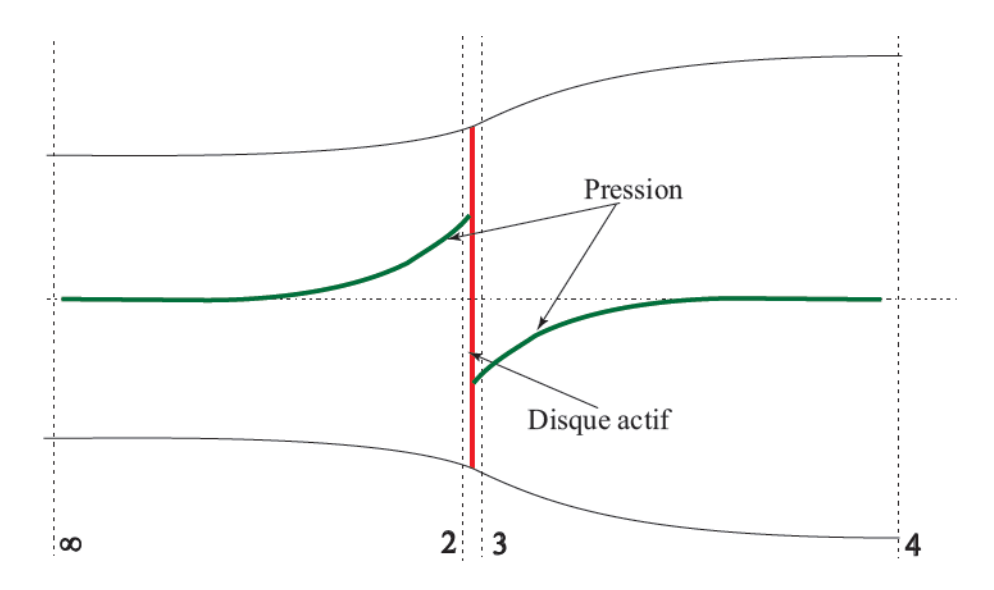

**Fig. II.5.** Remplacement de la surface balayée par les pales du rotor par un disque Perméable [34].

Dans le cas d'une éolienne, ce disque extrait l'énergie cinétique du vent et provoque un ralentissement de l'air. Selon l'équation de continuité, le tube de courant enveloppant le disque augmentera son diamètre de l'amont à l'aval en traversant le rotor.

Afin d'exprimer la puissance du rotor P en fonction du coefficient de vitesse axiale induite, on utilise la théorie de quantité de mouvement et l'équation de Bernoulli. Grâce à cette méthode, il est possible de formuler la puissance du rotor en fonction du coefficient de vitesse axiale induite. Il est de même possible de démontrer que la puissance maximum extraite par le rotor n'excède pas 16/27 de la puissance disponible (loi de Betz), pour une vitesse induite égale à un tiers de la vitesse à l'infini amont. Cette méthode ne tenant pas compte de la présence des pales est souvent, pour cette raison, simultanément utilisée avec la théorie de l'élément de pale [34].

### **II.4. Théorie de l'élément de pale**

Cette théorie repose sur le découpage de la pale en plusieurs tranches à l'aide de surfaces cylindriques et sur une étude de l'écoulement menée tranche par tranche (figure II.6). On suppose que l'écoulement dans un anneau est indépendant des autres anneaux.

En conséquence, si on obtient les forces de traînée et de portance pour chaque tranche, on peut évaluer les caractéristiques intégrales du rotor. Pour obtenir les forces élémentaires, chaque tranche de la pale est présentée comme une aile cylindrique soumise au vent relatif créé par la vitesse du vent à l'infini et par la rotation.

Les forces aérodynamiques sont calculées à partir des coefficients de traînée et de portance du profil dépendants de l'angle d'incidence. Les coefficients aérodynamiques sont obtenus à partir des essais et prennent en compte les effets de viscosité.

L'intégration des forces aérodynamiques le long de la pale permet d'obtenir la force axiale, le couple et la puissance du rotor [33].

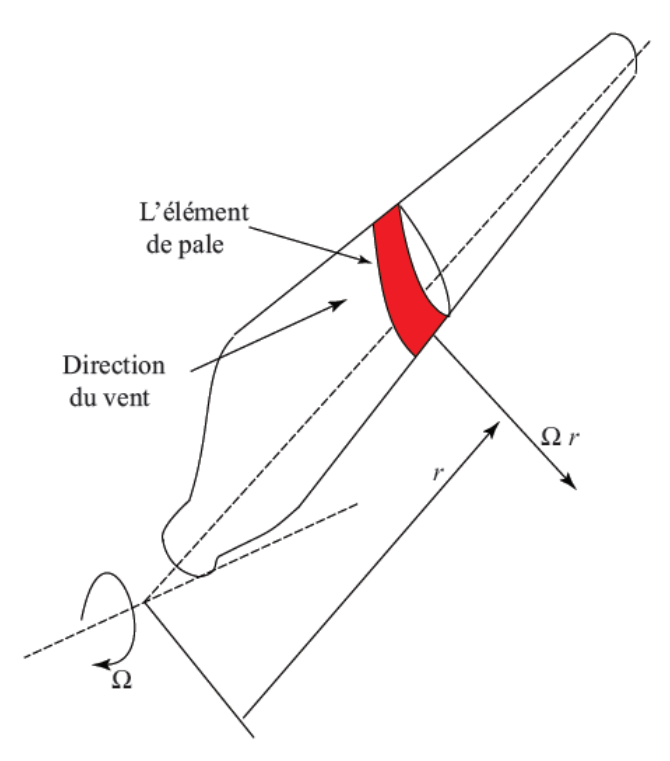

**Fig. II.6.** Efforts subis par un élément de pale d'un rotor éolien soumis à un vent [33].

La théorie de l'élément de pale donne des résultats satisfaisants à condition que les vitesses induites soient faibles. Or ce n'est pas le cas des éoliennes, qui fonctionnent souvent à une vitesse induite relativement grande, voisine d'un tiers de la vitesse à l'infini, afin d'approcher le point maximum d'énergie récupérable.

Cette méthode est donc souvent associée à des approches permettant de calculer la vitesse induite [36], telle la méthode de Glauert [37] ou la loi Biot-Savart.

## **II.5. Théorie de l'élément de pale-quantité de mouvement**

Cette approche est basée sur la théorie de l'élément de pale, mais la vitesse relative au profil est corrigée par les vitesses induites. Ici, la vitesse induite axiale est calculée pour chaque anneau élémentaire en appliquant le théorème de quantité de mouvement dans la direction axiale (figure II.7).

La vitesse induite tangentielle est calculée à l'aide du théorème de quantité de mouvement angulaire. On tient ainsi compte du champ de vitesses perturbé par le rotor.

Contrairement à la théorie monodimensionnelle de Froude-Rankine, les vitesses induites varient le long de la pale [37]. Par contre, elles sont moyennées dans la direction azimutale. Cette théorie est actuellement améliorée à l'aide de différentes corrections prenant en compte le nombre fini de pales [32].

La prise en compte des effets tridimensionnels nécessite le recours aux polaires 2D corrigés ou aux polaires des profils tournants. Il existe également des corrections pour le fonctionnement de l'éolienne en dérapage (cas non axisymétriques), aux résultats satisfaisants et à faibles angles de désalignement.

En raison de son calcul rapide et fiable, cette théorie est fréquemment utilisée par les fabricants d'éoliennes pour la conception et les études préliminaires et cela, en vue d'obtenir des résultats initiaux propices à lancer d'autres méthodes plus précises comme la méthode de sillage libre.

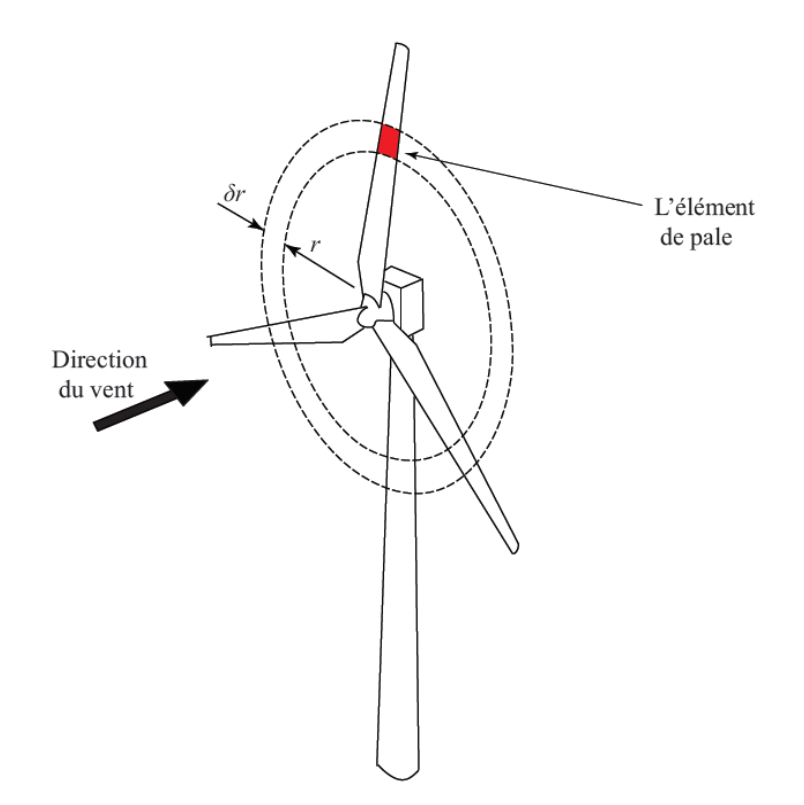

**Fig. II.7.** Un élément de pale et un anneau balayé par cet élément [32].

# **II.6. Méthodes basées sur la résolution des équations de Navier- Stokes (CFD)**

Avec l'augmentation de la puissance des ordinateurs, ces dernières années ont vu un recours croissant aux équations de Navier-Stokes, la résolution de ces équations constituant désormais la méthode de référence dans tous les domaines de la mécanique des fluides. Les avantages de cette méthode sont d'autant plus connus dans les cas d'écoulements très complexes.

Dans le cas de l'écoulement autour d'une éolienne, plusieurs travaux confirment la performance de cette méthode. Les résultats sont bons pour des vitesses de vent faibles et modérées mais malheureusement moins fiables dans le cas de grandes vitesses, la différence avec les essais déviant alors non négligeable.

Malgré de bons résultats dans la plupart des cas, les méthodes basées sur la résolution des équations de Navier-Stokes sont difficiles à associer à un code de calcul mécanique. En effet, pour calculer la puissance d'une éolienne sous l'effet d'une rafale de vent, les normes exigent une durée de simulation de 10 secondes.

Pour satisfaire aux conditions de convergence, le pas de temps de calcul doit être de l'ordre de 1.10<sup>−</sup><sup>4</sup> ce qui exige un temps du calcul prohibitif [17].

Actuellement, Les théories du disque actif et de la ligne active sont les théories les plus utilisées, avec les équations de Navier-Stokes, dans l'étude du sillage visqueux à l'avale des éoliennes. La progression actuelle dans ce domaine permet d'illustrer la géométrie réelle d'une éolienne par un modèle hybride beaucoup plus simple et facile à réaliser [32].

# **II.7. Méthodes tourbillonnaires**

Les méthodes tourbillonnaires sont des méthodes potentielles basées sur le remplacement de l'écoulement réel au travers du rotor par un écoulement de fluide parfait au travers d'un système tourbillonnaire équivalent [36]. Ce système comporte des tourbillons attachés aux pales et des nappes de tourbillons libres détachées des pales.

Les tourbillons attachés qui remplacent les pales sont rotatifs comme ces dernières et exercent des forces équivalentes sur le fluide.

L'apparition de la nappe des tourbillons libres vient du théorème de Helmholtz selon lequel les lignes tourbillonnaires doivent être soit fermées, soit prendre naissance ou disparaître aux frontières du domaine de l'écoulement. Par exemple, lors du remplacement

d'une aile par une ligne tourbillonnaire, la ligne tourbillonnaire ne peut pas se terminer aux extrémités de l'aile. Selon le théorème de Helmholtz, deux tourbillons marginaux apparaissent aux extrémités et sont émis pour se connecter entre eux à l'infini [11].

Il est à noter qu'au travers d'une nappe tourbillonnaire libre, il se crée uniquement une discontinuité de la vitesse tangentielle, et non de la pression. Ainsi, les tourbillons libres ne subissent aucune force, et selon le théorème de Kutta-Joukowski, le vecteur de la vitesse et le vecteur du tourbillon libre sont parallèles [38].

Suivant la représentation des pales du rotor, il existe deux groupes de méthodes tourbillonnaires :

# *1. Le premier groupe remplace la pale par une ligne portante*

L'avantage de la méthode de la ligne portante repose sur l'utilisation des caractéristiques des profils, donc sur la prise en compte des effets de viscosité et de compressibilité.

L'inconvénient réside dans l'écoulement aux extrémités de la pale : il est tridimensionnel et l'application des caractéristiques aérodynamiques de profil ne peut donc pas être justifiée. La méthode de la ligne portante est largement utilisée pour les rotors d'éoliennes et d'hélicoptères où l'allongement de la pale est important [11].

## *2. Le second groupe de méthodes remplace la pale par une surface portante*

Largement utilisée dans le cas des hélices marines où les effets marginaux sont importants, les profils sont peu chargés et le fluide est incompressible. Chaque pale est remplacée par une surface de discontinuité de pression. Cette distribution de pression varie le long de la corde. La représentation de la pale et des conditions initiales au développement du sillage est ainsi améliorée par rapport aux méthodes de ligne portante.

Suivant la représentation de la forme du sillage tourbillonnaire, il existe deux différentes approches.

#### **II.7.1. Méthodes de sillage prescrit**

Les méthodes de sillage prescrit supposent que la forme du sillage est connue [36]. Dans le cas d'une hélice d'avion, les vitesses induites à l'aval du rotor sont habituellement faibles. En conséquence, les nappes tourbillonnaires adoptent une forme hélicoïdale.

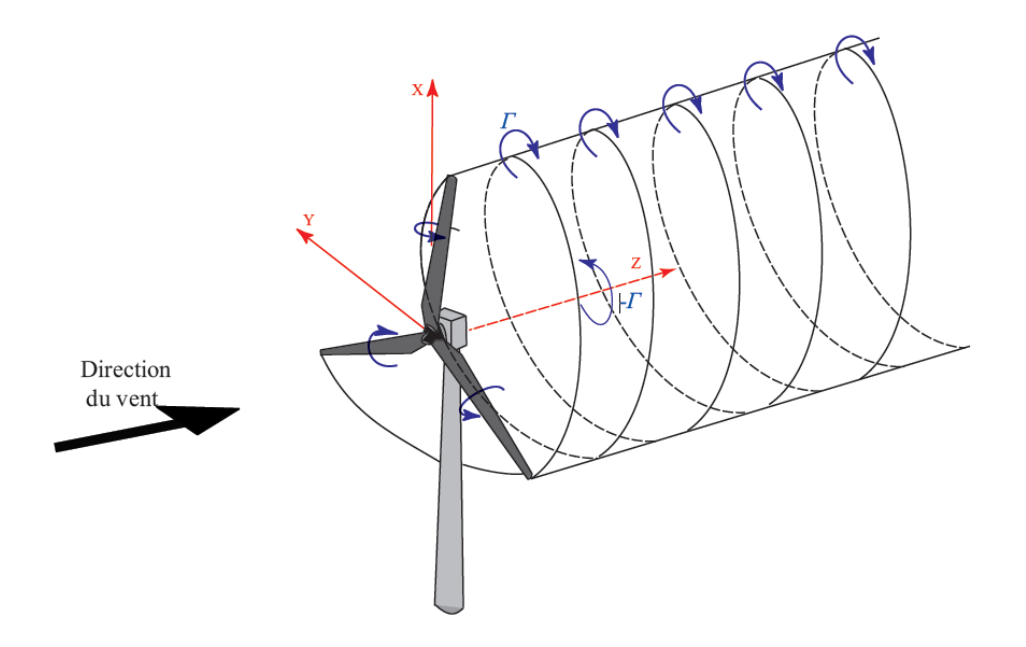

**Fig. II.8.** Sillage prescrit de forme cylindrique d'une éolienne [36].

Dans le cas des éoliennes, les vitesses induites sont importantes et les nappes tourbillonnaires sont déformées (figure II.9). Ici, on suppose que la forme du sillage est connue, soit à partir des essais, soit à partir d'un calcul approché. Les résultats obtenus par ce type de calculs sont bons dans les cas stationnaires ou pour les rotors peu chargés.

Néanmoins, dans le cas instationnaire d'une éolienne, quand les vitesses induites sont importantes, la forme des surfaces tourbillonnaires varie au cours du temps et la méthode de sillage prescrit ne peut être appliquée. Dans ce cas, il est préférable d'utiliser le second groupe de méthodes, celles de sillage libre [34].

### **II.7.2. Méthodes de sillage libre**

Les méthodes de sillage libre ont initialement été utilisées dans l'analyse des rotors d'hélicoptères [36]. Ces modèles créés pour les hélicoptères ont été adaptés par Gohard pour le calcul des rotors éoliens. Dans cette méthode, les tourbillons libres, sont déplacés comme des lignes matérielles à la vitesse locale du sillage (seconde loi de Helmholtz).

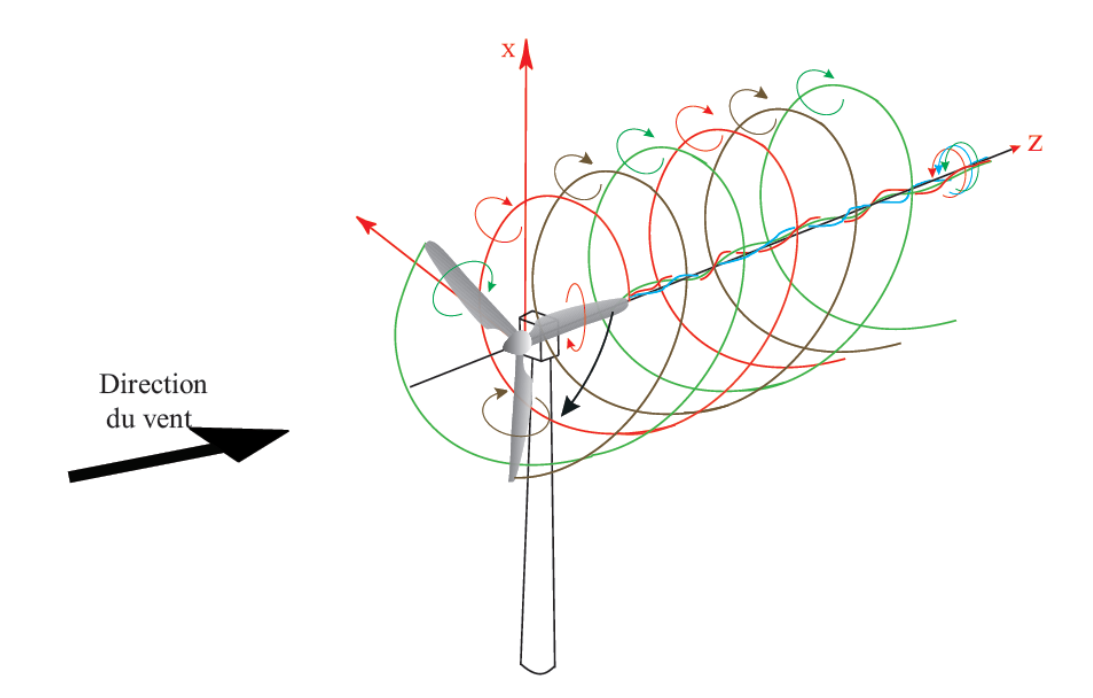

**Fig. II.9.** Sillage tourbillonnaire d'une éolienne composé de tourbillons issus de l'extrémité et du pied de chaque pale [36].

Contrairement à la méthode de sillage prescrit, il est procédé à un calcul explicite de la trajectoire des tourbillons marginaux. On suppose par ailleurs que l'écoulement à l'aval de l'éolienne est essentiellement composé de filaments tourbillonnaires issus des extrémités de chaque pale. Ces tourbillons marginaux sont advectés par un champ de vitesses supposé ici potentiel.

## **II.8. Conclusion**

Ce chapitre donne une idée générale sur les différentes méthodes de modélisation des éoliennes et leurs intérêts. Ces méthodes ont suivis leurs chemins depuis plusieurs années avec une croissance annuelle d'utilisation très importante. Au début du vingtième siècle, plusieurs hypothèses sont apparues dans le domaine de l'aérodynamique concernant les éoliennes.

La théorie du disque actif et la théorie de l'élément de pale sont les théories les plus utilisées pour étudier la performance d'une éolienne avec les équations de Navier-Stokes. La progression dans le domaine de la simulation numérique permet de représenter une géométrie réelle d'une éolienne par un modèle hybride beaucoup plus simple et facile à réaliser.

# **Chapitre** *III :*

# **Travaux antérieurs**

*ous allons ici faire un bref tour d'horizon des revues de littérature dans la simulation des écoulements autour des rotors éoliens. Ensuite, nous présentons les différents travaux qui ont été réalisés sur les éoliennes en générale et particulièrement les différents travaux de prédiction des performances des éoliennes. N*

La théorie de l'élément de pale et la théorie du disque actuateur *font l'objet d'une attention particulière car elles constituent la base de notre modélisation. La justification du choix de ces deux méthodes conclut ce chapitre.*

 *Ces travaux permettent d'avoir une idée plus claire pour la validation de nos modèles hybrides, validation qui sera présentée dans les chapitres suivants.*

La plupart des méthodes appliquées pour prévoir le comportement d'une éolienne dans le cas axisymétrique, utilisent la théorie du disque actuateut, où le rotor est remplacé par des forces distribuées sur un disque d'épaisseur nulle et perméable.

Cette théorie a été introduite par Froude [34] et Rankine [35], elle est développée ensuite par Lanchester en 1915 [36] puis par Betz en 1920 [5]. Ils ont démontré que la puissance maximale extraite par une éolienne est égale à 16/27 de l'énergie cinétique de l'écoulement incident, soit environ 59.3%.

En 1935, la théorie de l'élément de pale est proposée par Glauert [37], cette méthode est basée sur la division de l'écoulement en volumes de contrôles annulaires, auxquels on applique le bilan de quantité de mouvement et d'énergie. Ces anneaux s'étendent de l'infini amont jusqu'à l'infini aval par rapport au rotor,

Du fait de sa simplicité, cette méthode est largement utilisée dans le domaine industriel [38]. L'application de la théorie de l'élément de pale sur le disque actif donne la base la plus utilisable pour construire des modèles hybrides, présentés dans cette thèse au chapitre quatre [39, 40, 41, 55].

Les méthodes d'analyse actuellement utilisées pour modéliser l'aérodynamique d'éoliennes sont résumées dans le chapitre deux. Pour chacune de ces méthodes, on s'attardera à mettre en évidence les limitations de ces méthodes dans la prise en compte du sillage tourbillonnaire.

### **III.2. Méthodes tourbillonnaires**

Largement utilisées dans l'industrie des hélices ou rotor d'hélicoptères, ces méthodes sont basées sur l'hypothèse d'un écoulement non visqueux et irrotationnel en dehors de la couche limite de la pale. À divers degrés d'approximation, la solution de l'écoulement est fournie par l'assemblage des contributions d'un ensemble de singularités (tourbillons, puits, sources ou doublets) distribuées le long de lignes ou de surfaces représentant la pale et aussi dans le sillage. Aux fins de l'analyse de l'aérodynamique du rotor, il est nécessaire de modéliser le sillage tourbillonnaire jusqu'à plus de 6 diamètres en aval du rotor de l'éolienne. Au delà, l'influence du sillage devient négligeable [20, 32]. Si la pale est simplement assimilée à une ligne de singularités, le recours à la théorie de l'élément de pale est nécessaire pour évaluer la valeur de la circulation autour de chaque section de pale. Dans le cas où la géométrie complète de la pale est modélisée, le recours à la théorie de l'élément de pale est facultatif, cependant, en situation de décrochage, l'hypothèse d'un écoulement non visqueux devient clairement non valide. Il faut alors coupler à la représentation tourbillonnaire une méthode de représentation de la couche limite : on parle alors de méthode mixte [60]. Comme dans le cas d'une aile d'avion, le sillage d'une éolienne est constitué par une structure tourbillonnaire résultant des différences de circulation entre sections voisines de la pale. En réalité, cette structure est fortement rotationnelle et dissipative. On estime par exemple à 2 diamètres la distance pour que 80% de l'énergie cinétique turbulente des tourbillons de bouts de pales soit diffusée ou dissipée sous forme thermique [61,62].

Notons qu'il est possible d'adapter les méthodes tourbillonnaires pour corriger l'intensité des tourbillons, en tenant compte de la diffusion visqueuse et turbulente de l'intensité tourbillonnaire et de l'étirement provoqué par le champ de vitesse moyen.

Ces méthodes peuvent être utilisées pour analyser l'aérodynamique d'éoliennes en situation de lacet [64,65] ainsi que leur sillage proche. Par contre, elles sont moins adaptées pour modéliser le sillage lointain, étant donné qu'elles sont en général inadaptées pour modéliser la diffusion, notamment turbulente, du sillage.

Dans une méthode tourbillonnaire, la représentation de la structure tourbillonnaire du sillage d'une éolienne est typiquement réalisée d'une des 2 façons suivantes : soit en fixant la géométrie du sillage (sillage fixe), soit en résolvant le problème de la détermination du sillage (sillage libre). Cette dernière méthode, de mise en œuvre plus complexe, est cependant plus flexible quant à la diversité des analyses qu'elle permet de réaliser, parmi les travaux réalisés dans ce sens, on site :

# **III.2.1. Modélisation par la méthode du sillage libre de l'écoulement à travers une éolienne à axe horizontal**

Ce travail à été réalisé par Chkir S & Dobrev I, Kuszla P, Massouh F & Salah B [39]. Il présente une méthode de calcul de l'écoulement tridimensionnel autour d'une éolienne utilisée comme source d'énergie dans le domaine hydraulique.

Les méthodes tourbillonnaires sont des méthodes potentielles basées sur le remplacement de l'écoulement réel au travers du rotor par un écoulement de fluide parfait au travers d'un système tourbillonnaire équivalent. Ce système comporte des tourbillons attachés aux pales et des nappes de tourbillons libres détachés des pales. Selon la représentation de forme du sillage tourbillonnaire, il existe deux différentes approches : sillage prescrit ou sillage libre. La méthode du sillage prescrit suppose que la forme du sillage est connue, soit à partir des essais, soit à partir d'un calcul approché (Leishman, 2002) [40]. Il se trouve que

48

dans un cas instationnaire et si les vitesses induites sont importantes, la forme du sillage tourbillonnaire varie au cours du temps et la méthode du sillage prescrit n'est ainsi pas applicable. Dans ce cas, il est préférable d'utiliser la méthode du sillage libre dont les principes sont décrits dans le travail de Chkir et al. Pour évaluer les efforts instationnaires exercés sur la structure du rotor de l'éolienne, une méthode de sillage libre a été mise en œuvre.

La méthode du sillage libre est initialement utilisée dans l'analyse des rotors d'hélicoptères (Leishman, 2000). Ces modèles créés pour les hélicoptères ont été adaptés pour le calcul des rotors éoliens (Afjeh&Keith) [41]. Il s'agit d'une méthode tourbillonnaire qui suppose l'écoulement d'un fluide parfait. Cette méthode est basée sur le remplacement de l'écoulement réel, instationnaire autour d'une éolienne par l'écoulement d'un fluide parfait au travers d'un système tourbillonnaire équivalent. Ce système comporte des tourbillons attachés aux pales (exerçant sur le fluide des forces équivalentes à celles appliquées par les pales) et un sillage libre composé uniquement des tourbillons marginaux détachés des extrémités des pales (Figures III.1 et III.2).

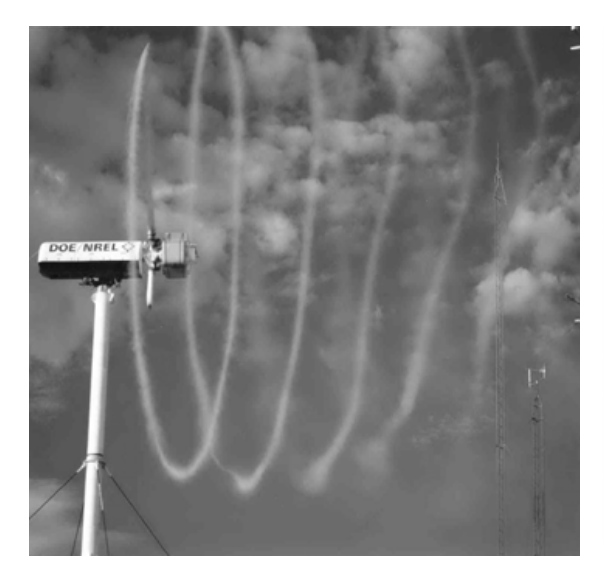

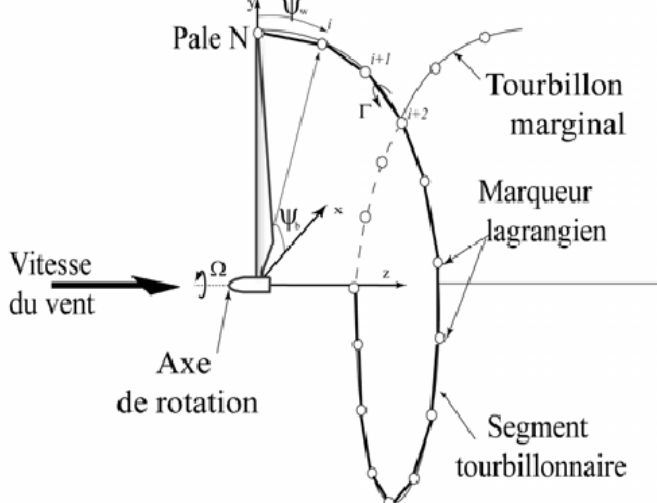

Fig. III.1. Visualisation du sillage d'après NREL fig. III.2. Description lagrangienne

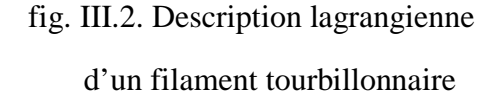

Dans ce travail, Chkir et al. ont utilisés la description lagrangienne de l'écoulement. Des marqueurs lagrangiens sont placés le long de chaque tourbillon marginal (figure III.2). Ainsi, les tourbillons marginaux sont discrétisés et les marqueurs le long des lignes sont connectés à l'aide de segments linéaires. La vitesse induite par chaque segment tourbillonnaire est calculée à l'aide de la loi de Biot-Savart, et l'évolution spatio-temporelle des marqueurs à été obtenue à partir de la loi de Helmholtz (théorème de transport de vorticité). En supposant que chaque marqueur de vorticité locale est convecté par la vitesse locale du fluide.

Dans l'étude de Chkir et al, une méthode de sillage libre a été mise en place pour calculer l'écoulement à l'aval d'une éolienne à axe horizontal. Cette méthode a permis aussi d'évaluer la vitesse dans le plan du rotor et ainsi de calculer les efforts aérodynamiques. Contrairement à la méthode du sillage prescrite, la ou on calcule explicitement la trajectoire des tourbillons marginaux.

Le schéma de calcul a été validé à l'aide de résultats expérimentaux et le champ de vitesse à l'aval de l'éolienne et la forme du sillage ont permet de constater un comportement satisfaisant, mais la distribution des forces le long des pales nécessite une étude supplémentaire.

### **III.2.2. Evaluation des performances aérodynamiques des rotors éoliens à axe horizontal**

En 1999, K.Ameur, O. Guerri et M. Harhad [42], ont proposés de présenter les résultats d'une étude numérique qui permet d'évaluer les performances aérodynamiques des rotors éoliens à axe horizontal. Le modèle théorique appliqué est basé sur la méthode tourbillonnaire qui consiste à combiner la théorie de l'aile portante avec la loi de conservation de la quantité de mouvement. Les pertes induites en bouts de pale, les effets du système de freinage ainsi que les effets du gradient vertical de la vitesse du vent sont pris en considération.

Les méthodes appliquées sont souvent des adaptations des théories de l'aérodynamique des rotors d'hélicoptères en vol stationnaire. Différentes approches ont été utilisées. Nous citerons par exemple la théorie classique du moment axial généralement appliquée pour une étude préliminaire ou simplifiée, la théorie des cascades particulièrement adaptée aux éoliennes lentes, la théorie de la ligne portante ou la théorie de la surface portante qui permettent une évaluation plus précise des performances aérodynamiques des rotors éoliens.

Dans le travail de Ameur et al, le modèle retenu est basé sur la méthode tourbillonnaire qui consiste à combiner la théorie de l'aile portante avec la loi de la conservation de la quantité de mouvement. Les variations du coefficient de puissance, du couple et de la poussée avec la vitesse spécifique sont déterminées.

50

La méthodologie appliquée ainsi que les résultats obtenus sont présentés dans la méthode tourbillonnaire, la pale est subdivisée en plusieurs éléments ou stations. Chacun de ces éléments va décrire une sorte d'anneau en tournant. Deux hypothèses simplificatrices ont été mises au point, à savoir :

• Les forces qui agissent sur chaque élément sont dues entièrement à la portance et à la traînée.

• Les différents anneaux produits par chaque élément de pale n'interfèrent pas entre eux.

La méthode consiste alors à déterminer les vitesses de vent induites au niveau de chaque station. Deux facteurs d'interférences sont introduits. Les expressions des facteurs d'interférence des vitesses axiale et angulaire sont obtenues en égalisant, respectivement, les expressions de la force axiale et du couple obtenues par la théorie de l'aile portante et par la loi de conservation de quantité de mouvement.

Pour prendre en considération les pertes aux extrémités de la pale, le modèle de Prandtl est appliqué, ce qui a donné une bonne approximation de ces pertes car Ce phénomène entraîne une diminution du couple et par conséquent de la puissance fournis par le rotor. Ajoutant a cette considération, et pour améliorés la précision des résultats, l'influence du critère de convergence, du nombre de stations et les pertes du modèle de freinage, ainsi que les effets de certains paramètres de conception tels que le nombre de pale, l'angle de calage, le vrillage, ... sont considérés.

Cependant, de bons résultats sont obtenus avec une mise en œuvre assez simple. Cette étude est applicable aussi bien aux éoliennes de pompage lentes qu'aux aérogénérateurs rapides.

Les équations moyennées, complétées de modèles de fermeture convenables, fournissent ainsi un système qui conserve la caractéristique fondamentale du modèle de Navier-Stokes, tout en ayant recouvré un déterminisme mathématique statistique.

Néanmoins, si l'intérêt de ces méthodes réside dans le fait qu'elles donnent accès aux champs locaux des paramètres statistiques dans toute configuration géométrique, elles restent cependant tributaires de deux contraintes principales :

-la résolution numérique qui peut parfois devenir complexe ;

-la maîtrise de la procédure de «modélisation» qui, actuellement au moins, reste antinomique de tout usage en «boîte noire».

On présente les principales caractéristiques de trois des modèles de turbulence à deux équations. Ces modèles sont basés sur l'hypothèse de Boussinesq (viscosité turbulente isotropique).

- **- Modèle**  $k \varepsilon$  (**Standard**)
- **Modèle**  $k \omega$  **(Standard)**
- $$

### **Modèle**  $k - \varepsilon$  (**Standard**)

C'est le plus célèbre des modèles de turbulence. Etant une méthode très stable et numériquement robuste, elle est implémentée dans la majorité des logiciels commerciaux de CFD. Ce modèle permet d'étudier convenablement un certain nombres d'écoulements, mais il présente certaines défaillances pour les simulations des écoulements turbulents à faible nombre de Reynolds. En conséquence il n'est applicable que loin des parois. Pour contourner cette limitation, des lois de parois sont associées à ce modèle, compromettant parfois la stabilité numérique.

### **Modèle**  $k - \omega$  (Standard)

Contrairement au modèle  $k - \varepsilon$  (Standard), ce modèle n'a pas besoin de l'incorporation de fonctions non-linéaires pour la simulation à faibles nombres de Reynolds. Néanmoins, l'implémentation de ce modèle exige une taille de maille près des parois très fine, pas facilement réalisable dans la plupart des cas. Pour résoudre cela une fonction de proximité des parois est incorporée. Elle garantit une transition lissée à partir de la formulation à bas nombre de Reynolds vers la loi de parois.

### **Modèle**  $k - \omega$  *SST*

En incorporant les effets de transport dans la formulation de la viscosité turbulente (eddyviscosity) ce modèle améliore considérablement la prédiction du début du décollement ainsi que sa taille. En fait, les modèles standards à deux équations présentent des problèmes pour une prédiction efficace de ce phénomène.

# **III.2.3.** Une prolongation du modèle de turbulence  $k - \epsilon$  traversant une éolienne à axe **horizontal**

Amina El Kasmi, Christian Masson ont proposés Une prolongation du modèle de turbulence k − ε traversant une éolienne à axe horizontal, c'est un nouveau modèle pour simuler un écoulement turbulent qui traverse une éolienne à axe horizontal. Ce modèle proposé utilise un terme supplémentaire qui donne un taux de dissipation de l'énergie dans l'équation de transport. La limite présente le rôle du taux de transfert d'énergie de grande échelle de turbulence à la petite échelle de turbulence. Cette limite améliore de manière significative l'accord avec des données expérimentales [43].

# **III.3. Simulation de l'écoulement autour d'un profil de pale d'éolienne**

Pour prédire le phénomène de décrochage dynamique Bekhti et al. [44] ont simulés l'écoulement de l'air autour d'un profil d'aile qui a pour objectif de bien comprendre le comportement physique de l'écoulement autour des pales et donc à travers un rotor d'éolienne. Les simulations sont basées sur la résolution des équations moyennées de Navier-Stockes (Modèles RANS ou Reynolds Averaged Navier Stockes) formulées en ALE (Arbitrary Lagrangian-Eulerien) pour le mouvement du maillage.

Le phénomène de décrochage dynamique est l'une des conséquences de cet environnement. C'est le résultat des oscillations des pales. Il se produit alors des hystérésis des forces de portance, traînée et du moment. Le décrochage dynamique est un phénomène de dynamique des fluides complexes, ayant une grande importance pratique. Dans la plupart des cas, c'est le premier facteur à considérer pour déterminer les performances des structures exposées aux écoulements. Il apparaît aussi dans les applications aéronautiques (rotor d'hélicoptère et la manœuvrabilité brusque des avions), les turbomachines et les insectes.

Le décrochage dynamique a fait l'objet de nombreuses études qui ont permis une meilleure compréhension de ce phénomène et de ces conséquences. Différentes approches ont été appliquées: expérimentales, analytiques, semi empiriques et numériques.

Pour une analyse de la propulsion produite par une aile oscillante, Windte et al. [45] ont étudié l'écoulement laminaire autour d'un profil NACA 4402 pour un nombre de Reynolds Re = 6000. La résolution des équations moyennées de Navier Stokes (méthodes RANS) est utilisée. Cette étude numérique est effectuée avec un maillage mobil et déformable. Ils ont conclu que l'efficacité propulsive diminue avec l'augmentation de la fréquence réduite k.

Geissler et al. [46] ont étudié l'influence des différents modèles de turbulences (Baldwin-Lomax, Spalart-Allmaras,  $k - \omega$ , SST  $k - \omega$ ) par des calculs des écoulements instationnaires séparés (décrochage dynamique). Après comparaison des résultats avec d'autres calculs publiés et des données expérimentales, ils ont conclu que les différents modèles de turbulence donnent des résultats très différents.

Un modèle d'éléments finis a été développé par Ahlström [47] pour la simulation des réponses dynamiques des éoliennes à axe horizontal. Le modèle aérodynamique utilisé pour le champ d'écoulement de l'air en charge sur les pales est le modèle de l'élément de pale/moment, et pour l'aérodynamique instationnaire et la modélisation du décrochage dynamique, il a utilisé une subroutine Dynastall. La comparaison des résultats obtenus par la simulation avec les mesures prises par l'expérience ont montré que le modèle réussit à prédire les réponses aérodynamiques pour le cas des charges normales et extrêmes.

Sicot [48] a examiné les fluctuations du point de séparation pour un profil soumis à un écoulement à haut degré de turbulence pour l'étude des caractéristiques instationnaires du décrochage statique, utilisant des mesures des pressions et des visualisations d'écoulement.

Il a proposé une méthode basée sur la déviation de la pression standard pour l'étude de la longueur de la zone tourbillonnaire. Il a conclu que le degré de turbulence n'a aucun effet sur la fréquence de génération des allées de Van Karman. Le même résultat a été obtenu par des analyses spectrales.

Baxevanou [51] décrit un nouveau modèle numérique aéroélastique qui combine un modèle CFD avec un modèle élastique et deux schémas couplés pour l'étude du comportement aéroélastique des pales d'éoliennes subissant des battements classiques.

Cette étude montre que les prédictions sont peu affectées par les schémas de discrétisation spatiale, mais elles sont principalement affectées par les modèles de turbulence utilisés.

Bekhti et al. [44] ont mis en place un modèle numérique pour étudier le phénomène de décrochage dynamique et la simulation numérique autour d'un profil en oscillations forcées autour de l'angle d'incidence (oscillations en torsion). Les simulations de l'écoulement sont effectuées en calculs instationnaires avec maillage mobile. Les équations résolues sont donc les équations moyennées de Navier Stokes formulées dans un repère Lagrangien-Eulérien (ALE ou Arbitrary Lagrangian Eulerian).

Les résultats obtenus sont comparés avec des données expérimentales, ils ont confirmé l'efficacité du modèle de turbulence SST k − ω. Pour le profil en oscillations forcées autour d'un axe de rotation, différentes valeurs de l'amplitude maximale d'oscillation, de l'angle d'incidence moyen et de la fréquence réduite sont considérées. Les résultats obtenus mettent

54

en évidence le cycle d'hystérésis du décrochage dynamique et montrent l'influence des différents paramètres qui caractérisent le mouvement oscillatoire sur la variation des charges aérodynamiques sur le profil.

### **III.4. Méthodes différentielles de disque actuateur**

D'abord appliquées par Rajagopalan, puis Madsen à la résolution de l'écoulement autour d'éoliennes à axe vertical, ces méthodes font l'objet de nombreuses publications depuis les dix dernières années. Dans la continuité du concept de disque actuateur, le principe commun à ces méthodes est de représenter l'éolienne par un équivalent du disque actuateur : surface ou volume poreux dont l'action sur l'écoulement est d'introduire un ensemble de forces représentant le rotor en moyenne. En dehors du rotor, l'écoulement est décrit par les équations de Navier-Stokes et une méthode numérique différentielle est utilisée pour calculer les propriétés de l'écoulement en chaque point d'un maillage discrétisant un domaine de solution. En pratique, la modélisation physique du rotor est donc très proche de celle des méthodes intégrales, l'amélioration apportée par ces méthodes se situant au niveau de la prédiction de l'écoulement : il n'y a plus besoin de définir des tubes de courant et la prise en compte des phénomènes instationnaires, convectifs, dissipatifs et de turbulence dans l'écoulement fluide est assurée naturellement par les équations de Navier-Stokes. Par contre, les limitations de représentation du sillage tourbillonnaire, inhérentes au concept de disque actuateur, restent présentes et ces méthodes doivent aussi utiliser une manière ad hoc pour simuler les effets du sillage tourbillonnaire. Pour tenir compte des effets du système tourbillonnaire sur l'aérodynamique de la pale, la plupart des méthodes différentielles de quantité de mouvement utilisent un facteur multiplicatif modifiant l'amplitude des forces qui agissent sur l'écoulement [52]. Par contre, toutes les méthodes développées ne garantissent pas la représentation du disque actuateur conformément à sa représentation classique, au sens où l'écoulement est considéré continu à travers le rotor, ce qui implique qu'aucune circulation n'est associée à la présence du rotor. Ces méthodes non conformes connaissent d'ailleurs des problèmes lors de la résolution de l'écoulement dans le voisinage du disque actuateur où les champs de vitesse et de pression varient rapidement, sans lien avec la physique réelle.

Les possibilités d'applications des méthodes différentielles de disque actuateur sont multiples :

Elles ont déjà été utilisées avec succès pour analyser l'interaction entre éoliennes à l'intérieur d'un parc éolien, les effets de la turbulence atmosphérique sur la performance de l'éolienne, les interactions rotor/tour et des phénomènes instationnaires dans le vent incident ou dans les variations d'angle de calage de la pale [52].

Notons finalement qu'il existe une solution générale analytique au problème du disque actuateur, élaborée par Conway, bien qu'il n'existe pas encore un outil informatisé se servant de cette solution pour résoudre le problème de l'aérodynamique d'une éolienne [52].

### **III.5. Méthodes différentielles Navier-Stokes**

### **III.5.1. Méthodes utilisant une modélisation de la pale par sa géométrie exacte**

Rendues possibles par l'augmentation des capacités de calcul des ordinateurs modernes, ces méthodes CFD se basent sur la résolution du problème non linéaire aux dérivées partielles posé par les équations de Navier-Stokes et permettent d'obtenir des informations détaillées sur la structure et les caractéristiques de l'écoulement moyen (en présence de turbulence, il est beaucoup plus simple de solutionner l'écoulement moyen; d'autres méthodes existent qui solutionnent l'écoulement instantané, mais leur application à l'aérodynamique d'une éolienne est pour l'instant hors d'atteinte). La précision de la modélisation physique de ces méthodes est par contre limitée par la nécessité de choisir un ou plusieurs modèles pour tenir compte des effets de la turbulence atmosphérique, de sillage ou de couche limite, ainsi que pour représenter l'influence des forces centrifuges sur le développement de la couche limite ou sur la transition laminaire-turbulente de l'écoulement.

De plus, la complexité de leur mise en œuvre et les limites matérielles des calculateurs numériques ont pour l'instant limité l'application de ces modèles à des situations simplifiées telles que des conditions de vent uniformes et stationnaires dans le temps. En régime de décrochage, les méthodes actuelles rencontrent de sévères limitations pour prédire la séparation de l'écoulement. En somme, on ne peut pas encore affirmer que le coût prohibitif relié à l'utilisation d'une telle méthode soit justifié par la qualité et la précision de ses résultats [52].

# **III.5.2. Méthodes utilisant une modélisation de la pale par une surface ou un volume actuateur**

Mikkelsen et Sorensen ont modélisé le rotor d'une éolienne par un ensemble de « lignes actuatrices » en rotation porteuses de forces appliquées à l'écoulement.

Dans ce modèle, les lignes ont le même nombre de pales que le rotor original, avec la même vitesse de rotation ; l'intensité et la direction des forces sont déduites de l'analyse par élément de pale et les forces sont réparties spatialement autour des lignes actuatrices par une fonction de convolution, ce qui revient à distribuer les forces représentant l'action des pales sur l'écoulement à l'intérieur de volumes actuateurs. Dobrev et al. ont aussi développé une méthode d'analyse où les pales sont représentées par des surfaces porteuses de discontinuité en pression seulement (dénommées aussi surfaces actuatrices). Ces méthodes, ainsi que celle présentée dans la thèse, se classent à un niveau intermédiaire entre les méthodes de disque actuateur et les méthodes CFD mentionnées au paragraphe précédent.

Elles pourraient aussi être utilisées dans des modèles hybrides de l'écoulement comme sous-modèles de la région éloignée du rotor, tandis que l'écoulement dans la région du rotor est solutionné par une méthode CFD tenant compte de la géométrie exacte des pales [52].

### **III.6. Travaux de Masson et ces collaborateurs**

Le modèle proposé dans cette thèse est le résultat d'une réflexion de long terme et s'inscrit dans les travaux de Masson et ses collaborateurs [53,54-55,56,57]. Elle se classe parmi les méthodes utilisant une modélisation de la pale par une surface et se veut plus perfectionnée que les méthodes existantes car elle garantit les principes fondamentaux des équations de la mécanique des fluides : conservation du flux de vorticité, respect du lien entre circulation et portance et des échanges énergétiques en assurant, par exemple, une pression totale constante à travers l'écoulement dans le référentiel de la surface actuatrice.

Masson, dans le cadre du programme d'aide au développement des technologies de l'énergie, a proposé de simuler numériquement une ferme éolienne afin d'optimiser l'arrangement des machines entre elles. Ce projet est divisé en plusieurs étapes, on site quelques unes dans ce qui suit :

# **III.6.1. Détermination de la micro-localisation optimale des aérogénérateurs dans un parc éolien**

C'est la première étape, réalisée conjointement par Masson et Ammara [53], consiste à modéliser la présence du rotor dans l'écoulement. Dans cette approche, les équations de Navier-Stokes sont résolues par une méthode aux éléments finis/ volumes de contrôle

(CVFEM) et I 'éolienne représentée par une distribution de forces externes dans les équations de quantité de mouvement. Ces forces sont évaluées en se basant sur la théorie de l'élément de pale et servent aussi au calcul de la puissance générée par la machine. La formulation utilisée permet à priori de solutionner le problème posé par des éoliennes isolées ou en groupe, dans des conditions atmosphéques stables ou instables, sur un terrain plat ou accidenté.

La deuxième étape de ce projet consiste à proposer un modèle mathématique adéquat pour la simulation des effets dus à la turbulence dans l'écoulement. En effet, dans l'atmosphère, la moyenne des carrés des écarts entre la vitesse instantanée et la vitesse moyenne mesurées en un point est de l'ordre de 15% [54], ce qui a pour conséquence d'augmenter significativement les transferts de quantité de mouvement à l'intérieur de l'écoulement. La turbulence joue par exemple un rôle majeur dans le sillage d'une éolienne en accélérant le retour des vitesses de l'air aux valeurs qu'elles prennent en amont de l'éolienne.

Plus récemment, Masson, Smaïli et Leclerc ont proposé une analyse aérodynamique d'une éolienne à axe horizontal opérant dans les conditions instationnaires, toujours en basant sur le concept du disque actuateur et la théorie de l'élément de pale.

# **III.6.2. Analyse aérodynamique d'une éolienne à axe horizontal opérant dans les conditions instationnaires**

Ce travail a été publié en aout 2001 [55] sous le titre « Aerodynamic analysis of HAWTs Operating in Unsteady Conditions », avec comme premier auteur Christian Massons et comme deuxième auteur Arezki Smaïli et comme troisième auteur Christophe Leclerc. Cette partie de la recherche s'inscrit dans un effort pour le développement d'une méthode numérique pour modéliser l'écoulement autour de l'éolienne.

La méthode proposée a été réalisée par l'analyse expérimentale combinée des rotors de l'éolienne NREL aussi bien que celle de Tjaerborg. Le programme expérimental combiné conduit par NREL est une étude large et complète entamée pour comprendre mieux la base de la mécanique des fluides liée aux éoliennes.

Dans cette méthode le champ d'écoulement incompressible et instationnaire est décrit par les équations de Navier et Stockes. Le rotor et le mât sont idéalisés respectivement comme disque actuateur et une plaque de surface perméable sur lesquels des forces externes normales sont équilibrées par les discontinuités de pression du fluide. Les forces externes exercées par le rotor et le mât (la tour) sur l'écoulement sont prescrites selon la théorie d'élément de pale. Le comportement dynamique des caractéristiques aérodynamiques du rotor est simulé en utilisant le modèle de Gormont ou le modèle de Beddoes-Leishman. Les formules mathématiques sont résolues en utilisant une méthode d'élément fini / volume de contrôle (CVFEM). Le maillage entièrement implicite est utilisé pour la discrétisation de temps. En général, la méthode proposée a démontré sa capacité pour représenter convenablement les données de champ et l'exactitude des résultats prévus.

L'analyse aérodynamique de l'éolienne est principalement concernée par la prévision des charges de rotor et du rendement de puissance. Cette analyse, concernant l'aérodynamique tridimensionnelle instable, est la première et la plus critiques des étapes en créant des rotors. La technique utilisée pour une telle analyse est la formulation intégrale de la méthode « blade element/momentum (BEM) », puisqu'elle a démontré ses capacités pour la conception et le design des éoliennes fonctionnant dans des conditions d'écoulement normal.

Cependant, ces conditions ne représentent pas exactement des contraintes typiques produites par des éoliennes, telles que des situations passagères induites par l'instabilité dans l'écoulement entrant et/ou par les conditions de fonctionnement de l'éolienne.

En fait, cette approche constitue une prolongation des méthodes intégrales de BEM aux méthodes différentielles locales, de ce fait fournissant un cadre où des événements instables peuvent être naturellement pris en considération. Une telle méthode différentielle locale est proposée et utilisée dans ce travail. Cette méthode calcule le champ d'écoulement incompressible instationnaire des équations de Navier-Stokes.

Pour évaluer les charges aérodynamiques du rotor, une méthode qui mis en application un maillage cartésien structuré très fin, mais l'utilisation d'un tel maillage exigerait des moyens et capacités informatiques très puissant. Une manière plus efficace pour aborder ces difficultés est proposée par Ammara et al. Elle consiste de définir un maillage plus fin sur la surface du disque actuateur. Le champ d'écoulement est non résolu sur ce maillage fin, son objectif étant d'augmenter seulement l'exactitude de l'intégration de surface des charges aérodynamiques [55]. La méthode proposée dans ce travail est une prolongation de la méthode différentielle du disque actuateur décrite dans le travail de Ammara I, Leclerc C et Masson C [56].
Pour prendre en considération les effets de sillage du mât sur l'écoulement, récemment, Smaili et Masson ont suggéré un procédé plus général.

Brièvement ce procédé est décrit comme suit :

- L'intervalle de l'angle azimutal  $\theta$  ([0°, 360°]) est divisé en nombre approprié de sous-intervalles.
- Pour chaque sous-intervalle une régression polynômiale appropriée est obtenue (en utilisant des approximations des racines carrées) pour représenter la distribution azimutale des sous-intervalles.
- Des conditions appropriés de continuité sont imposés aux arêtes de chaque sousintervalle afin d'obtenir une distribution azimutale continue de l'angle d'attaque  $\alpha(r, \theta)$  dans l'intervalle complet ([0°, 360°]).
- $d\alpha/dt$  est calculé par différentiation des fonctions polynômiales correspondantes avec le respect de l'angle azimutal  $\theta$ .

Ce travail est une recherche sur la validité de la méthode proposée pour des prédictions de performance des éoliennes a axe horizontal fonctionnant dans les situations transitoires induites par l'instabilité dans les écoulements entrants, la variation temporelle du vent, et les changements brusques de l'angle de calage de la pale. Dans cet article, quelques considérations particulières liées à la modélisation du rotor avec les résultats du modèle mathématique précédemment réalisé.

C'est l'objet de ce mémoire de présenter le travail effectué pour répondre aux exigences de ce projet. Il est à noter que ce travail s'inscrit directement dans la prolongation de celui de A. Smaïli [ 55].

### **III.7. Conclusion**

Une brève description des travaux antérieurs réalisés dans le but de prévoir le comportement des éoliennes a été présentée dans ce chapitre, ainsi que les sources d'instationnarité qui doivent être prises en compte dans le calcul. Les différentes méthodes de modélisation des chargements dynamiques des éoliennes ont de même été exposées ainsi que leurs limites.

Un intérêt particulier est porté sur le concept du disque actuateur et la théorie de l'élément de pâle: cette dernière présente en effet de grands avantages aux niveaux du coût, de la sûreté de fonctionnement et de la fiabilité. La mise en œuvre de cette méthode sera l'objectif principal de ce travail.

Le chapitre suivant mettra en œuvre la théorie de l'élément de pâle permettant la modélisation de l'écoulement à travers un rotor éolien. Il développera dans un premier temps le modèle aérodynamique représentatif de la pale, puis la méthode utilisée pour résoudre les équations est la méthode d'élément fini / volume de contrôle afin d'aboutir à l'organigramme du code de calcul développé.

# **Chapitre** *IV :*

# **Modèle mathématique**

# **et méthodes de calcul**

*ans ce chapitre nous présentons les éléments théoriques que nous avons utilisés pour la construction d'un modèle hybride basé sur avons utilisés pour la construction d'un modèle hybride basé sur le concept du disque actuateur et la théorie de l'élément de pâle.*

*Nous commençons par la présentation du concept du disque actuateur où le rotor est remplacé par un disque d'épaisseur nulle et de diamètre égal à celui du rotor.*

Les efforts aérodynamiques sont calculés à l'aide de la théorie de *l'élément de pale et sont répartis sur un ensemble d'anneaux coaxiaux.*

### **IV.1. Le modèle mathématique**

Le modèle mathématique utilisé dans ce travail pour modéliser l'écoulement autour d'une pale d'éolienne est développé en détail dans ce chapitre. La première section du chapitre est consacrée aux équations de Navier-stokes qui gouvernent la dynamique de l'écoulement, suivie par le développement mathématique menant aux expressions analytiques des termes de forces externes représentants l'action des pales sur le fluide.

Dans le cadre de la mécanique des fluides newtoniens, les équations du mouvement sont obtenues en appliquant les principes de conservation de masse et de quantité de mouvement à un volume de contrôle à l'intérieur du fluide. Désignons par V ce volume, par A sa surface et par  $n_i$  le vecteur de norme unitaire orienté extérieurement à V et normal à la surface élémentaire dA. Les équations de transport sont alors exprimées en notation tensorielle comme suit [1] :

Equation de continuité :

$$
\int_{V} \frac{\partial \rho}{\partial t} dV + \int_{A} \rho u_{j} n_{j} dA = 0
$$
\n(IV.1)

Equation de quantité de mouvement :

$$
\int_{V} \rho \frac{\partial u_{i}}{\partial t} dV + \int_{A} \rho u_{i} u_{j} n_{j} dA = \int_{A} \sigma_{ij} n_{j} dA + F_{i}^{ext-VC}
$$
\n(IV.2)

 $u_i$  représente le vecteur vitesse instantané,  $\sigma_{ij}$  le tenseur des contraintes et  $F_i^{ext-VC}$ l'ensemble des forces extérieures instantanées (autres que la gravité) qui sont appliquées sur le volume de contrôle. En pratique, cette force représente l'influence du rotor sur l'écoulement et sa forme précise est présentée par la suite.

Pour l'instant, cette forme est indéterminée et par souci de généralité, nous conserverons la représentation intégrale des équations du mouvement au cours de notre développement mathématique.

Le tenseur des contraintes  $\sigma_{ij}$  est décrit par la loi de comportement des fluides newtoniens:

$$
\sigma_{ij} = -p\delta_{ij} + \mu \left(\frac{\partial u_i}{\partial x_j} + \frac{\partial u_j}{\partial x_i}\right) + \lambda \frac{\partial u_k}{\partial x_k} \delta_{ij}
$$
 (IV.3)

Où  $p$  correspond à la pression instantanée. Ici, le terme de gravité est inclus dans la redéfinition de la pression. Dans notre étude, nous considérons que le fluide est incompressible, c'est à dire de densité constante. Avec cette hypothèse, l'équation (IV.1) devient :

$$
\int_{A} u_{j} n_{j} dA = 0 \tag{IV.4}
$$

Comme ce résultat est vrai indépendamment du choix du volume de contrôle, en faisant appel au théorème de la divergence, on trouve:

$$
\frac{\partial u_k}{\partial x_k} = 0 \tag{IV.5}
$$

Ce qui revient à dire que le champ de vitesse est de divergence nulle. L'équation (IV.3) devient donc:

$$
\sigma_{ij} = -p\delta_{ij} + \mu \left( \frac{\partial u_i}{\partial x_j} + \frac{\partial u_j}{\partial x_i} \right) \tag{IV.6}
$$

et en substituant l'équation (IV.6) dans l'équation (IV.2) on obtient Le système d'équation suivant [1]:

$$
\int_{A} u_{j} n_{j} dA = 0 \tag{IV.7}
$$

$$
\int_{V} \rho \frac{\partial u_{i}}{\partial t} dV + \int_{A} \rho u_{i} u_{j} n_{j} dA = \int_{A} \left[ -p \delta_{ij} + \mu \left( \frac{\partial u_{i}}{\partial x_{j}} + \frac{\partial u_{j}}{\partial x_{i}} \right) \right] n_{j} dA + F_{i}^{ext-VC}
$$
(IV.8)

Dans ces équations, les quatre variables dépendantes sont les trois composantes du vecteur vitesse (u, v, et w en coordonnées cartésiennes et  $u, u_r$ , et  $u_\theta$  en coordonnées polaires) et la pression  $p$ . La densité du fluide est représentée par  $\rho$  et sa viscosité dynamique par  $\mu$ . Les effets de la turbulence sont intriduits dans les équations de Navier-Stokes par l'utilisation du concept de viscosité turbulente  $\mu_T$ . La viscosité effective  $\mu_e$  est la somme de la viscosité dynamique  $\mu$  et de la viscosité turbulente  $\mu_T$ . Toutefois, la viscosité dynamique  $\mu$  est négligée par rapport à sa contrepartie turbulente  $\mu_T$ .

Le terme  $F_i^{ext-VC}$  inclus dans les équations de quantité de mouvement représente les forces, moyennées dans le temps, exercées par les pales du rotor sur le fluide dans un volume de contrôle donné. Ces forces externes ne sont pas connues a priori et représentent un des

principaux résultats recherchés puisque leurs intégrations le long des pales permettent d'obtenir la puissance mécanique produite par l'éolienne. Ces forces externes font donc partie intégrante de la solution complète de l'écoulement. Le mouvement des pales de l'éolienne peut être assimilé à un mécanisme qui modifie la quantité de mouvement représentent donc correctement l'action des pales sur le fluide. Le développement d'une expression analytique des forces externes est présenté à la section suivante.

# **IV.2. Modélisation du rotor**

#### **IV.2.1. concept du disque actuateur**

Le concept de disque actuateur considère le rotor comme surface perméable, définie par le secteur balayé par le rotor, sur lequel une distribution des forces agit sur l'écoulement entrant avec un rapport défini par la période moyenne du travail mécanique que le rotor extrait à partir du fluide. Son action peut être modélisée par une distribution des forces sur une unité de surface du disque actuateur *A<sub>R</sub>*, Dans ce travail, des forces par l'unité de surface du disque actuateur désignées sous le nom des forces de surfaces. Pour les éoliennes à axe horizontal, la géométrie de disque actuateur est un cône circulaire du rayon *R*cos<sup>γ</sup> , tel que *R* est la longueur de la pâle et <sup>γ</sup> est l'angle du cône formé par les pâles. La figure IV.1 montre une schématisation d'un disque actuateur typique pour une éolienne à axe horizontal (HAWT). L'angle du cône de pâle a été exagéré pour la clarté, du moment que les angles de cône typiques sont entre 0° et 10°. Puisque la théorie d'élément de pale (Blade Element Method) est appelée pour l'évaluation des forces agissant sur l'écoulement entrant, on le suppose que le rotor n'a aucune action dans le sens de la largeur de l'écoulement. Par conséquent la force de surface exercée par une face élémentaire de disque actuateur *dA*, cette force peut être décomposée en composante normale et tangentielle représenté par  $f_n^R$  et  $f_i^R$ respectivement (voir figure IV.1) [55].

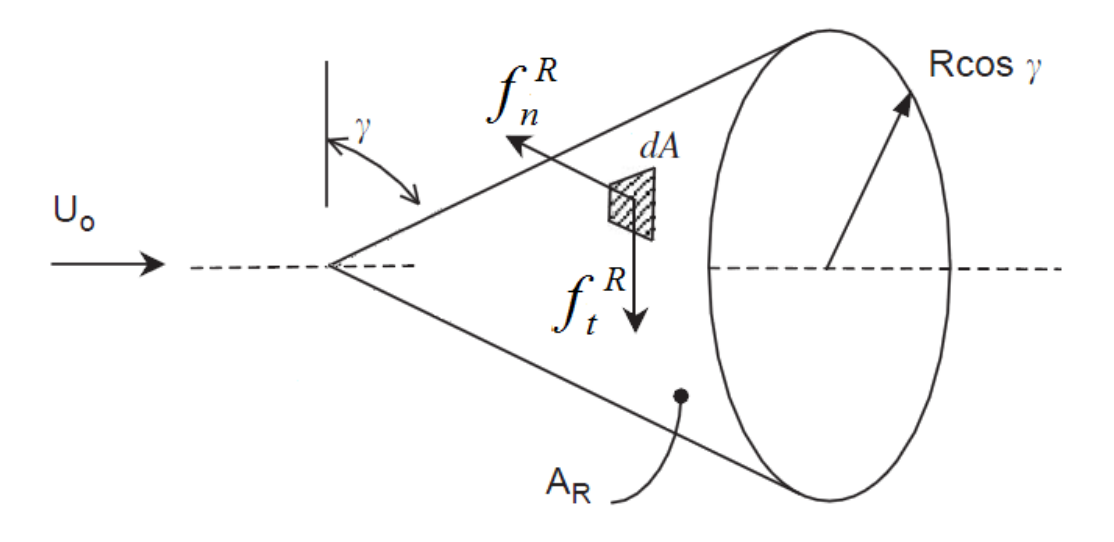

**Fig. IV.1.** Description du disque actuateur [55].

#### **IV.2.2. Théorie de l'élément de pâle**

Cette théorie repose sur le découpage de la pale en plusieurs tranches à l'aide de surfaces cylindriques et sur une étude de l'écoulement menée tranche par tranche (figure IV.2).

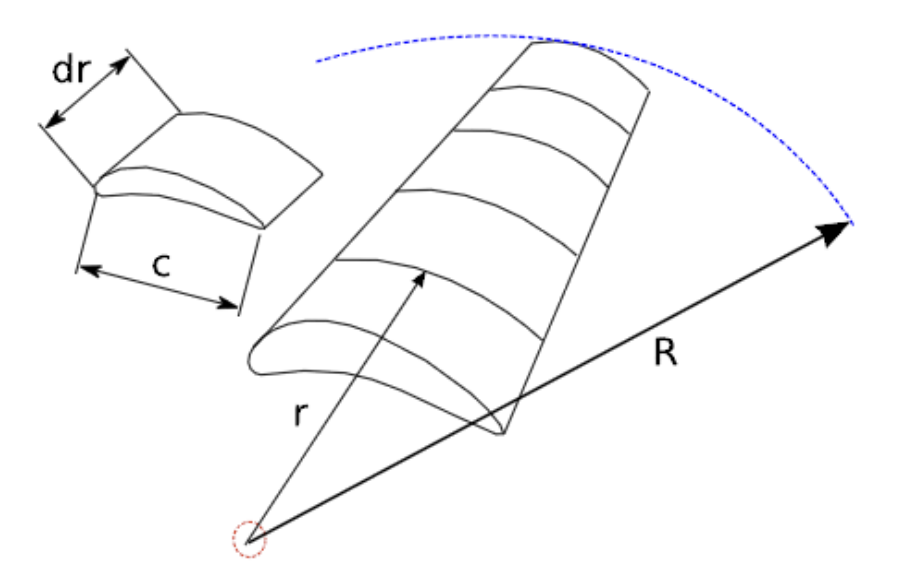

**Fig. IV.2.** Efforts subis par un élément de pale d'un rotor éolien soumis à un vent [55].

L'action des pales sur le fluide est représentée en introduisant des forces externes moyennées dans le temps dans les équations intégrales de quantité de mouvement.

Cette modélisation repose sur les hypothèses développées précédemment. Ces forces externes moyennées dans le temps sont évaluées en utilisant la théorie de l'élément de pale.

Dans cette théorie, la pale est divisée en éléments de pale de longueur dr telles que présentés dans la figure IV.3.

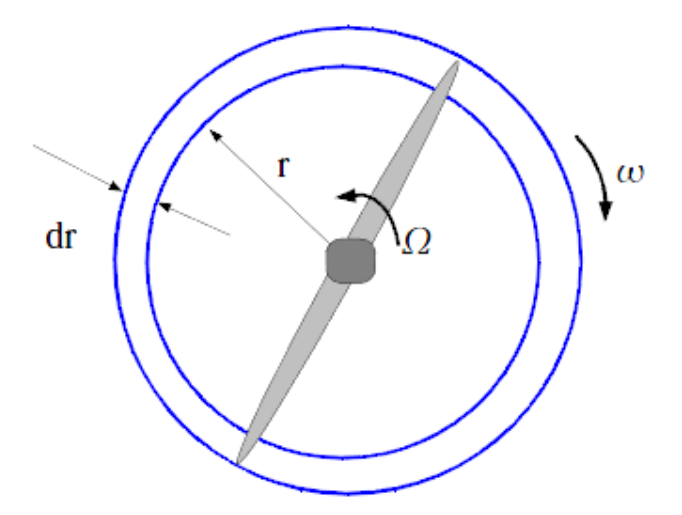

**Fig. IV.3.** Un élément de pale et un anneau balayé par cet élément [55].

L'hypothèse fondamentale de la théorie consiste à considérer que chacune de ces sections est indépendante et n'existe pas d'interaction entre des sections adjacentes le long de la pale. Ainsi, chacune de ces sections constituant la pale peut être analysée de façon indépendante [2].

Le rotor considéré pour cette analyse est constitué d'un nombre  $B$  de pales de longueur R ayant un angle de conicité  $\gamma$  avec la verticale (figure IV.4.a et IV.4.b).

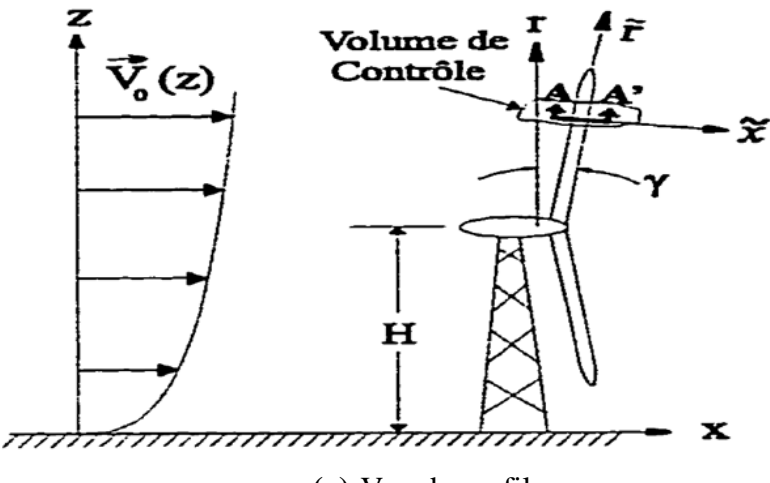

**(a)** Vue de profil

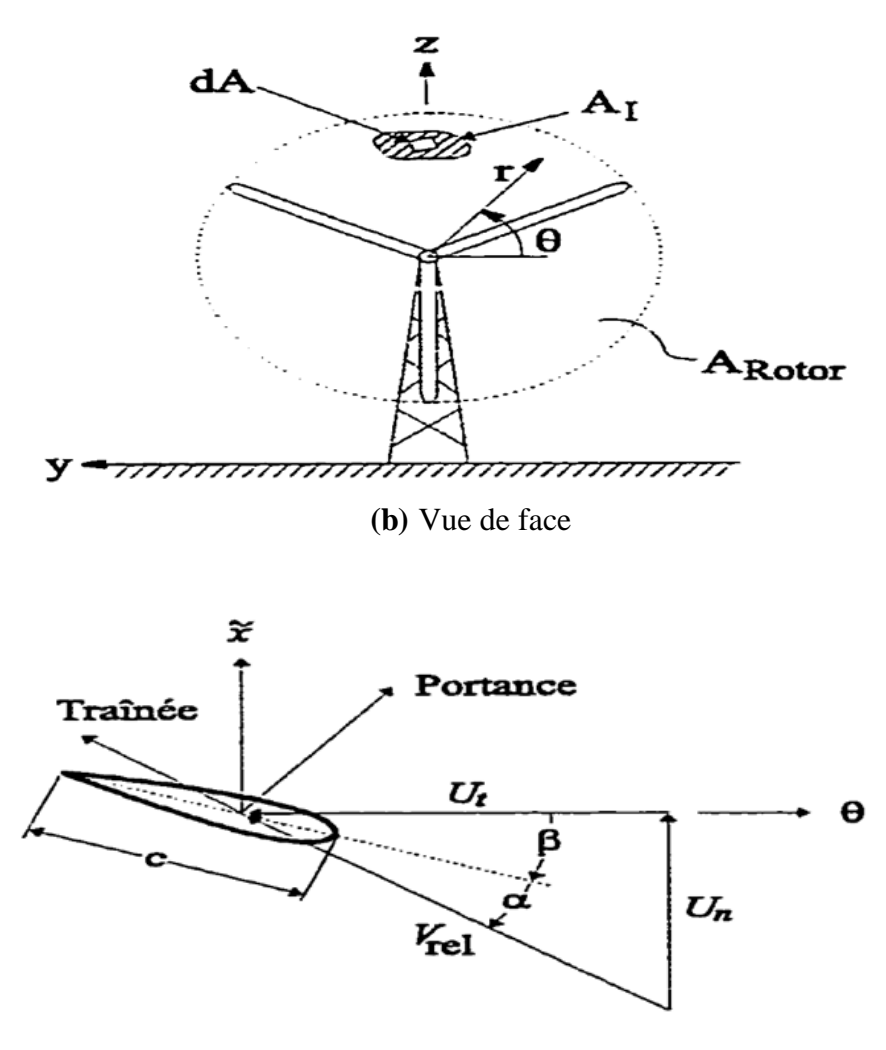

**(c)** Section A-A'

**Fig. IV.4.** Paramètres géométriques d'une éolienne [2].

La corde  $c$  de ces pâles et leurs vrillage  $\beta$  varient de façon radiale. L'éolienne tourne à une vitesse de rotation  $Ω$ . La surface balayée par les pales  $A_{Rotor}$  forme un cône ayant une base circulaire de rayon  $R \cos \gamma$ , délimitée par le cercle en pointillés de la figure IV.4.b. il est important de noter que les force externes sont non nulles uniquement sur la surface  $A_{Rotor}$ balayée par les pales du rotor, définie par :

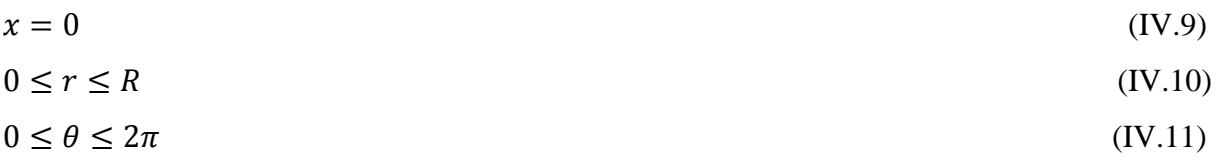

La figure IV.4.c présente le diagramme des vitesses et les forces aérodynamiques sur une section de pale  $A - A'$  situé à une distance radiale r.

En décomposant les forces de portance et de trainée sur les axes  $x$  et  $\theta$ , l'expression de la force exercée par une longueur de pale infinitésimale  $dr$  sur le fluide est :

$$
dF_i(r,\theta) = -[l_x x_i + l_\theta \theta_i] dr \tag{IV.12}
$$

Où les forces par unité de longueur de pale sont données par :

$$
l_x = \frac{\rho c V_{rel}}{2} \left[ U_t C_L + U_n C_D \right] \tag{IV.13}
$$

$$
l_{\theta} = \frac{\rho c V_{rel}}{2} [U_n C_L - U_t C_D]
$$
 (IV.14)

Avec :

$$
V_{rel} = \sqrt{U_n^2 + U_t^2} \tag{IV.15}
$$

$$
U_n = u \cos \gamma - [v \cos \theta + w \sin \theta] \sin \gamma \tag{IV.16}
$$

$$
U_t = r\Omega - [w\cos\theta - v\sin\theta]
$$
 (IV.17)

Et  $\theta_i$  et  $x_i$  sont les vecteurs unitaires suivant les directions des axes de coordonnés de la pale  $x$  et  $\theta$ , exprimés dans le repère choisi  $(x, r, \theta)$  en polaire et  $x, y, z$  en cartésien) respectivement, alors que  $u$ ,  $v$ , et  $w$  sont les composantes de vitesse selon les axes  $x$ ,  $y$ , et  $z$  respectivement.  $C_L$  et  $C_D$  sont les coefficients statiques de portance et trainée relatifs au profil de la section de pale considérée. Ces coefficients sont fonctions de l'angle d'attaque  $\alpha$  et du nombre de Reynolds local  $R_{e_c}$  ( $=\frac{\rho c V_{rel}}{2}$ ); leurs valeurs peuvent être obtenues sur la base de données expérimentales ou numériques correspondantes au profil approprié [64].

La géométrie de l'angle d'attaque  $\alpha$  est définie en utilisant la relation suivante [55] :

$$
\alpha = \tan^{-1}\left(\frac{U_n}{U_t}\right) - \beta \tag{IV.18}
$$

Une des étapes fondamentales du développement du modèle mathématique consiste à évaluer la force externe moyenne exercée par le rotor sur le fluide se trouvant dans le volume de contrôle V.

Pour ce faire, désignant par  $A_I$  la surface définie par l'intersection de V et de la surface conique  $A_{Rotor}$  représentant le rotor (voir figure IV.4.b). Le chemin suivi par l'élément de pale dr situé à la distance r de l'axe de rotation sur cette surface  $A_i$  est défini par  $\theta_{min}(r) \leq$  $\theta \leq \theta_{max}(r)$  (voir figure IV.5).

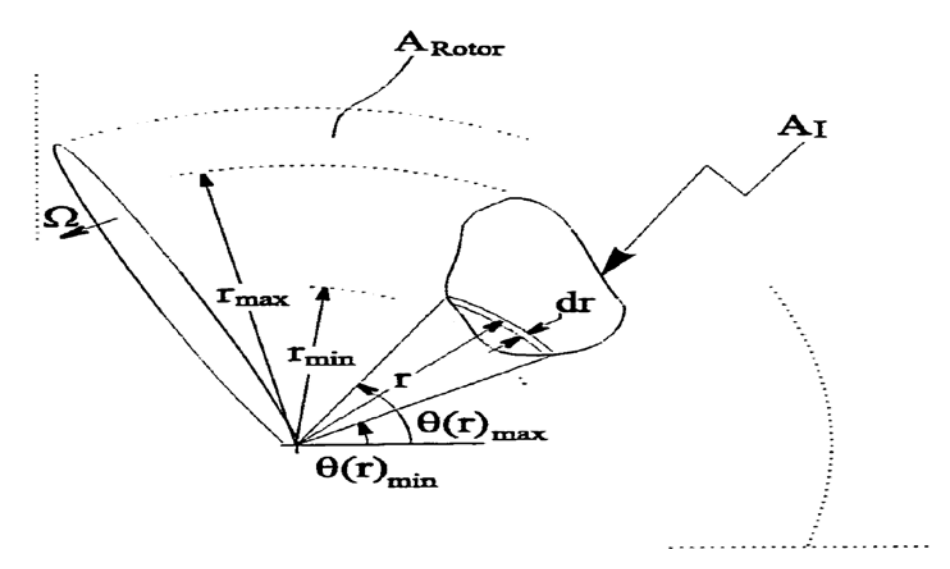

Fig. IV.5. Intégration des termes de force sur  $A_{VC}$  [2].

La force moyenne exercée par cet élément de pale le long de ce chemin est donnée par :

$$
dF_i(r) = \frac{-1}{\Delta\theta(r)} \int_{\theta_{min}(r)}^{\theta_{max}(r)} (l_x x_i + l_\theta \theta_i) d\theta dr
$$
 (IV.19)

Où

$$
\Delta\theta(r) = \theta_{max}(r) - \theta_{min}(r) \tag{IV.20}
$$

La fraction de temps durant laquelle les pales sont présentes sur le chemin défini par  $\theta_{min}(r)$  et  $\theta_{max}(r)$  est  $\frac{B\Delta\theta(r)}{2\pi}$ . Par conséquent, la force moyennée dans le temps  $F_i^{ext-VC}$ exercée par les pales sur le fluide, dans le volume de contrôle d'intérêt s'exprime :

$$
F_i^{ext-VC} = -\int_{r_{min}}^{r_{max}} \frac{B}{2\pi} \int_{\theta_{min}(r)}^{\theta_{max}(r)} (l_x x_i + l_\theta \theta_i) d\theta dr
$$
 (IV.21)

Cette derniere équation peut être exprémée sous la forme d'une intégrale de surface sur  $A<sub>I</sub>$ :

$$
F_i^{ext-VC} = \int_{A_I} f_i(r,\theta) dA \tag{IV.22}
$$

où  $dA$  est un élémentde surface pris sur  $A<sub>I</sub>$  et  $f<sub>i</sub>$  corresponond à la force surfacique dans la direction de  $x_i$  exercée par le rotor sur le fluide dans le volume de contrôle V, et est définie par :

$$
f_i(r,\theta) = -\frac{B}{2\pi r} [l_x x_i + l_\theta \theta_i]
$$
 (IV.23)

Il est important de noter que l'expression de  $F_i^{ext-VC}$  ne dépend pas du terme géométrique  $\Delta\theta(r)$ . Ce resultat est hautement souhaitable puisqu'il aurait été ardu voire impossible de définir le terme  $\Delta\theta(r)$  pour un volume de contrôle quelconque. Cette formulation originale donne une expression de  $F_i^{ext-VC}$  générale et permet d'outrepasser les problèmes liés au système de coordonnées et à la forme des volumes de contrôle employés.

La théorie d'élément de pâle suppose que les forces locales exercées sur les pâles par l'écoulement dépendent seulement des propriétés du profil aérodynamique et de la vitesse relative du fluide. La décomposition de ces forces le long des axes  $n^R$  et  $t^R$  et la moyenne du temps des forces exercées par les pâles sur l'écoulement durant une période de rotation rapportent les expressions suivantes pour les composantes normales et tangentielles de la force de surface exercée par le rotor sur l'écoulement:

$$
f_n^R = \frac{B}{2\pi r} \frac{\rho V_{rel} c}{2} (U_t C_L + U_n C_D)
$$
 (IV.24)

$$
f_t^R = \frac{B}{2\pi r} \frac{\rho V_{rel}c}{2} (U_n C_L + U_t C_D)
$$
 (IV.25)

#### **IV.2.3. Effect de la rotation de la pale**

La théorie de l'élément de pale telle qu'elle est présentée ne prend pas en considération le décrochage aérodynamique, pour se remedier des modèles de correction sont introduient :

#### *IV.2.3.1. Modèle de retard du décrochage de DU et Selig*

Ce modèle définit les coefficient de portance et de trainé comme suit :

$$
C_{1,3d} = C_{1,2d} + f_L(C_{1,p} - C_{1,2d})
$$
 (IV.26)

$$
C_{d,3d} = C_{d,2d} + f_D (C_{d,2d} - C_{d,0})
$$
 (IV.27)

Avec :

$$
C_{l,p} = 2\pi(\alpha - \alpha_0) \tag{IV.28}
$$

$$
f_L = \frac{1}{2\pi} \left[ \frac{1.6(c/r)}{0.1267} \left( \frac{a - (c/r)\overbrace{\Lambda r}^{d.R}}{b + (c/r)\overbrace{\Lambda r}^{d.R}} \right) - 1 \right]
$$
(IV.29)

$$
f_D = \frac{1}{2\pi} \left[ \frac{1.6(c/r)}{0.1267} \left( \frac{a - (c/r)\frac{dR}{2\Delta r}}{b + (c/r)\frac{dR}{2\Delta r}} \right) - 1 \right]
$$
(IV.30)

$$
\Lambda = \Omega R / \sqrt{V_0^2 + (\Omega R)^2}
$$
 (IV.31)

Où :

$$
0.8 \le a \le 1.2 \tag{IV.32}
$$

$$
0.8 \le b \le 1.2 \tag{IV.33}
$$

$$
0.4 \le d \le 1.0 \tag{IV.34}
$$

### *IV.2.3.2. Modèle de retard du décrochage de Laino et Hansen*

Ce modèle définit les coefficient de portance et de trainé comme suit :

$$
C_{l,3d} = C_{l,2d} + f_{\alpha} \Delta c_l \tag{IV.35}
$$

$$
C_{d,3d} = C_{d,2d} + f_{\alpha} \Delta c_d \tag{IV.36}
$$

Avec :

$$
C_{l,p} = 2\pi(\alpha - \alpha_0) \tag{IV.37}
$$

$$
f_l = \frac{1}{2\pi} \left[ \frac{1.6(c/r)}{0.1267} \left( \frac{a - (c/r)\frac{dR}{\Delta r}}{b + (c/r)\frac{dR}{\Delta r}} \right) - 1 \right]
$$
(IV.38)

$$
f_{\alpha} = MAX\left(MIN\left(1; 2.5 - \frac{9\alpha}{\pi}\right); 0\right) \tag{IV.39}
$$

$$
\Delta c_1 = f_1 (C_{1,p} - C_{1,2d}) \tag{IV.40}
$$

$$
\Delta c_{\rm d} = \left(\frac{\sin \alpha - k \cos \alpha}{k \sin \alpha + \cos \alpha}\right) \Delta c_{\rm l} \tag{IV.41}
$$

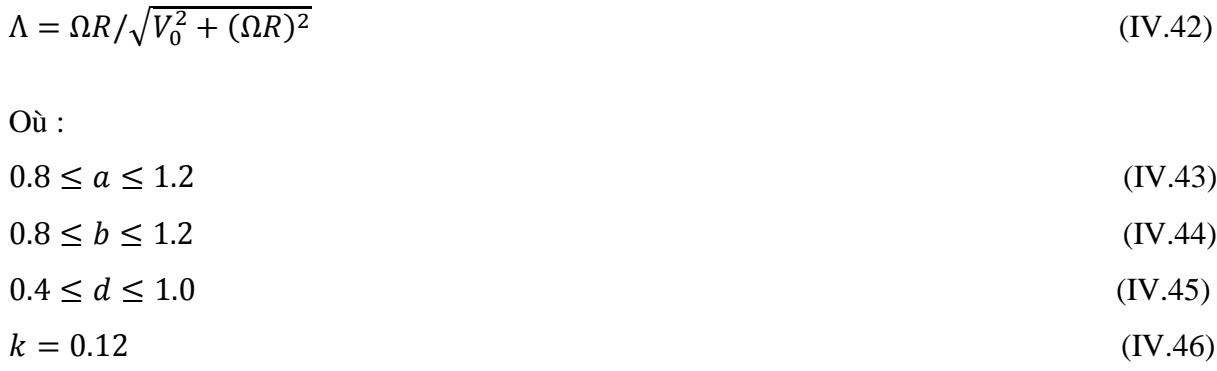

#### **IV.2.4. la puissance du rotor**

L'expression analytique de la puissance mécanique de l'éolienne est obtenue en intégrant le produit de la force circonférentielle  $(dF_i\theta_i)$ , du bras de levier  $r$  ( $r$  définie comme la distance entre l'axe de rotation du rotor et le point d'application de la force) et de la vitesse de rotation Ω sur la surface  $A_{Rotor}$  balayée par les pales en suivant une prodédure similaire à celle employée pour obtenir l'expression (IV.22).

L'expression de la puissance mécanique du rotor est donnée par :

$$
\dot{w}_{Meca} = -\frac{B}{2\pi} \int_0^{2\pi} \int_0^R dF_i \cdot \theta_i \Omega r \cos \gamma dr d\theta
$$
  
= 
$$
\frac{\rho c B \Omega}{4\pi} \int_{A_{Rotor}} V_{rel} [U_n C_L - U_t C_D] dA
$$
 (IV.26)

### **IV.3. Conclusion**

Le modèle mathématique a été présenté dans ce chapitre pour calculer l'écoulement global par la résolution numérique des équations de Navier-Stokes moyennées. Cet écoulement fournit en particulier la vitesse locale incidente à chaque pale de l'éolienne et permet d'évaluer les efforts aérodynamiques appliqués sur le disque actuateur, cette résolution numérique est détaillée dans le chapitre suivant.

# **Chapitre** *V :*

# **Méthode numérique**

*vec l'augmentation de la puissance des ordinateurs, ces dernières années ont vu un recours croissant aux équations de Navier-Stokes, la résolution de ces équations constituant désormais la méthode de référence dans tous les domaines de la mécanique des fluides [32]. Les avantages de cette méthode sont d'autant plus connus dans les cas d'écoulements très complexes. A*

*Dans le cas de l'écoulement autour d'une éolienne, plusieurs travaux confirment la performance de cette méthode. Les résultats sont bons pour des vitesses de vent faibles et modérées mais malheureusement moins fiables dans le cas de grandes vitesses, la différence avec les essais devient alors non négligeable.*

*Malgré de bons résultats dans la plupart des cas, les méthodes basées sur la résolution des équations de Navier-Stokes sont difficiles à associer à un code de calcul mécanique pour prédire la puissance d'une éolienne sous l'effet d'une rafale de vent.*

# **V.1. La méthode basée sur la résolution des équations de Navier-Stokes, (CFD)**

L'objectif principal consiste à développer une méthode de niveau intermédiaire entre méthodes CFD complètes et méthodes intégrales résolvant les équations de Navier-Stokes pour modéliser l'aérodynamique d'un rotor d'éolienne et de son sillage. Sans rentier dans le détail de l'aérodynamique de la pale, cette méthode doit pouvoir reproduire les caractéristiques globales de l'écoulement entrant et sortant du rotor afin de prédire ensuite le chargement aérodynamique des pales et le développement du sillage.

L'objectif est de développer une méthode numérique d'analyse pour des problèmes 2D et axisymétriques. Plus spécifiquement, il s'agit dans un premier temps de valider le concept de surface actuatrice à des écoulements élémentaires pour lesquels la solution analytique est connue. Dans un deuxième temps, la méthode sera appliquée pour modéliser le rotor d'une éolienne en utilisant le concept de disque actuateur, qui est en fait une surface actuatrice particulière [52].

La méthodologie retenue pour répondre aux objectifs de la thèse consiste d'abord en l'élaboration d'un modèle physique et mathématique convenable pour représenter le concept du disque actuateur. Du point de vue cinématique et dynamique, ce disque est une surface à travers laquelle s'établissent des discontinuités en vitesse et en pression, et à laquelle se rattache un système de forces. Afin d'intégrer cet objet à la résolution des équations de la mécanique des fluides dans un modèle CFD, il est nécessaire d'en connaître d'abord tous les aspects théoriques.

Dans un deuxième temps, il s'agit d'intégrer la modélisation de surfaces actuatrices à des méthodes numériques CFD pour procéder à des simulations numériques et étudier ensuite la qualité des résultats en fonction de la paramétrisation du calcul. Les méthodes numériques retenues sont des méthodes aux volumes finis, basées sur les travaux de Patankar [58], développées par Masson [59], Saabas et Baliga [60] (on nommera ces méthodes CVFEM dans la suite du travail).

Ces méthodes résolvent les équations de Navier-Stokes aux nœuds du maillage discrétisant le domaine de résolution. La principale caractéristique de ces méthodes est

d'assurer le bilan exact des flux de masse et de quantité de mouvement à travers des volumes de contrôle définis dans le domaine de résolution. Elles permettent donc d'accéder facilement aux valeurs des flux convectifs de n'importe quelle quantité dans l'écoulement et d'analyser ainsi la physique des solutions obtenues.

L'introduction de conditions mathématiques originales telles que des sauts de pression ou de vitesse peut être aisément réalisée dans le cadre des CVFEMs employées, ce qui constitue un atout.

Une fois ces deux étapes complétées et l'utilisation des surfaces actuatrices maîtrisée, l'étude de différents écoulements modélisables par les surfaces actuatrices peut avoir lieu (problèmes théoriques, aérodynamique d'une aile d'envergure finie, aérodynamique d'éoliennes) et les résultats de simulation comparés avec des valeurs théoriques ou avec des données expérimentales ou avec les résultats d'autres modèles de simulation. Ces comparaisons permettront de dégager certaines règles de l'art relativement à la mise en œuvre des surfaces actuatrices aux fins de l'analyse de l'aérodynamique des éoliennes [52].

# **V.2. Description de la méthode CVFEM**

Pour solutionner le modèle mathématique précédemment énoncé dans sa formulation Tridimensionnelle et axisymétrique, nous utilisons les deux méthodes numériques aux éléments finis / volumes de contrôle développées par Masson et al. (dans le cas axisymétrique) et par Saabas et Baliga (dans le cas tridimensionnel). Ces deux méthodes solutionnent directement les variables primitives (vitesse et pression) du problème.

D'une façon générale, la formulation d'une méthode aux éléments finis / volumes de contrôle (CVFEM) applicable à des problèmes de mécanique des fluides ou de transfert de chaleur implique cinq étapes de base [61]:

- 1. La discrétisation du domaine de calcul en éléments.
- 2. La discrétisation de chacun de ces éléments en sous éléments qui, autour de chaque point du maillage, s'assemblent collectivement pour former des volumes de contrôle.
- 3. La prescription de fonctions d'interpolation dans chaque élément du maillage, pour prescrire les variations des propriétés thermophysiques (densité, viscosité) et des variables dépendantes.
- 4. L'application des équations intégrales de conservation pour chaque volume de contrôle défini dans le maillage. Cette étape génère un ensemble de relations algébriques entre les valeurs des variables naturelles en chaque point du maillage.

Ces relations se construisent en assemblant les contributions de chacun des éléments du maillage et en considérant les conditions aux frontières.

5. La prescription d'une procédure pour solutionner le système algébrique formé par les équations discrétisées.

La description des méthodes numériques des CVFEMs n'est pas exhaustive, seuls les aspects essentiels à la compréhension de la procédure de modélisation des éoliennes sont développés en détail. Le lecteur intéressé est invité à consulter les références pour une bonne description plus complète.

### **V.3. Equations générales de conservation**

L'équation de conservation présentée dans le chapitre précédent peut être réduites à une forme générale proposée par Patankar. Si ∅ est la variable dépendante, les équations du mouvement peuvent s'exprimer sous forme générale suivante :

$$
\int_{A} J_{j} n_{j} dA = \int_{\nu} -\frac{\partial p}{\partial x_{i}} + \int_{\nu} S_{\phi} d\nu
$$
\n(V.1)

Avec

$$
J_j = \rho u_j \phi - \Gamma_{\phi} \frac{\partial \phi}{\partial x_j} \tag{V.2}
$$

Avec  $\Gamma_{\phi}$ , le coefficient de diffusion et  $S_{\phi}$  le terme de source.  $\Gamma_{\phi}$  et  $S_{\phi}$  sont spécifiques à une variable φ donnée. Le tableau (V.1) résume la correspondance entre  $\phi$ ,  $\Gamma_{\phi}$ ,  $S_{\phi}$  et les variables primitives et les coefficients des équations du mouvement. Cette formulation générale en  $\phi$  ne se limite pas aux équations du mouvement et  $\phi$  peut correspondre à des quantités telles que la température (équation d'énérgie), la concentration d'une espéce chimique (équation de conservation des éspèces chimiques) ou l'énérgie cinétique turbulente (équations d'énérgie cinétique turbulente). La possibilité de traiter chacune des équations du mouvement comme un cas particulier des équations en  $\phi$  (équation (V.1)) permet l'utilisation d'une méthode de résolution numérique générale et polyvalente.

**Tableau V.1.** correspondance entre  $\phi$ ,  $\Gamma_{\phi}$ ,  $S_{\phi}$  et les variables primitives et les coefficients des équations du mouvement.

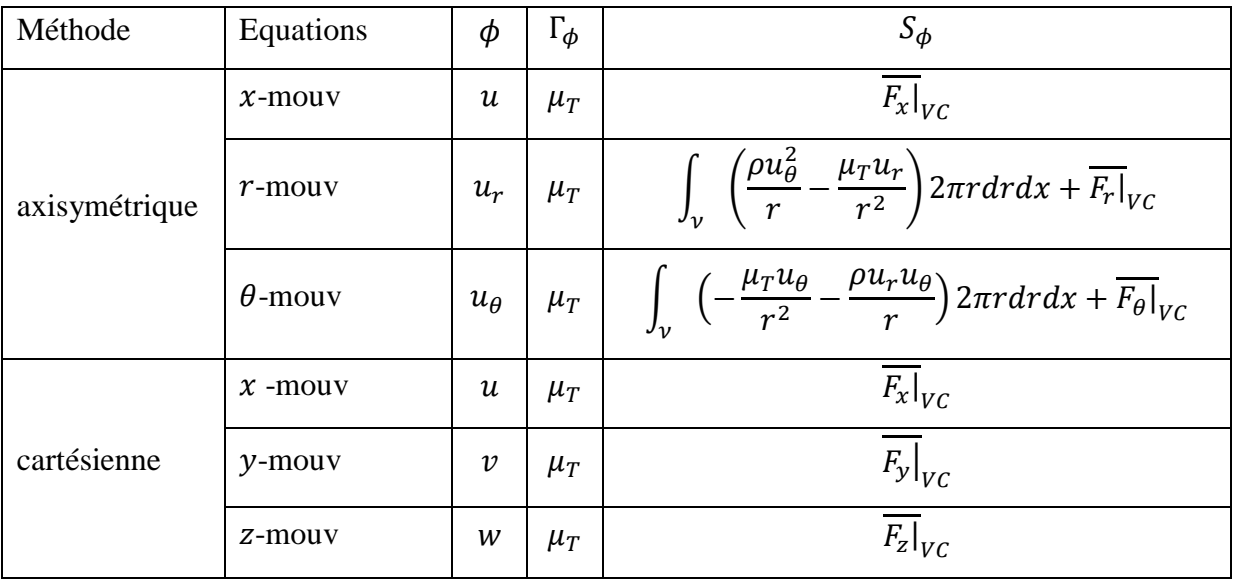

# **V.4. Méthodes axisymétrique**

#### **V.4.1. Discrétisation du domaine de calcul**

Dans les méthodes de CVFEMs, la discrétisation du domaine de calcul consiste à diviser ce dernier en éléments. Puis, ces éléments sont subdivisés de manière à former des volumes de contrôle autour de chaque nœud du domaine de calcul suite à l'assemblage de tous les éléments. C'est sur ces volumes de contrôle que seront discrétisées les équations de conservation.

Afin de rendre plus aisée la compréhension de la procédure de discrétisation du domaine axisymétrique, cette dernière sera présentée sur une section longitudinale du domaine axisymétrique. Cette section est divisée en éléments triangulaires à trois nœuds, aux sommets desquels sont calculées et conservées toutes les variables dépendantes reliées au problème. Puis chaque élément est subdivisé en joignant le centroïde aux points milieu des trois côtés du triangle. Des volumes de contrôle polygonaux sont alors formés autour de chaque nœud du maillage d'éléments finis. La figure V.1, présente la section longitudinale

d'un domaine de calcul et les éléments le constituant, alors que les lignes pointillées représentent les faces du volume de contrôle, les surfaces hachurées représentent des sections transversales de volumes de contrôle associées à un nœud interne du domaine et à un nœud sur la frontière. Le résultat de cette discrétisation sur la section longitudinale subit une révolution de  $2\pi$  radians autour de l'axe de symétrie pour constituer le domaine de calcul axisymétrique complet. Les volumes de contrôles ainsi constitués forment des volumes toriques de section polygonale.

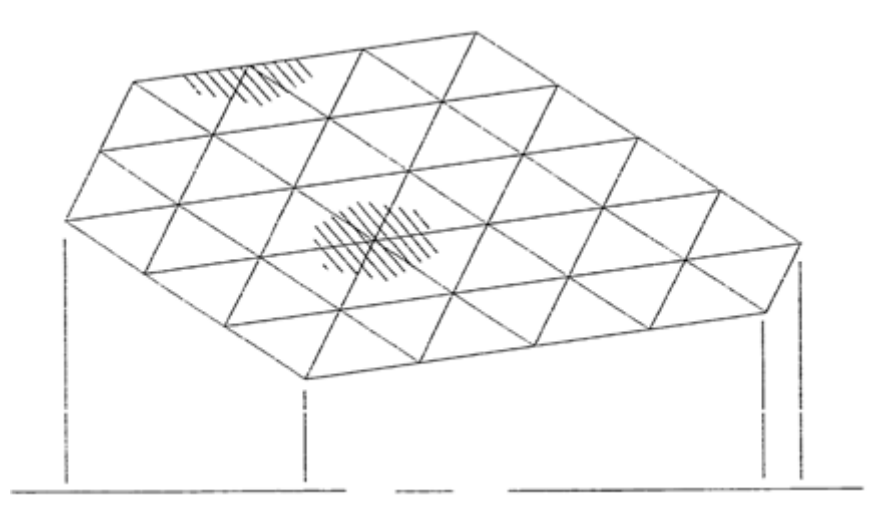

**Fig. V.1.** Discrétisation du domaine de calcul axisymétrique [61].

#### **V.4.2. Intégration des équations de conservation**

L'équation intégrale généralisée de conservation de quantité de mouvement est donnée par l'équation (V.1). Lorsque cette équation est appliquée aux volumes de contrôle associés à la méthode axisymétrique, décrits à la section précédente, elle peut être présentée sous une forme faisant ressortir la possibilité de construire cette dernière en utilisant une procédure d'assemblage élément par élément.

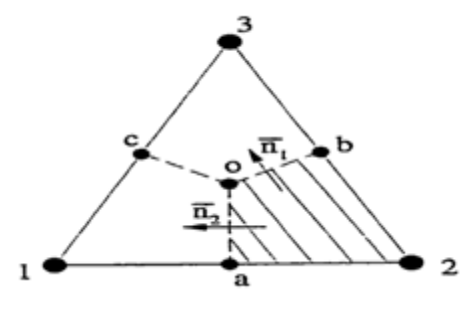

**Fig. V.2.** Elément triangulaire associé à la méthode axisymétrique [61].

Lorsque l'équation (V.1) est appliquée au volume de contrôle torique de section polygonale entourant le nœud 2 de l'élément triangulaire présenté à la figure (V.2), elle peut s'écrire sous la forme suivante :

$$
\left[\int_a^0 J_j(n_2)_j 2\pi r ds + \int_0^b J_j(n_1)_j 2\pi r ds - \int_{2a0b} S_\phi dv + \int_v \frac{\partial p}{\partial x_i} dv\right]
$$
  
+
$$
\left[\text{contribution similare des éléments entourant le noeud 2}\right]
$$
  
+
$$
\left[\text{contributions des frontières, si applicables}\right] = 0
$$
 (V.3)

Où  $\vec{l}$  représente le flux de convection et de diffusion de  $\phi$  et est défini par :

$$
J_j = \rho u_j \phi - \Gamma_\phi \frac{\partial \phi}{\partial x_j} \tag{V.4}
$$

#### **V.4.3. Fonctions d'interpolation pour les équations de quantité de mouvement**

La prescription de fonctions d'interpolation sur les éléments du domaine discrétisé pour les variables dépendantes et les propriétés thermophysiques du fluide est nécessaire afin d'évaluer les équations de conservation. Pour tous les éléments, des fonctions d'interpolation sont établies pour la variable dépendante  $\phi$ , le coefficient de diffusion  $\Gamma_{\phi}$ , te terme de source  $S_{\phi}$  et la densité  $\rho$ .

#### *V.4.3.1. Interpolation des propriétés thermophysiques*

La prescription thermophysique du fluide telles que la densité  $\rho$ , la viscosité turbulente  $\mu_T$  ou tout autre coefficient de diffusion  $\Gamma_\phi$  sont considérées constantes dans chaque élément. La valeur de ces propriétés est conservée sur chacun des sommets des éléments. Ainsi, la valeur d'une propriété thermophysique  $(P_{\phi})_{ele}$  qui prévaut dans tout l'élément e est égale à la moyenne des valeurs aux sommets :

$$
\left(P_{\phi}\right)_{ele} = \frac{1}{n} \sum_{i=1}^{n} P_{\phi i} \tag{V.5}
$$

Où  $P_{\phi i}$  représente la valeur de la propriété thermophysique au sommet i. Le nombre de sommets n est égale à 3 pour l'élément triangulaire axisymétrique.

#### *V.4.3.2. Interpolation des termes de sources*

Les termes de source  $S_{\phi}$  inclus dans l'équation (V.1) peuvent être linéarisés si nécessaire sous la forme suivante :

$$
S_{\phi} = S_{\mathcal{C}} + S_{p} \phi \tag{V.6}
$$

Les valeurs des termes de source autres que les termes de force externes  $F_i|_{VC}$ , représentant l'action des pales sur le fluide, sont conservées aux sommets des éléments. La valeur d'un terme source conservé au sommet d'un élément prévaut sur la fraction du volume de contrôle correspondant à ce sommet.

#### *V.4.3.3. Interpolation de dans les termes de diffusion*

Les formes intégrales des équations de conservation nécessitent le calcul du flux de diffusion de la variable dépendante  $\phi$ . Conservées aux sommets des éléments, les valeurs de  $\phi$  sont interpolées linéairement dans chaque élément. Ainsi pour la méthode axisymétrique, sur un élément,  $\phi$  prend la forme suivante :

$$
\phi(x,r) = A_{\phi}^{axi} + B_{\phi}^{axi} + C_{\phi}^{axi}
$$
\n<sup>(V.7)</sup>

Où  $A_{\phi}^{axi}$ ,  $B_{\phi}^{axi}$ ,  $C_{\phi}^{axi}$  sont des constantes déterminées sur chaque élément par la résolution d'un système d'équation linéaires.

#### *V.4.3.4. Interpolation de dans les termes de convection*

Pour l'évaluation du flux de  $\phi$  par convection dans les équations intégrales, deux méthodes peuvent être utilisées :

#### a) Le *Flow-Oriented upwind scheme (FLO)*

Base sur les travaux de Baliga et Patankar. La fonction d'interpolation employée dans ce schéma est dépendante du nombre de Peclet de l'élément ainsi que de la direction du vecteur vitesse moyen sur l'élément. La précision de ce schéma, dans le cas de problèmes impliquant de relativement faibles nombres de Peclet basés sur l'élément ainsi que des éléments aux angles aigus, a été démontrée par Saabas et Baliga [63] ;

#### b) Le *Mass-Weighted upwind scheme (MAW)*

Le schéma de MAW est basé sur le schéma de coefficient positif propose par Scheider et Raw. Le schéma de MAW définit une moyenne massique pondérée de  $\phi$  sur chacune des surfaces de contrôle de l'élément. Ce schéma assure, au niveau de l'élément, pour une variable dépendante conservée sur un nœud externe au volume de contrôle, que sa contribution au flux sortant par convection soit plus petite ou égale à sa contribution sur le flux entrant par convection. Cette condition est suffisante pour garantir que l'apport des approximations algébriques des termes de convection aux équations discrétisées soit positif. La nature positive des approximations algébriques des termes de convection contribue à l'obtention d'une méthode numérique donnant des resultats physiquement réalistes. Les détails de la formulation du schéma de MAW sont présentés dans le travail de Masson, Saabas et Baliga [62].

Pour les problèmes au nombre de Peclet relativement faibles solutionnés sur des éléments aux angles aigus, le schéma FLO est plus précis que le schéma de MAW. Toutefois, pour la modélisation des éoliennes, dans un souci de conserver un nombre réaliste de points dans un maillage, la taille des éléments du maillage augmente avec la distance à l'éolienne. L'usage d'un maillage grossier dans les régions éloignées de l'éolienne du domaine de calcul entraine des nombres de Peclet relativement élevés dans ces régions.

#### *V.4.3.5. Interpolation de la pression*

L'interpolation de la pression s'effectue d'une façon similaire à celle employée pour l'interpolation de  $\phi$  dans les termes de diffusion. Ainsi, la pression est conservée en chaque nœud de l'élément et est interpolée linéairement dans ce dernier selon une relation similaire à l'équation (V.7).

#### **V.4.4. Equations discrétisées de quatité de mouvement**

Une fois que les fonctions d'inetrpolation ont été établis pour les variables dépendantes, elles sont utilisées pour obtenir des approximations des équations de conservation (équation (V.1)). Lorsque toutes les contributions provenant des sous volumes de côntrole sont assemblées pour le volume de côntrole entourant le nœud *c,* on obtient l'équation discrétisée suivante pour l'équation de conservation de quatité de mouvement dans la direction  $x_i$ :

$$
a_c^i(u_i)_c = \sum_{nb} a_{nb}^i (u_i)_{nb} + \vartheta_{CV} \left( -\frac{\overline{\partial p}}{\partial x_i} \right)_{CV} + b^i
$$
 (V.8)

Dans cette expression,  $u_i$  peut être n'importe laquelle des composantes de vitesse  $(u, u_r, u_\theta)$ .

#### **V.4.5. Equations discrétisées de continuité**

#### *V.4.5.1. Interpolation du débit massique*

Le débit massique est calculée en utilisant un traitement spécial emprunté aux travaux de Prakash et Patankar et Saabas et Baliga [62]. Ce traitement, nécessaire pour éviter l'apparition de champs de pression en damier, consiste à exprimer les vitesses du débit massique  $u^m, u^m_\theta$ , comme des fonctions d'une pseudo-vitesse et d'un terme de gradient de pression ; l'équation (V.8) peut être présentée sous forme suivante :

$$
(u_i)_c = \frac{\sum_{nb} a_{nb}^i (u_i)_{nb} + b^i}{a_c^i} - \frac{\vartheta_{cv} (\frac{\overline{\partial p}}{\partial x_i})_{cv}}{a_c^i}
$$
 (V.9)

Ainsi, en définissant  $\hat{u}_i$  et  $d^i$  comme :

$$
\hat{u}_i = \frac{\sum_{nb} a_{nb}^i (u_i)_{nb} + b^i}{a_c^i} \tag{V.10}
$$

$$
d^{i} = \frac{\vartheta_{CV} \left(\frac{\partial \overline{p}}{\partial x_{i}}\right)_{CV}}{a_{c}^{i}}
$$
\n(V.11)

L'équation (V.9) peut s'exprimer sous la forme suivante :

$$
u_i = \hat{u}_i - d^i \left(\frac{\partial \bar{p}}{\partial x_i}\right)_{CV}
$$
 (V.12)

Lorsque cette procédure est appliquée dans le cas axisymétrique, les expressions des vitesses du débit massique deviennent :

$$
u^{m} = \hat{u}_{x} + d^{u} \left( -\frac{\partial p}{\partial x} \right)_{ele} \qquad u_{r}^{m} = \hat{u}_{r} + d^{u_{r}} \left( -\frac{\partial p}{\partial r} \right)_{ele} \qquad (V.13)
$$

Où  $\hat{u}$  et  $\hat{u}_r$  sont les pseudo-vitesses, et  $d^u$  et  $d^{u_r}$  sont les coefficients du gradient de pression. Conservées aux sommets des éléments, ces pseudo-vitesses et ces coefficients de gradient de

pression sont interpolées linéairement sur les éléments selon des expressions similaires à l' équation (V.7).

#### *V.4.5.2. Equation discrétisée de pression*

L'expression de l'équation discrétisée de continuitée est obtenue en introduisant l'expression de la vitesse massique  $\vec{V}^m$  (équations (V.13)) dans l'équation intégrale de conservation (V.3). suite à cette transformation, une équation de la pression est obtenue pour le volume de contrôle entourant le nœud *c* et s'exprime sous la forme suivante :

$$
a_c^p p_c = \sum_{nb} a_{nb}^p p_{nb} + b^p \tag{V.14}
$$

où  $b^p$  est fonction du champ de pseudo-vitesse. Les détails de la dérivation de cette expression sont présentés aux références [62, 63].

#### **V.4.6. Domaine de calcul et maillage**

La section V.3.1 fut consacrée à la discrétisation d'un domaine de calcul quelconque pour la méthode axisymétrique. La présente section décrit les domaines de calcul et les maillages construits spécifiquement pour modéliser les champs d'éoliennes pour la méthode axisymétrique [64] .

La méthode axisymétrique constitue une étape préliminaire dans le projet de modélisation de l'éolienne. Le domaine de calcul choisi pour cette méthode est un cylindre plein dont l'axe central correspond à l'axe de rotation de l'éolienne ; la figure V.3 présente la coupe longitudinale du maillage employé dans ce domaine.

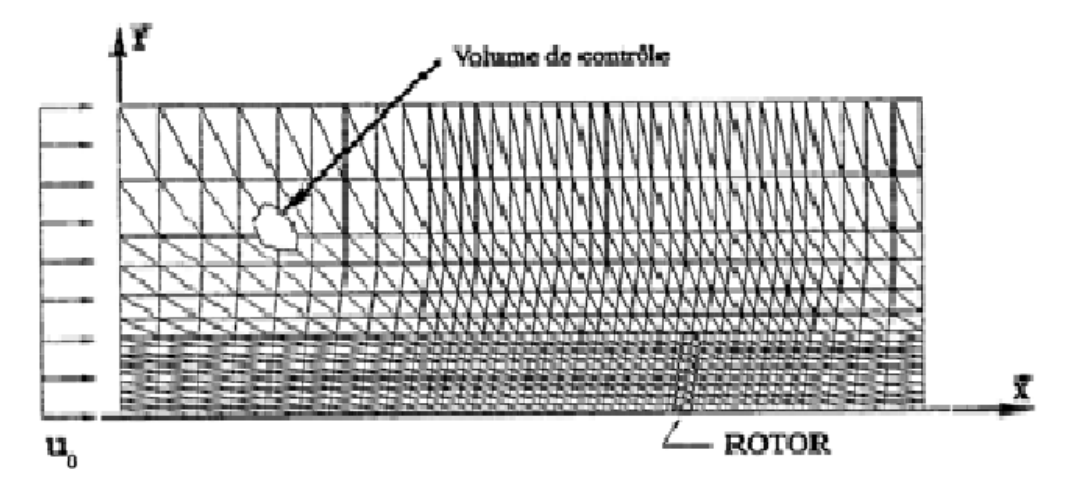

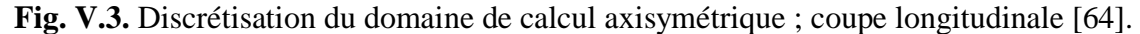

#### **V.4.7. Forces externes**

Cette section décrit les détails essentiels aux succés de l'integration des forces externes pour la méthode numérique axisymétrique.

#### *V.4.7.1. Linéarisation des forces externes*

Tels que présentés dans le paragraphe V.4.3.2 les termes de source  $S_{\phi}$  peuvent être linéarisés sous la forme générale suivante :

$$
S_{\phi} = S_{\mathcal{C}} + S_p \phi \tag{V.15}
$$

La linéarisation adéquate des forces externes  $F_i|_{VC}$  est cruciale pour assurer la convergence de l'algorithme de solution, surtout dans le contexte d'une méthode itérative séquentielle de résolution des équations couplées.

Les forces externes peuvent être linéarisés de façon explicite :

$$
S_C = \overline{F}_1 \vert_{VC}^* \qquad S_p = 0 \tag{V.16}
$$

Où l'exposant \* indique que les forces externes  $\overline{F}_t|_{VC}^*$  ont été évalués en utilisant les propriétés de l'écoulement obtenues à l'itération précédente. L'application de cette linéarisation dans l'algorithme de résolution itératif des équations conduit à de sévères problèmes de convergence. Ainsi, les valeurs importantes des termes de sources dominent les équations de quantité de mouvement. Les matrices résultantes de ce systéme d'équations ne sont pas diagonalement dominantes ce qui se traduit par un faible taux de convergence et parfois même la divergence de l'algorithme de résolution. Afin de rendre la méthode de résolution plus robuste et d'augmenter la vitesse de convergence, la linéarisation suivante des forces externes est proposée [64] :

$$
S_C = 0 \qquad S_p = \frac{\overline{F}_l|_{VC}^*}{\phi^*} \tag{V.17}
$$

Cette linéarisation a prouvé sa robustesse à converger par rapport à la linéarisation explicite (V.16) et c'est cette dernière qui est employée dans l'implémentation de la méthode numérique proposée.

### *V.4.7.2. Intégration des forces externes*

L'usage du système axisymétrique rend la procédure d'intégration des forces externes relativement simple. Sur la figure V.3 présentant le maillage pour la méthode axisymétrique, les volumes de contrôle balayés par les pales sont mis en évidence.

La figure V.4 présente le détail de l'un de ces volumes de contrôle. Pour le volume de contrôle considéré, les forces sont évaluées, à l'aide d'interpolation linéaires, sur la surface balayée par les pales au  $\frac{1}{4}$  et  $\frac{3}{4}$  des éléments selon la direction r. Ces points de calcul sont symbolisés par les symboles X et O sur la figure V.4. les valeurs des forces évaluées sur ces points prévalent sur la fraction de volume de contrôle correspondant à l'élément tel qu'indiqué par la légende de la figure V.4.

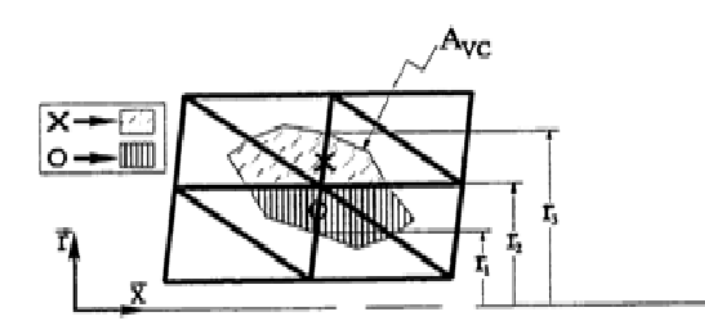

**Fig. V.4.** Procédure d'intégration des forces externes sur un volume de contrôle.

### **V.4.8. Conditions aux frontières**

Afin de compléter le système d'équation algébrique discrétisées présenté précédement, des conditions aux frontières existent :

- Conditions de Dirichlet ou de valeur spécifiée
- Conditions de Neumann ou de flux spécifié ;
- Condition de sortie où ni la valeur de la variable dépendante ni son flux ne sont connus.

Des conditions aux frontières doivent être spécifiées pour  $u, u_r, u_\theta$  et  $p$  sur les trois faces du domaine de calcul décrit dans la figure V.3.

#### *V.4.8.1. Frontière d'entrée*

La frontière d'entrée est un plan  $r - \theta$  situé en amont du rotor tel que présenté à la figure V.3. Sur ce plan, les trois composantes de vitesse sont prescrites égales aux valeurs trouvées dans la couche limite atmosphérique en condition neutre à hauteur de moyen. La pression  $p$  est calculée.

#### *V.4.8.2. Frontière de sortie*

La frontière de sortie est un plan  $r - \theta$  situé en aval du rotor tel que présenté aussi dans la figure V.3. En u point sur ce plan, la pression est considérée connue et égale à une valeur de référence. Les trois composantes de vitesses sont calculées en résolvant les équations de quantité de mouvement obtenues en utilisant le traitement de sortie de Patankar [33].

#### *V.4.8.3. Frontière supérieure*

La frontière supérieure est la surface courbe de cylindre telle que présentée à la figure V.3. Sur cette surface, les trois composantes de vitesses sont prescrites égales aux valeurs trouvées dans la couche limite atmosphérique en condition neutre à hauteur de moyeu. La pression  $p$  est calculée.

#### **V.4.9. Algorithme de résolution**

Les équations discrétisées forment un système d'équations algébriques couplées. Dans ce travail, une procédure itérative d'ajustement des variables proposés par Saabas et Baliga [63] est utilisée pour solutionner ce système d'équations de façon découplée. Un algorithme est employé pour résoudre les équations pour  $p, u, u_r$  et  $u_\theta$ . Le code utilisé pour les simulations de notre travail est NS2D, ce dernier est un code de calcul programmé en langage Fortran, il est basé sur la méthode CVFEM. NS2D initié par C.Masson pour les problèmes axisymétriques 2D, ensuite vient Sabaas pour les problèmes 3D, ensuite le code améliorer et développer par I.Ammara, Leclec et A.Smaili. ce code prend en charge les écoulements des fluides et les problèmes de transfert de chaleur. Le code a besoin d'un software pour la génération des maillages.

L'algorithme général de résolution peut être résumé par la séquence d'opérations suivantes :

- 1- Spécifier des champs de pression et de vitesse initiaux ;
- 2- Calculer les forces externes des turbines ;
- 3- Calculer les coefficients des équations de quantité de mouvement (équation (V.8)) sans tenir compte des contributions liées au gradient de pression ;
- 4- Calculer les pseudo-vitesses  $\hat{u}_i$  et les coefficient de gradient de pression  $d^i$  (équations  $(V.10)$  et  $(V.11)$ ;
- 5- Calculer les coefficients de l'équation de pression (équation (V.14)) ;
- 6- Résoudre l'équation de la pression ;
- 7- Compléter les équations de quatité de mouvement en ajoutant les contributions liées au gradient de pression ;
- 8- Résoudre les équations pour  $u$ ;
- 9- Résoudre les équations pour  $u_r$ ;
- 10- Résoudre les équations pour  $u_{\theta}$ ;
- 11- Retourner à l'étape 2 et répéter les étapes subséquentes jusqu'à convergence.

A l'itération initiale, l'écoulement est considéré uniforme sur tout le domaine de calcul, les forces externes n'ont donc qu'une valeur nominale. Les équations de Navier-Stokes étant de nature elliptique, les équations discrétisées associées à chaque volume de contrôle sont par conséquent complétement couplées à celles des volumes de contrôles voisins. De plus, les équations discrétisées sont toutes solutionnées sur l'ensemble du domaine de calcul après chaque itération. Ainsi, la perturbation introduite dans l'écoulement uniforme par l'addition des forces externes dans les équations de quantité de mouvement discrétisées des volumes de contrôle balayés par les pales du rotor se propage progressivement dans l'ensemble du domaine de calcul, d'itération en itération.

L'addition des forces externes sur des volumes de contrôle spécifique perturbe donc initialement l'équilibre local et global des équations de Navier-Stokes. Toutefois avec la progression de la convergence, les valeurs des forces externes convergent et lorsque l'équilibre des équations du mouvement est atteint, ces valeurs corrspondent aux forces aérodynamiques interagissant entre le fluide et les pales en rotation.

La linéarisation des forces externes proposé dans ce travail à la section V.4.7.1 peut conduire à de grandes différences dans les valeurs des coefficients de gradient de pression. Par exemple, dans le cas axisymétrique,  $d^u$  est typiquement beaucoup plus petit que  $d^{u_r}$  et  $d^{u_{\theta}}$ . Cette grande différence entre les valeurs des coefficients de gradient de pression dans la direction  $x$  de l'écoulement a un effet négligeable sur l'équation discrétisée de pression (équation (V.14)). Cette difficulté est contournée en appliquant un nombre relativement élevé d'itérations dans l'algorithme de résolution ligne par ligne pour solutionner l'équation de pression discrétisée.

La puissance produite par l'éolienne étant le résultat recheché dans ce travail, le critére de convergence de la méthode numérique est établi sur la différence normalisée de puissance mécanique de l'éolienne calculée entre deux itérations successives, ce critère s'exprime :

$$
\epsilon_{conv} = \frac{|w_{Meca} - w_{Meca}^*|}{w_{Meca}} \tag{V.18}
$$

Où l'exposant \* réfère à l'itération précédente. La valeur seuil du critère de convergence  $\epsilon_{conv}$  en dessous de laquelle la convergence est obtenue est fixée à 1.10<sup>-6</sup>.

# **V.5. conclusion**

La présentation des méthodes CFD modélisant l'écoulement autour de l'éolienne par le concept de disque actuateur utilisent une analyse par élément de pale pour calculer les forces exercées par le disque actuateur sur l'écoulement, puis intègrent ces forces à la dynamique de la CFD par le biais de termes sources dans les bilans de quantité de mouvement. Dans une méthode CFD basée sur les principes d'analyse des volumes finis, ces termes consistent en des sources de quantité de mouvement imprimées à l'écoulement dans certains volumes de contrôle,

# **Chapitre** *VI :*

# **Résultats et discussion**

*es résultats présentés dans ce chapitre ont pour objectif principal de démontrer la capacité de la méthode proposée à prédire les pes résultats présentés dans ce de démontrer la capacité de performances d'une éolienne.* 

*Des comparaisons entre les prédictions obtenues par la méthodologie proposée, la théorie de l'élément de pale et le concept du disque actuateur et des résultats expérimentaux disponibles sont présentées et discutées.*

# **VI.1. Présentation de l'éolienne commerciale utilisée**

Les simulations présentées dans cette section ont été réalisées pour un modèle d'éolienne à axe horizontal de type commercial. Les paramètres relatifs au fonctionnement et à la géométrie de cette éolienne sont présentés dans le tableau VI.1.

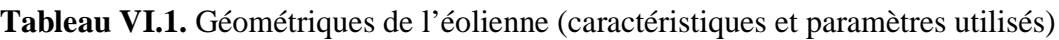

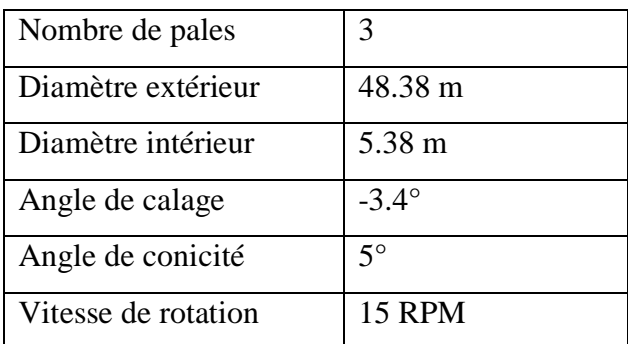

# **VI.2. Domaine de calcul**

Une étude détaillée du comportement de la prédiction de la puissance en fonction de la taille du domaine de calcul a été entreprise pour l'éolienne adoptée afin de déterminer l'étendue minimale du domaine de calcul nécessaire à l'obtention des prédictions de performances indépendantes de la dimension du domaine de calcul. Dans le contexte axisymétrique, les dimensions du domaine de calcul sont caractérisées par trois paramètres de longueur :  $\Delta x_{up}$ ,  $\Delta x_{DN}$ , et  $R_{CD}$ .

Ces paramètres sont présentés dans le tableau VI.1. Le maillage présenté dans la figure VI.1 n'a que la fonction d'illustration et les maillages utilisés pour cette étude étaient beaucoup plus fins que ce dernier. Les figures VI.2 à VI.4 illustrent le comportement des prédictions des performances en fonction de l'étendue du domaine de calcul, ce domaine de calcul à été définit par Masson et al [55].

Selon les travaux de Masson et al [55]. Les paramètres du domaine de calcul sont :

 $D = 48.3845178 m$  $\Delta x_{up} = 363 \; m$  $\Delta x_{DN} = 218 \; m$  $R_{CD} = 194 m$ 

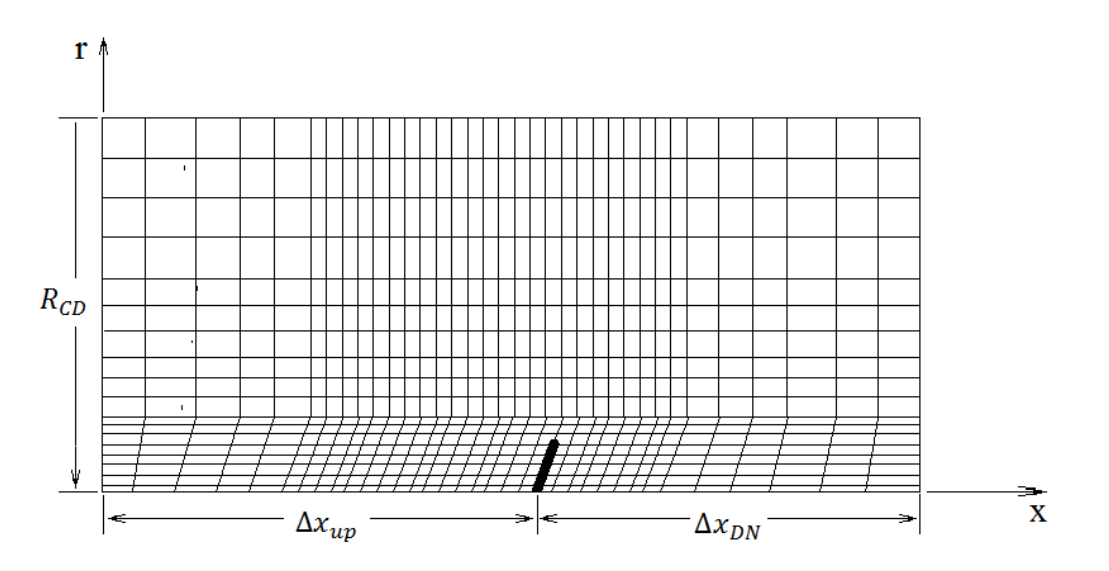

**Fig. VI.1.** Domaine de calcul et topologie du maillage.

### **VI.3. Réalisation du domaine de calcul et du maillage**

#### **VI.3.1. définition du domaine de calcul**

En négligeant les effets de la tour, de la nacelle et du sol, nous avons considéré la configuration du domaine de calcul illustrée dans la figure VI.5. le problème étant axisymétrique, on prend alors un demi-plan d'une coupe longitudinal d'un cylindre plein dont son axe confond avec l'axe de l'éolienne.

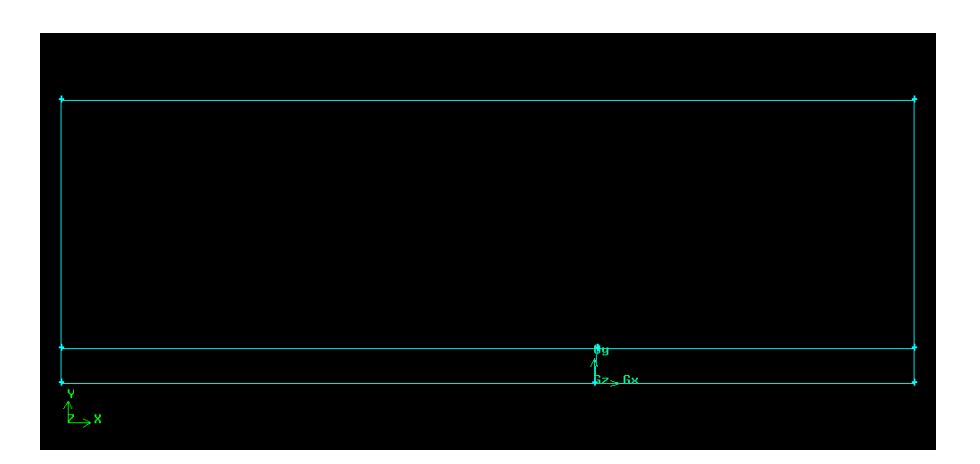

**Fig. VI.5.** Domaine de calcul réalisé par GAMBIT.

La figure VI.6 donne un aperçu grossier au niveau de la pale dans le but de montrer l'angle de conicité  $\gamma = 5^{\circ}$ 

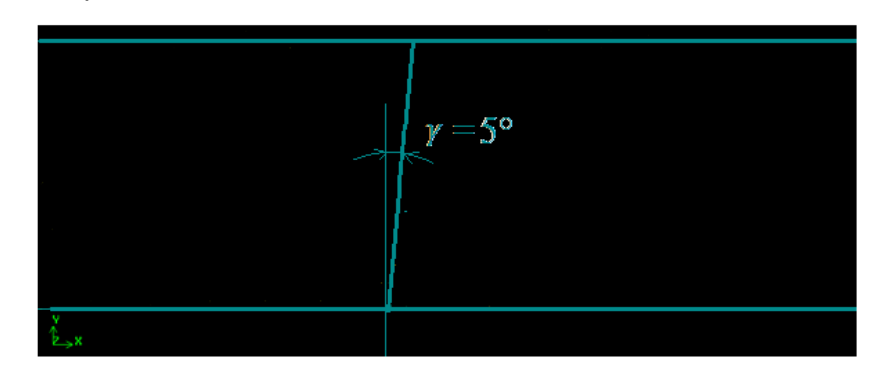

**Fig. VI.6.** L'angle de conicité de l'éolienne.

Les frontières du domaine de calcul sont définies dans la figure VI.7 comme suit : ABCD : Domaine de calcul proposé.

BEFG : Zone de l'éolienne.

- AB : frontière d'entrée.
- DC : frontière de sortie.
- AD : frontière supérieure.
- BC : axe du rotor.

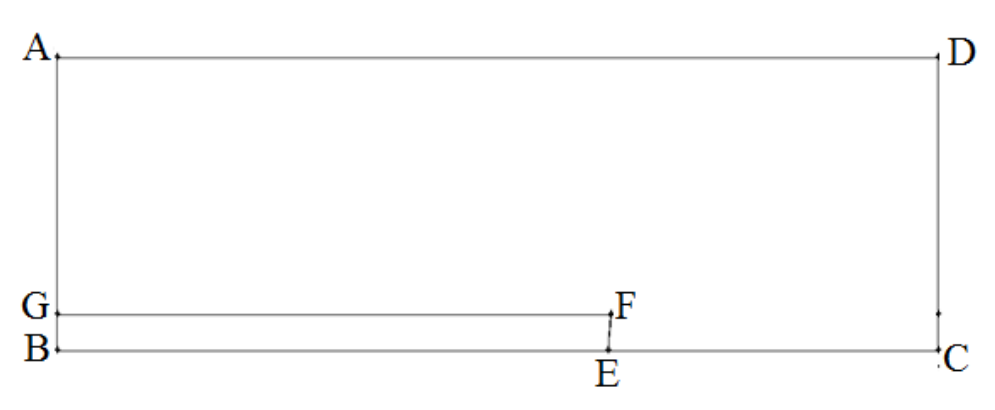

**Fig. VI.7.** Les frontières du domaine de calcul.

#### **VI.3.2. Le maillage proposé**

Une étude confirmant les dimensions minimales du domaine de calcul pour obtenir des solutions indépendantes de la taille de domaine. Pour le maillage proposé dans la figure VI.5, dans la région du rotor, le maillage est incliné par rapport à l'axe  $\vec{r}$  d'un angle  $\gamma$ correspondant à l'angle de conicité des pales du rotor. Le maillage respect donc parfaitement la géométrie de l'éolienne. Les volumes de contrôle balayés par les pales sont mis en évidence et sur ces derniers que sont introduites les contributions des forces externes aux équations de quantité de mouvement. Le maillage est triangulaire non structuré et sa finesse augmente dans le voisinage du rotor et dans son sillage, la ou un très fort gradient de pression résulte des discontinuités de pression. Une telle discrétisation assez raffinée demande un nombre important d'élément et de nœud, ajouter a ça le temps de calcul étendu.

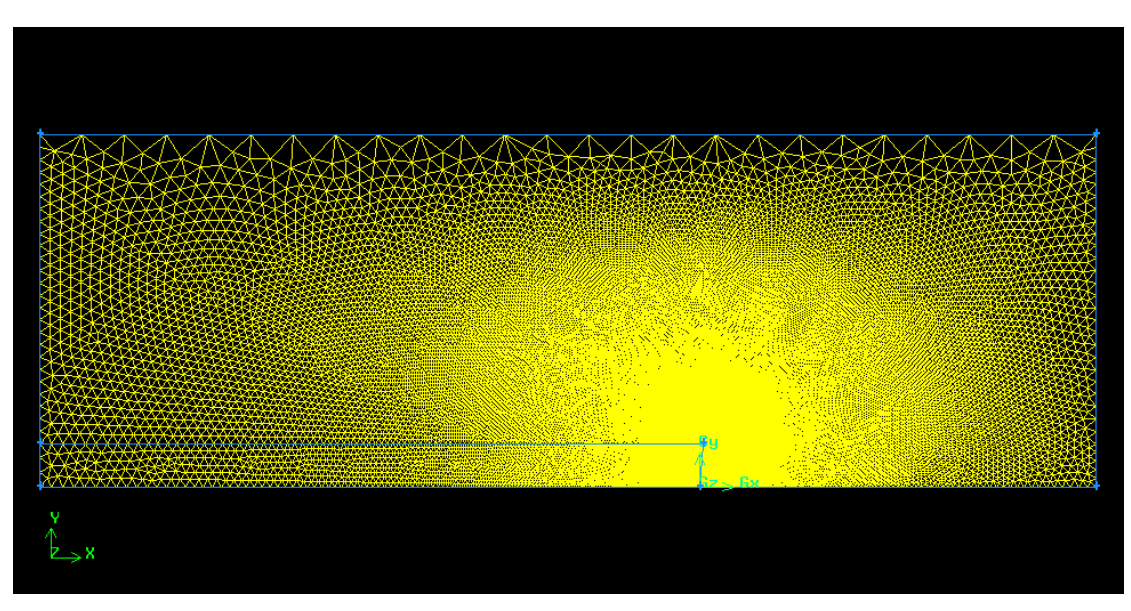

**Fig. VI.8.** Structure du maillage utilisé.

# **VI.4. Optimisation des dimensions du domaine de calcul**

Un maillage de bonne qualité avec un nombre d'éléments minimum donne un maillage optimisé, donc réduire le nombre d'éléments conduit à réduire les dimensions du domaine de calcul donné par Masson et al [55]. sur les maillage carrés.

En réduisant le domaine de calcul à des limites connues, les resultats restent toujours proche pour différentes dimensions, pour ce faire, dans ce travail, on optimise les dimensions  $\Delta x_{up}$ ,  $\Delta x_{DN}$ , et  $R_{CD}$ . Pour des valeurs de vitesse  $U_0$ , on compare la puissance calculé à celle obtenue par le domaine de C.Masson dans les tableaux VI.2, VI.4, VI.6.

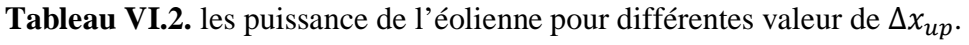

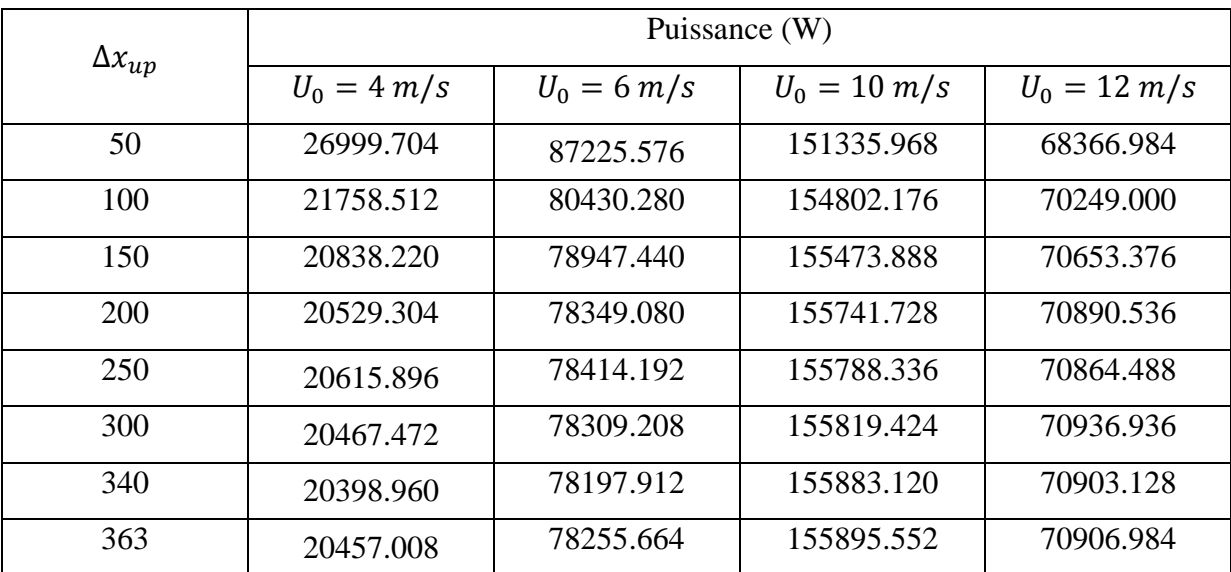

On établi la valeur de  $\epsilon_{conv}$  pour les resultats trouvé dans le tableau VI.3, puis on trace l'évolution de  $|\epsilon_{conv}(U_0)|$  en fonction de  $\overline{\Delta x}_{up} = \frac{\Delta x_{up}}{D}$  représentée dans la figure VI.2.
| $\overline{\Delta x}_{up} = \frac{\Delta x_{up}}{D}$ | $ \epsilon_{conv}(U_0) $ |                  |                   |                   |  |
|------------------------------------------------------|--------------------------|------------------|-------------------|-------------------|--|
|                                                      | $U_0 = 4 m/s$            | $U_0 = 6 \, m/s$ | $U_0 = 10 \, m/s$ | $U_0 = 12 \, m/s$ |  |
|                                                      | 31.98                    | 11.46            | 2.92              | 3.58              |  |
| $\overline{2}$                                       | 6.36                     | 2.78             | 0.70              | 0.93              |  |
| 3                                                    | 1.87                     | 0.88             | 0.27              | 0.36              |  |
| $\overline{4}$                                       | 0.35                     | 0.12             | 0.10              | 0.02              |  |
| 5                                                    | 0.78                     | 0.20             | 0.07              | 0.06              |  |
| 6                                                    | 0.05                     | 0.07             | 0.05              | 0.04              |  |
| $\tau$                                               | 0.28                     | 0.07             | 0.01              | 0.01              |  |
| 7.5                                                  | réference                |                  |                   |                   |  |

**Tableau VI.3.** les valeurs de  $|\epsilon_{conv}(U_0)|$ pour chaque  $\overline{\Delta x}_{up}.$ 

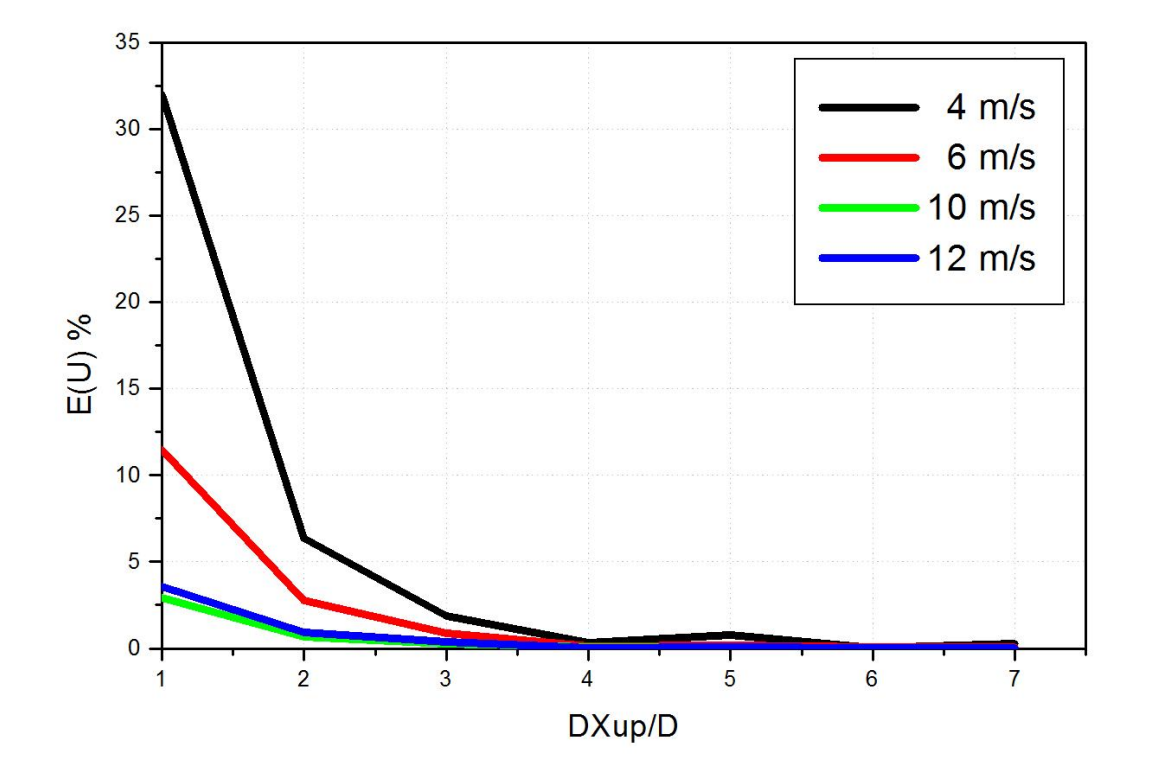

**Fig. VI.2.** Variation de  $|\epsilon_{conv}(U_0)|$  pour différents domaine de calcul.

| $\Delta x_{DN}$ | Puissance (W) |                  |                   |                   |  |  |
|-----------------|---------------|------------------|-------------------|-------------------|--|--|
|                 | $U_0 = 4 m/s$ | $U_0 = 6 \, m/s$ | $U_0 = 10 \, m/s$ | $U_0 = 12 \, m/s$ |  |  |
| 100             | 22926.144     | 91979,208        | 188150.552        | 88198.512         |  |  |
| 150             | 24989,232     | 96970.728        | 195286.624        | 89604.064         |  |  |
| 170             | 25158.384     | 97630.120        | 195449.272        | 89655.672         |  |  |
| <b>200</b>      | 25236.408     | 97997.936        | 195831.096        | 89685.776         |  |  |
| 218             | 25307.728     | 98018.920        | 196039.392        | 89715.448         |  |  |

**Tableau VI.4.** Les puissances de l'éolienne pour différentes valeur de  $\Delta x_{DN}$ .

On établit la valeur de  $\epsilon_{conv}$  pour les resultats trouvé dans le tableau VI.4, puis on trace l'évolution de  $|\epsilon_{conv}(U_0)|$  en fonction de  $\overline{\Delta x}_{DN} = \frac{\Delta x_{DN}}{D}$  représentée dans la figure VI.3.

**Tableau VI.5.** les valeurs de  $|\epsilon_{conv}(U_0)|$ pour chaque  $\overline{\Delta x}_{up}$ .

| $\overline{\Delta x}_{DN} = \frac{\Delta x_{DN}}{D}$ | $ \epsilon_{conv}(U_0) $ |                  |                   |                   |  |
|------------------------------------------------------|--------------------------|------------------|-------------------|-------------------|--|
|                                                      | $U_0 = 4 m/s$            | $U_0 = 6 \, m/s$ | $U_0 = 10 \, m/s$ | $U_0 = 12 \, m/s$ |  |
| $\mathcal{D}_{\mathcal{L}}$                          | 9.41                     | 6.16             | 4.02              | 1.69              |  |
| 3                                                    | 1.26                     | 1.07             | 0.38              | 0.12              |  |
| 3.5                                                  | 0.59                     | 0.40             | 0.30              | 0.07              |  |
| 4                                                    | 0.28                     | 0.02             | 0.11              | 0.03              |  |
| 4.5                                                  | réference                |                  |                   |                   |  |

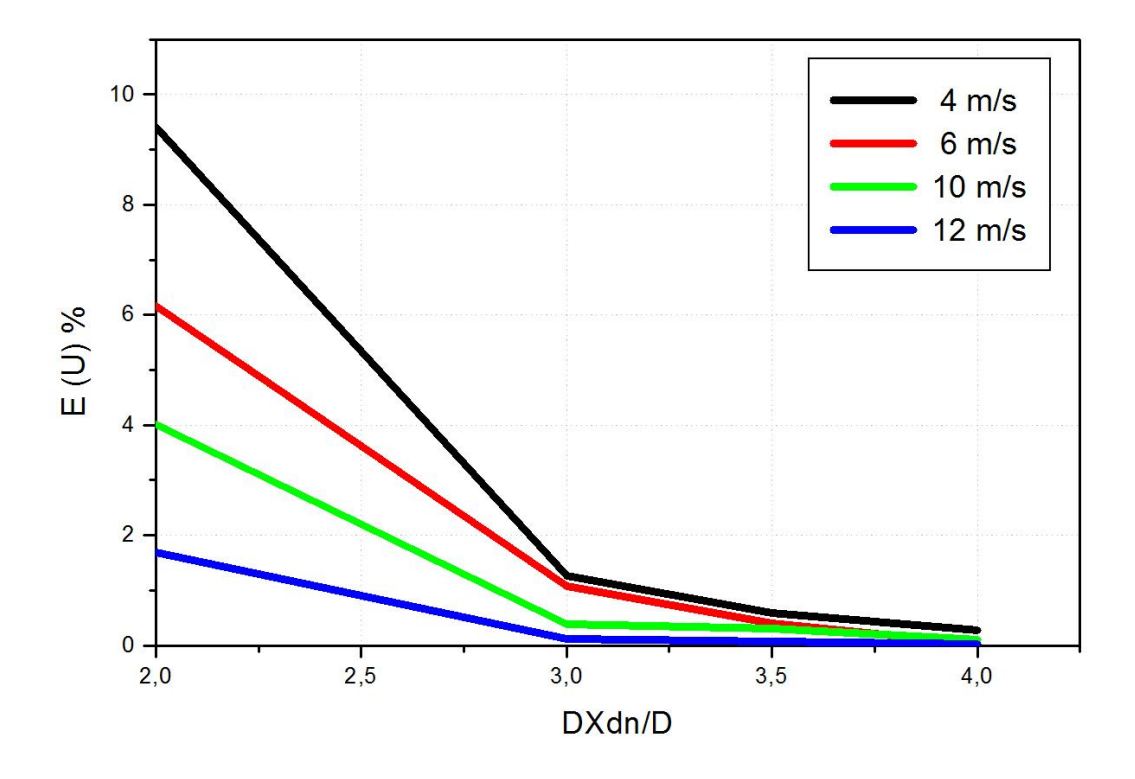

**Fig. VI.3.** Variation de  $|\epsilon_{conv}(U_0)|$  pour différents domaine de calcul.

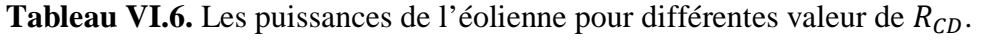

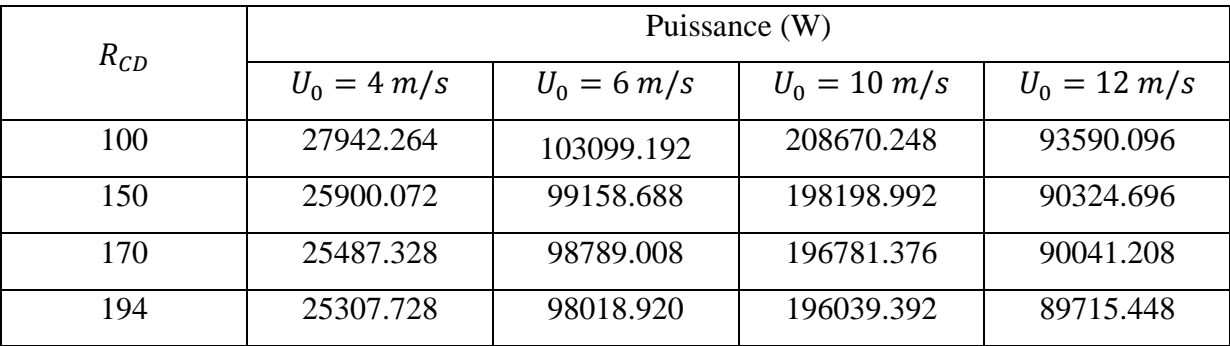

On établit la valeur de  $\epsilon_{conv}$  pour les resultats trouvé dans le tableau VI.6, puis on trace l'évolution de  $|\epsilon_{conv}(U_0)|$  en fonction de  $\bar{R}_{CD} = \frac{R_{CD}}{D}$  représentée dans la figure VI.4.

| $\bar{R}_{CD} = \frac{R_{CD}}{D}$ | $ \epsilon_{conv}(U_0) $ |                  |                   |                   |  |
|-----------------------------------|--------------------------|------------------|-------------------|-------------------|--|
|                                   | $U_0 = 4 m/s$            | $U_0 = 6 \, m/s$ | $U_0 = 10 \, m/s$ | $U_0 = 12 \, m/s$ |  |
|                                   | 10.41                    | 5.18             | 6.44              | 4.32              |  |
| 3                                 | 2.34                     | 1.16             | 1.10              | 0.68              |  |
| 3.5                               | 0.71                     | 0.79             | 0.38              | 0.36              |  |
| 4                                 | réference                |                  |                   |                   |  |

**Tableau VI.7.** les valeurs de  $|\epsilon_{conv}(U_0)|$ pour chaque  $\bar{R}_{CD}$ .

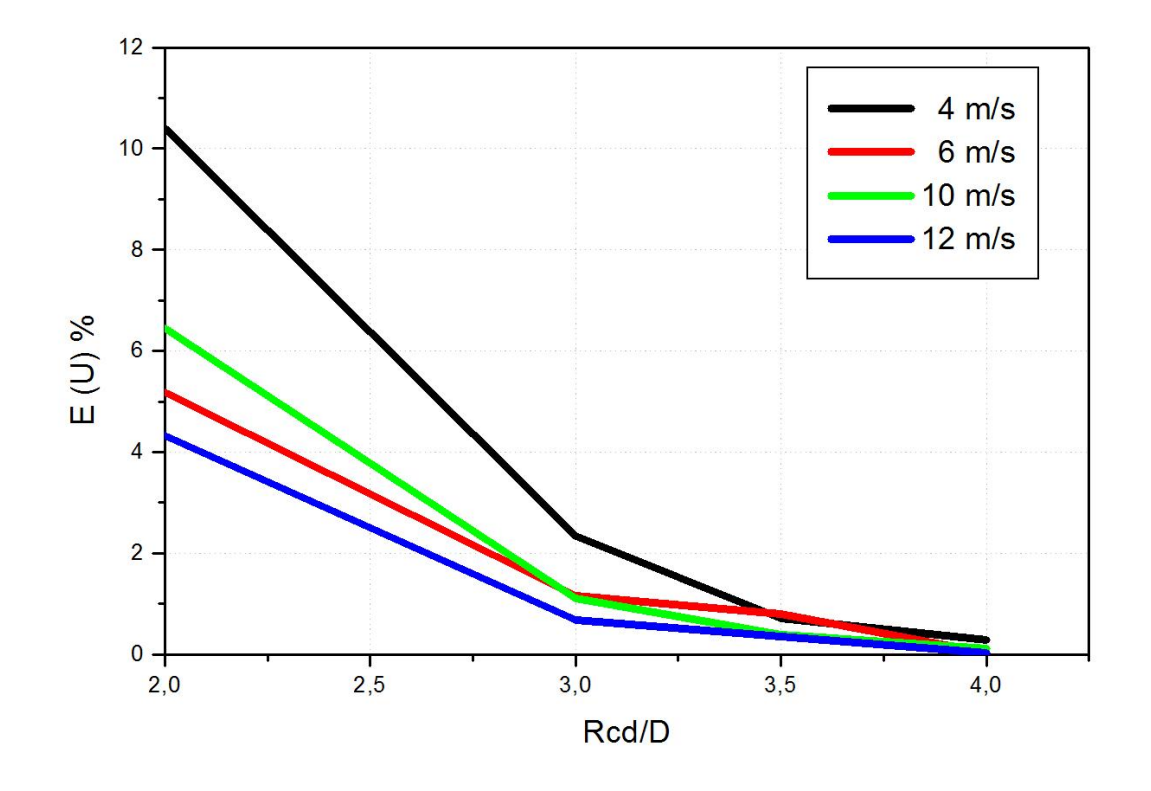

**Fig. VI.4.** Variation de  $|\epsilon_{conv}(U_0)|$  pour différents domaine de calcul ( $\bar{R}_{CD}$ ).

Les courbes des figures VI.2, VI.3 et VI.4 présentent la différence normalisée entre la puissance calculée pour une valeur finie d'un paramètre de longueur (soit un des paramètres suivant :  $\Delta x_{up}$ ,  $\Delta x_{DN}$ , et  $R_{CD}$ ) et la puissance  $W(\infty)$  calculée pour une tres grande valeur de ce paramètre, en fonction du paramètre étudié. Les paramètres de longueur ont été adimensionnalisés par rapport au diamètre D du rotor.

Cette étude a révélé que les calculs de puissance étaient fortement influencés par la grandeur du domaine de calcul en amont de l'éolienne (c-a-d  $\Delta x_{up}$ ) ainsi que par la position de la frontière supérieure (c-a-d  $R_{CD}$ ). A partir des résultats présentés sur les figures VI.2 et VI.4,  $\frac{\Delta x_{up}}{D} = 7.5$  et  $\frac{R_{CD}}{D} = 4$  semble être des distances suffisantes pour assurer que les puissances prédites soient indépendantes de l'étendue du domaine de calcul.

Pour la distance du domaine en aval de l'éolienne, une valeur beaucoup plus petite a été prescrite. Les résultats de la figure VI.3, suggérent que  $\frac{\Delta x_{DN}}{D} = 4.5$  est une valeur raisonnable.

Les dimensions du domaine de calcul établie par C.Masson et al. pour les maillage uniforme et carré restent valable aussi pour les maillages triangulaire non structuré. les domensions  $\frac{\Delta x_{up}}{D} = 7.5$ ,  $\frac{R_{CD}}{D} = 4$  et  $\frac{\Delta x_{DN}}{D} = 4.5$  qui déterminent la taille du domaine de calcul ont été utilisées pour produire les résultats liés à l'éolienne Nigmicong dans la suite de ce travail.

### **VI.5. Etude de l'indépendance de la solution par rapport à la finesse du maillage :**

Apres avoir donné les dimensions du domaine de calcul, la présente section décrit l'étude de l'indépendance de la solution par rapport à la finesse du maillage menée afin de déterminer le nombre minimum N de points de maillage nécessaire à l'obtention de solutions pertinentes. Les resultats des puissances de l'éolienne obtenus pour déffirents nombres d'intervalles qui divisent la pale, sont présentés dans le tableau suivant :

|                    | Puissance $P$ (Kw) |         |          |          |           |           |           |
|--------------------|--------------------|---------|----------|----------|-----------|-----------|-----------|
|                    | $N=10$             | $N=20$  | $N=40$   | $N=80$   | $N = 100$ | $N = 115$ | $N = 120$ |
| $4 \text{ (m/s)}$  | 9.707              | 21.542  | 23.129   | 23.658   | 23.898    | 25.308    | 25.027    |
| $5 \text{ (m/s)}$  | 28.365             | 50.064  | 55.116   | 56.932   | 57.173    | 57.767    | 57.579    |
| $6 \text{ (m/s)}$  | 59.934             | 85.148  | 94.008   | 97.129   | 97.561    | 98.019    | 97.884    |
| $7 \text{ (m/s)}$  | 93.345             | 123.777 | 135.905  | 140.129  | 140.686   | 141.043   | 140.974   |
| $8 \text{ (m/s)}$  | 122.788            | 160.695 | 175.772  | 181.117  | 181.877   | 182.025   | 182.068   |
| $9 \text{ (m/s)}$  | 147.241            | 189.677 | 202.491  | 206.134  | 206.587   | 206.552   | 206.601   |
| $10 \, (m/s)$      | 160.555            | 187.248 | 194.946  | 196.256  | 196.130   | 196.039   | 195.958   |
| $11 \text{ (m/s)}$ | 153.032            | 156.841 | 146.938  | 138.767  | 137.286   | 136.791   | 136.727   |
| 12 (m/s)           | 129.946            | 111.097 | 99.168   | 91.292   | 90.130    | 89.715    | 89.789    |
| $13 \text{ (m/s)}$ | 111.736            | 93.444  | 78.797   | 71.345   | 70.448    | 70.052    | 70.119    |
| $14 \, (m/s)$      | 102.670            | 77.611  | 61.335   | 55.268   | 54.624    | 54.370    | 54.324    |
| $15 \, (m/s)$      | 87.747             | 65.004  | 40.994   | 37.329   | 36.808    | 36.663    | 36.656    |
| $16 \, (m/s)$      | 80.054             | 48.179  | 21.574   | 18.020   | 17.630    | 17.477    | 17.463    |
| $17 \text{ (m/s)}$ | 72.226             | 27.948  | 5.418    | 2.660    | 2.274     | 2.091     | 2.074     |
| $18 \text{ (m/s)}$ | 71.102             | 11.567  | $-2.545$ | $-5.474$ | $-5.818$  | $-5.974$  | $-5.992$  |
| $19 \text{ (m/s)}$ | 75.925             | 6.553   | $-3.542$ | $-5.900$ | $-6.153$  | $-6.278$  | $-6.293$  |
| 20 (m/s)           | 68.184             | 8.973   | $-0.498$ | $-1.748$ | $-1.888$  | $-2.004$  | $-2.008$  |
| $21 \, (m/s)$      | 33.545             | 12.155  | 3.964    | 3.638    | 3.525     | 3.430     | 3.425     |
| $22 \, (m/s)$      | 34.339             | 14.850  | 3.576    | 9.412    | 9.335     | 9.279     | 9.274     |
| 23 (m/s)           | 38.851             | 18.704  | 15.129   | 15.526   | 15.488    | 15.435    | 15.428    |
| $24 \, (m/s)$      | 41.923             | 22.703  | 21.465   | 22.155   | 22.133    | 22.084    | 22.081    |
| $25 \, (m/s)$      | 44.628             | 28.420  | 28.677   | 29.325   | 29.315    | 29.257    | 29.255    |

**Tableau VI.8.** les puissances de l'éolienne pour chaque maillage proposé.

Dans le tableau suivant, on determine le nombre d'intervalle  $N_{\infty}$  pour le quel les solutions sont indépendantes, et ceci pour  $U_0 = 8 m/s$ ,  $\rho = 1.27 Kg/m^3$  et  $Visc =$  $1.5\ 10^{-5}\ Kg/m.s.$ 

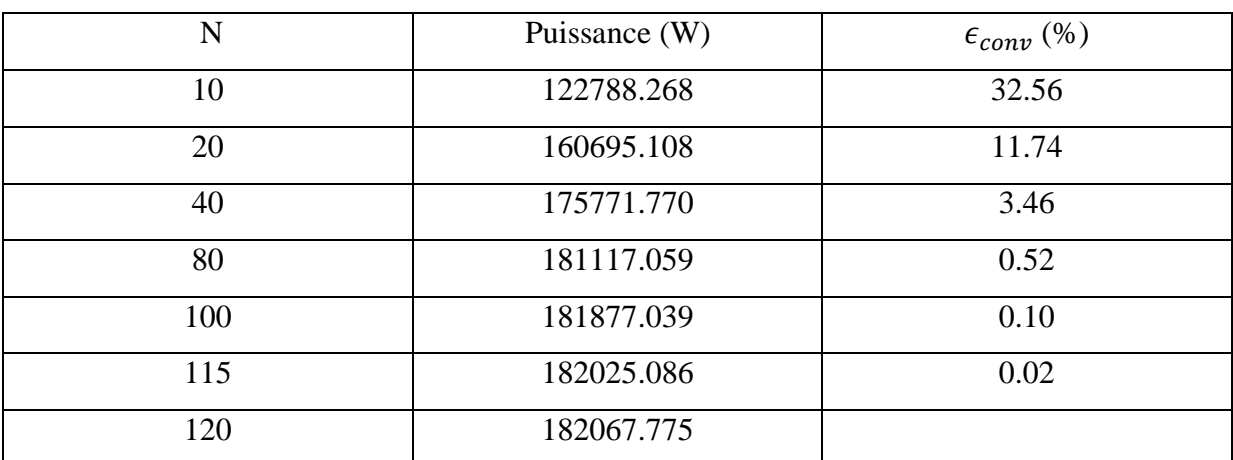

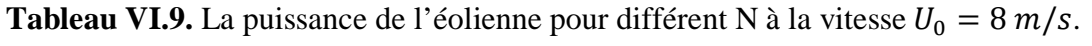

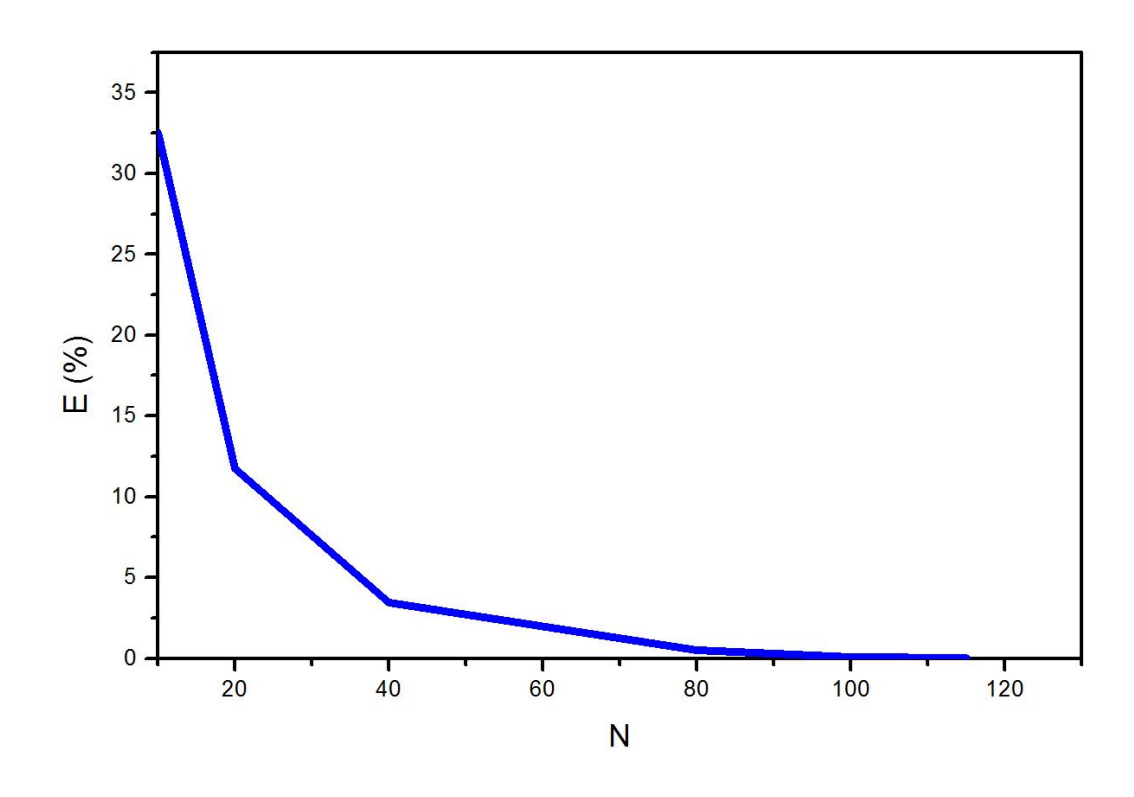

**Fig. VI.9.** Variation des prédictions de performance par rapport au point du maillage N.

La figure VI.9 présente la différence normalisée entre les prédictions de puissance pour l'éolienne Negmicong obtenues pour un nombre donné de points de maillage  $N$ ,  $\dot{W}(N)$ , et la prédiction de puissance indépendante du maillage,  $W(\infty)$ . Cette étude d'indépendance de maillage a été réalisée sur des maillage triangulaire non structuré de finesse égale dans les directions  $x$  et  $r$  afin de faciliter la détermination de la prédiction de puissance indépendante du maillage.

A partir de la figure VI.9, on constate que la solution indépendante du maillage en puissance est obtenue pour un maillage  $N = 115$ .

#### **VI.6. Résultats et discussion**

Le calcul de la puissance de l'éolienne a été représenté dans le tableau VI.8, une comparaison des résultats trouvés avec les valeurs expérimentales est présenté dans le tableau VI.10 pour une densité  $\rho = 1.27 Kg/m^3$ , la figure VI.10 donne l'évolution de ces valeurs pour des vitesses varient entre 4 m/s et 12 m/s.

| Vitesse $U_0(m/s)$ | Puissance calculée $P_{cal}(Kw)$ | Puissance de référence $P_{exp}(Kw)$ |
|--------------------|----------------------------------|--------------------------------------|
| $\overline{4}$     | 25.308                           | 20.26                                |
| 5                  | 57.767                           | 55.36                                |
| 6                  | 98.019                           | 101.43                               |
| 7                  | 141.043                          | 160.42                               |
| 8                  | 182.025                          | 254.19                               |
| 9                  | 206.552                          | 363.16                               |
| 10                 | 196.039                          | 480.31                               |
| 11                 | 136.791                          | 583.15                               |
| 12                 | 89.715                           | 656.18                               |

**Tableau VI.10.** les puissance calculées et les puissance expérimentales l'éolienne commerciale.

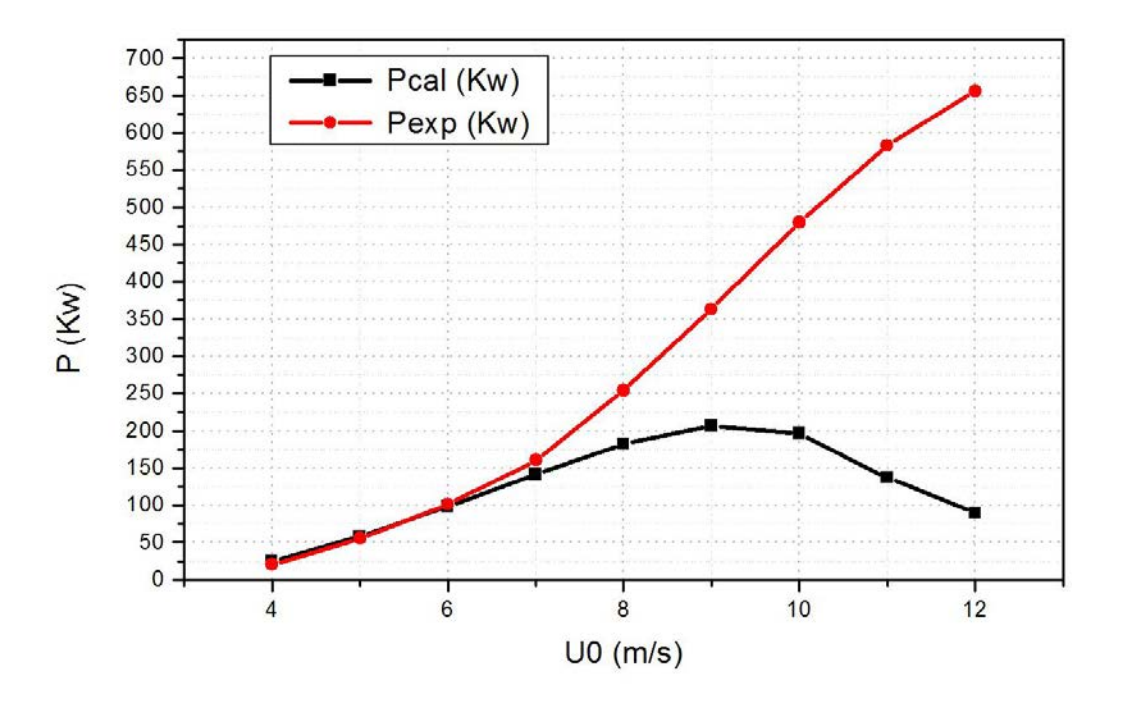

**Fig. VI.10.** comparaison de l'évolution de la puissance calculée et expérimentale.

On constate a partir de la figure VI.10 que l'évolution des valeurs calculées de la puissance de l'éolienne s'accordent avec l'expérimentale pour de faible valeurs de vitesse, pour les vitesse relativement élevées, on remaque un écart très important a cause de la limitation du modèle proposé. qui ne prend pas en considération le décrochage aérodynamique.

Le modele proposé, la theorie de l'élément de pale et le concept du disque actuateur donne une limite de calcul, et ceci du faite que le modèle ne prend pas en charge le phenomène du retard au décrochage aérodynamique, car les coefficients de trainé et de portance sont déterminés statiquement pour un profil aérodynamique 2D, sans prendre en compte les effets tridimentionnels.

Cette limite est corriger par le modèle de retard du décrochage de DU et Selig et est introduite dans le programme NS2D afin de calculer la puissance de l'éolienne pour des vitesse relativement plus élevées.

Les parametres qui définie le rotor de l'éolienne commerciale sont respresentés dans un fichier input appelé ROTOR, la pale est diviser en sept (07) sections, a chaque section associée la valeur du coefficient de portance qui correspont à un angle d'attaque  $\alpha$  donné; en traçons la courbe de l'évolution des coefficients de portance avec les angles d'attaques nous permis de determiner  $\alpha_0$  pour chaque section qui correspond à un coefficient de portance nul.

Les figures VI.11 (a) à (f) présentent les valeurs de  $\alpha_0$  correspondant a chaque section.

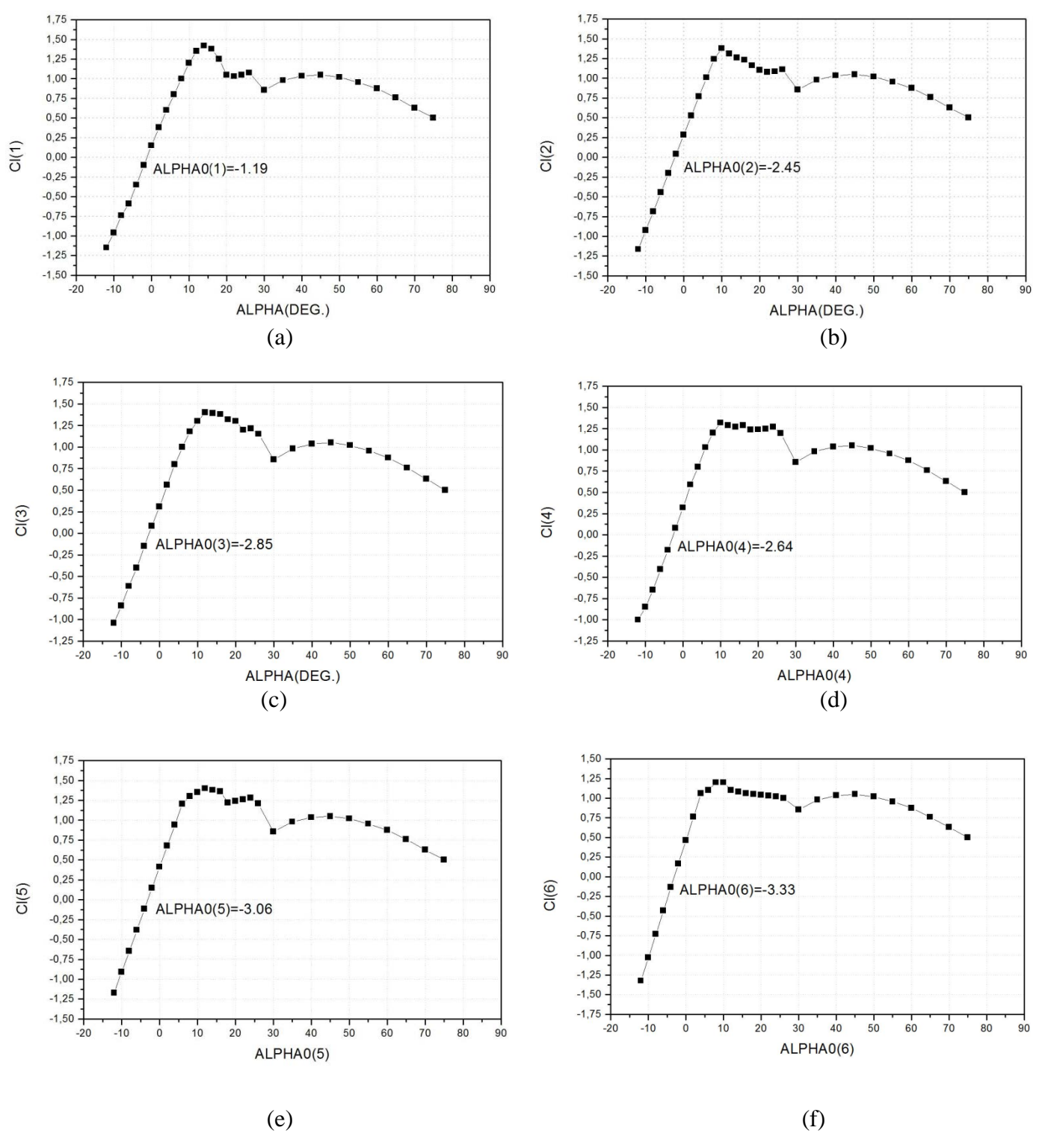

**Fig. VI.11.** la valeur de  $\alpha_0$  pour chaque  $C_L$  donné.

Les simulations sont faites pour le profil de l'éolienne Nigmicong pour différentes valeurs de la vitesse, de l'angle d'attaque  $\alpha$ . L'introduction des corrections des valeurs des coefficients de trainé et de portance permis de retracer à nouveau l'évolution de la puissance avec la vitesse.

Nous avons obtenu les résultats présentés dans le tableau VI.11 et la figure VI.12 illustre la courbe puissance-vitesse.

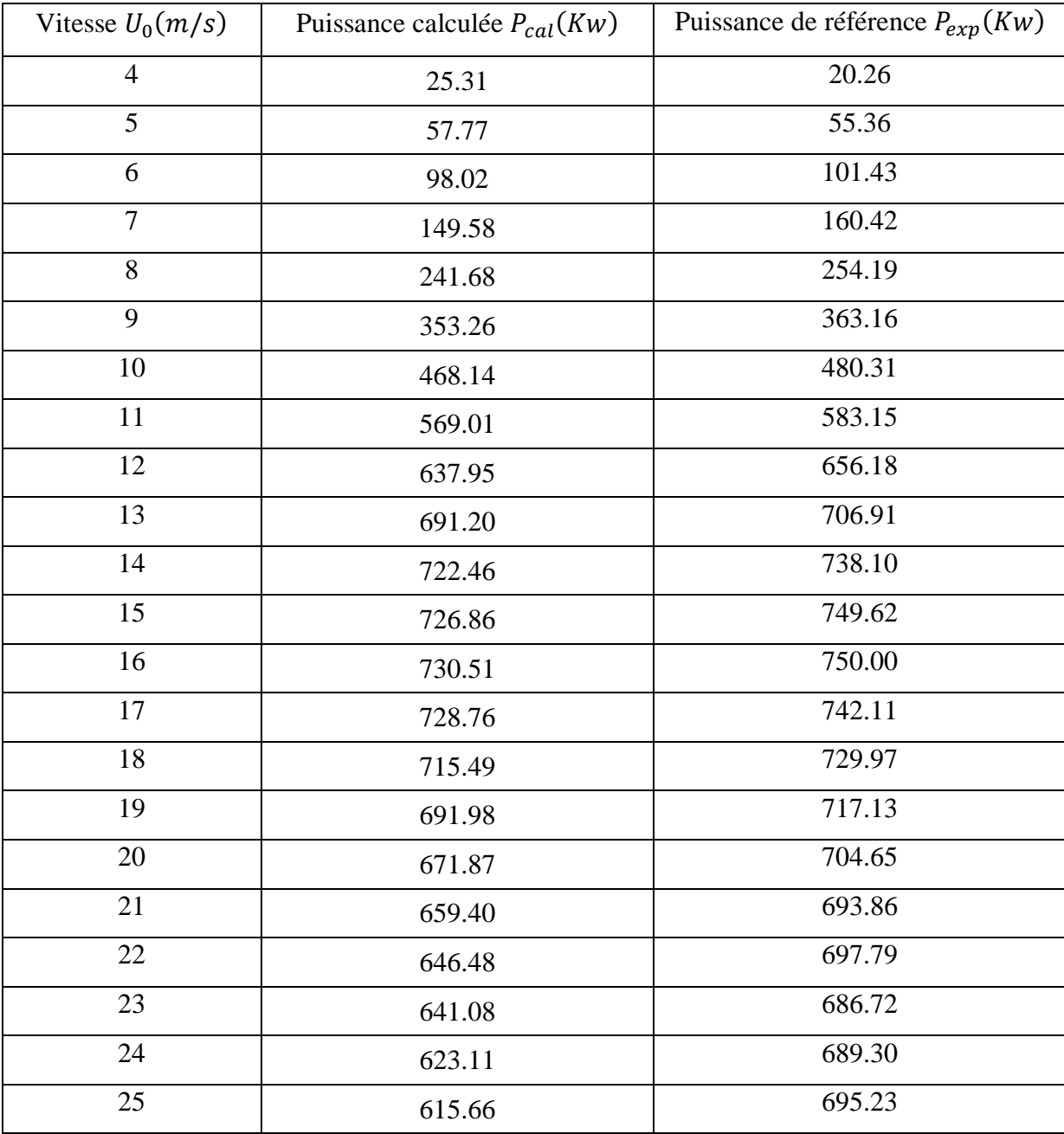

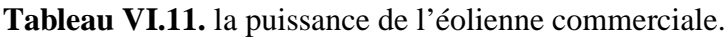

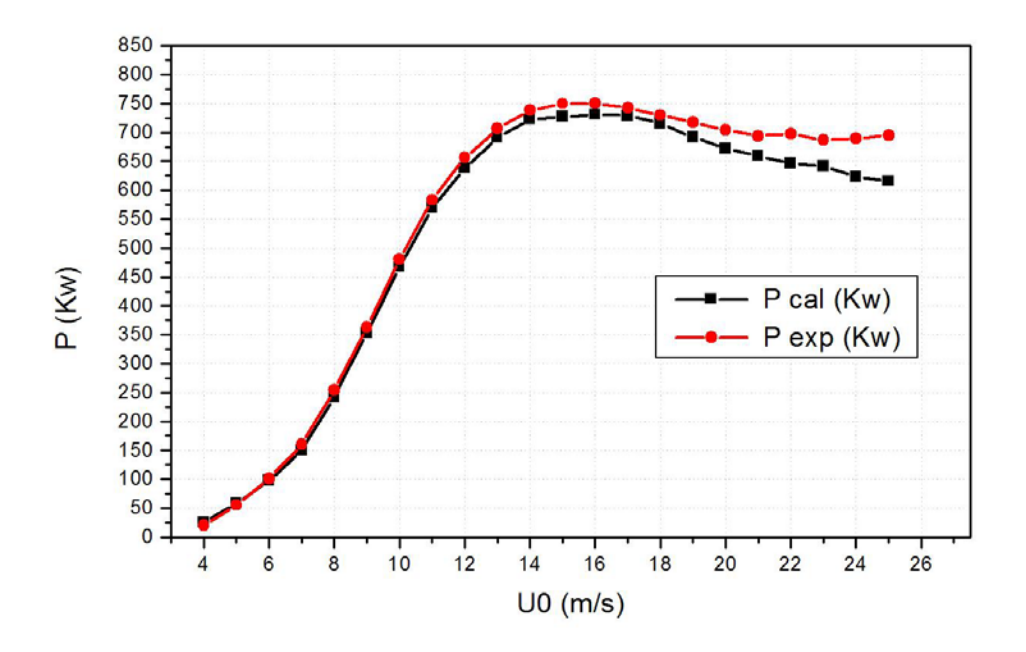

**Fig. VI.12.** évolution de la puissance de l'éolienne avec la vitesse du vent. **Tableau VI.12.** Les coefficients de puissance et les vitesses spécifiques

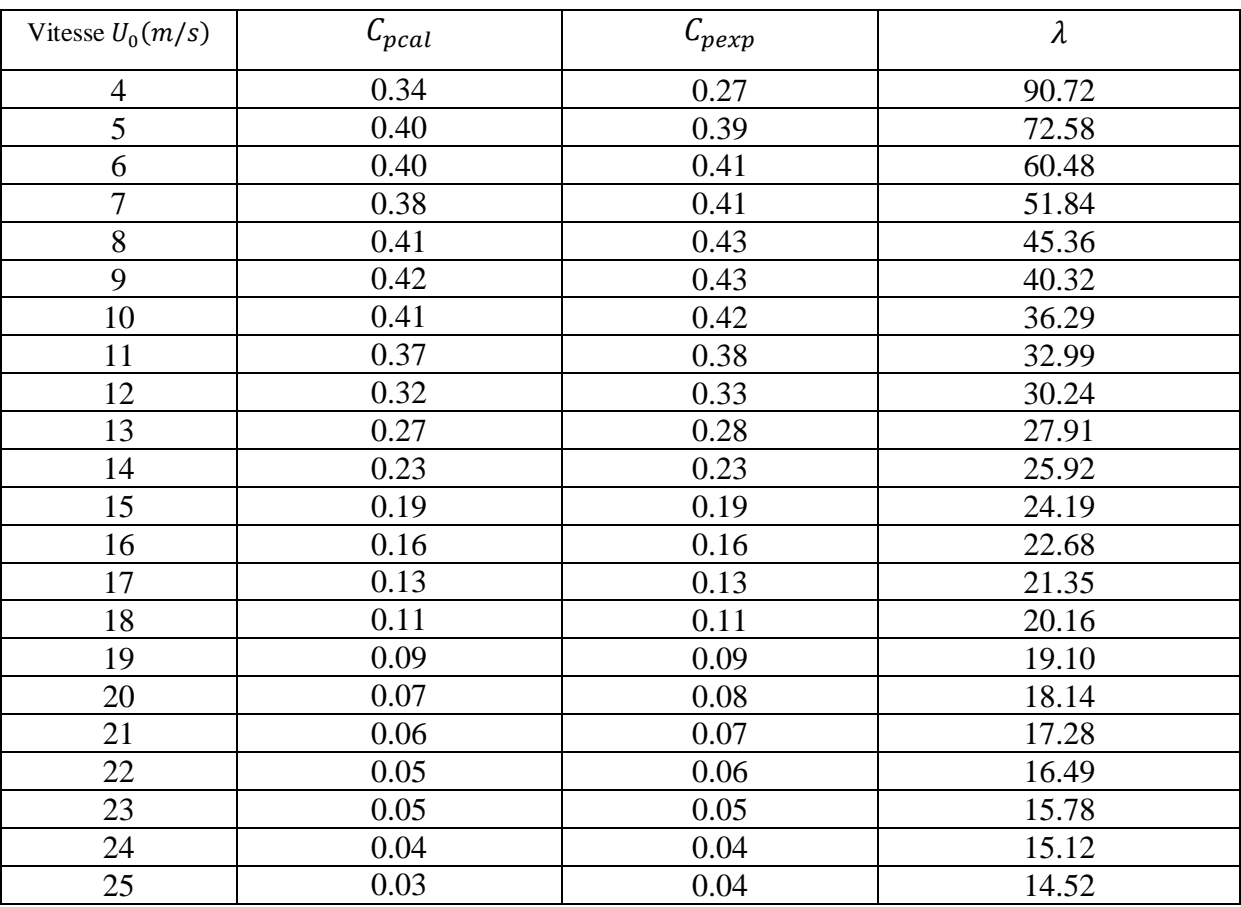

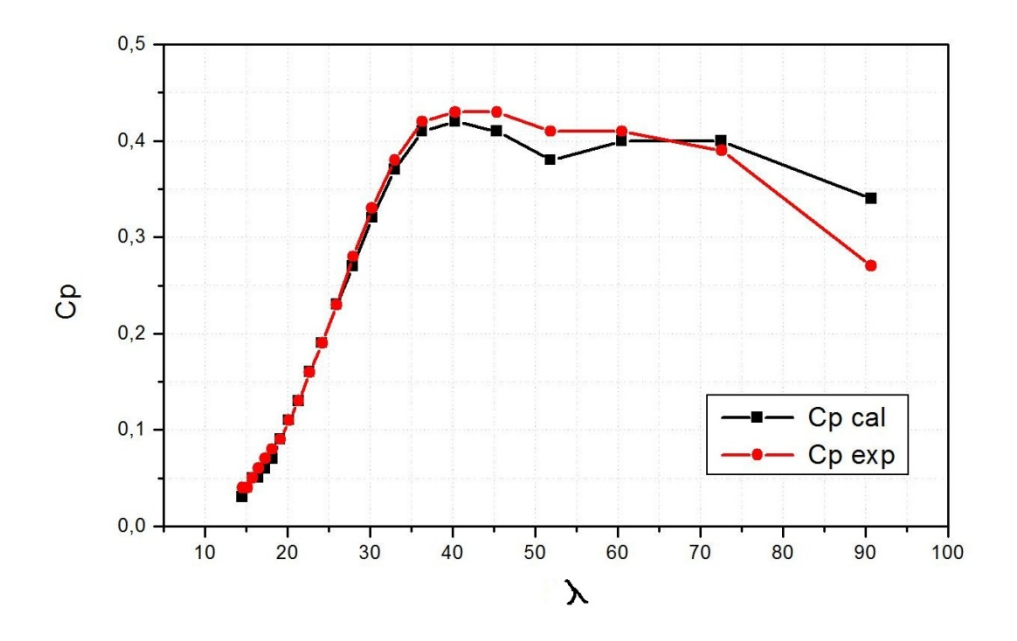

**Fig. VI.13.** le coefficient de puissance  $C_p$  en fonction de la vitesse spécifique  $\lambda$ .

De la figure VI.12, on remarque que les résultats obtenus par la méthode proposée sont proche des résultats expérimentaux, le modèle corrigé prédit parfaitement les performances de l'éolienne étudiée. Le léger écart des deux courbes est due à des erreurs de calcul, par exemple dans la détermination de l'angle d'attaque de référence  $\alpha_0$ .

Pour confirmer les résultats précédents on trace l'évolution du coefficient de puissance  $C_p = \frac{2P}{\rho A U_0}$  en fonction de la vitesse spécifique  $\lambda = \frac{\Omega R}{U_0}$ , les valeurs sont données dans le tableau VI.12 qui permis de tracer la courbe illustrée dans la figure VI.13. aussi les résultats obtenus sont proches des valeurs expérimentales.

Les figures VI.14 et VI.15 illustrent la distribution du champ de vitesse et de la pression autour du rotor, pour une vitesse de  $U_0 = 5 m/s$ . C'est l'un des avantages de la méthode utilisée comparée a la méthode analytique.

Cette détermination des champ de vitesse et de pression, nous permis de bien voir le sillage de l'éolienne, par conséquent, cette étude peut être très utile pour l'analyse des sillage des parc éolien.

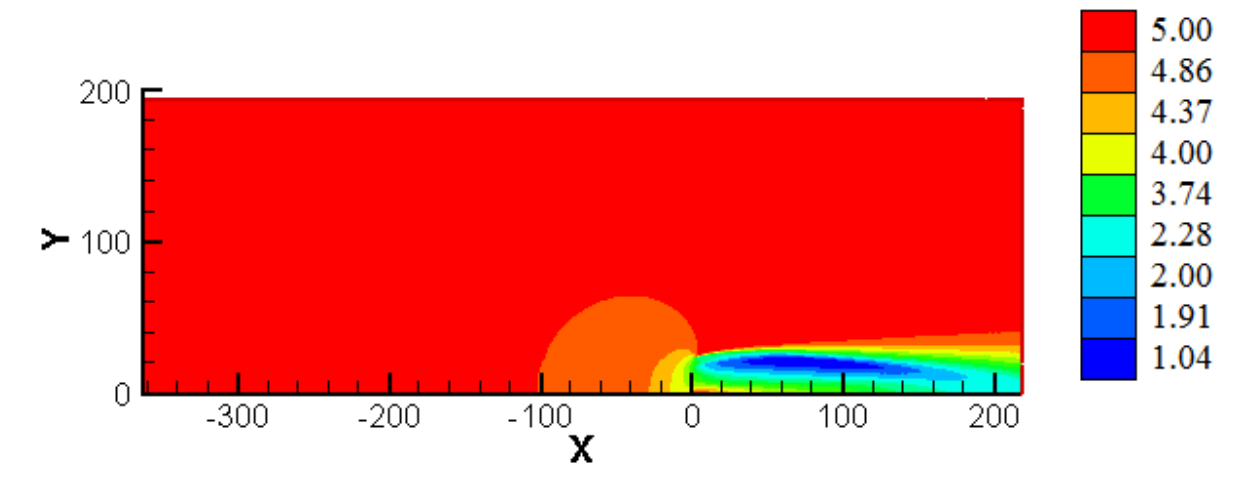

**Fig. VI.14.** Champ de vitesse.

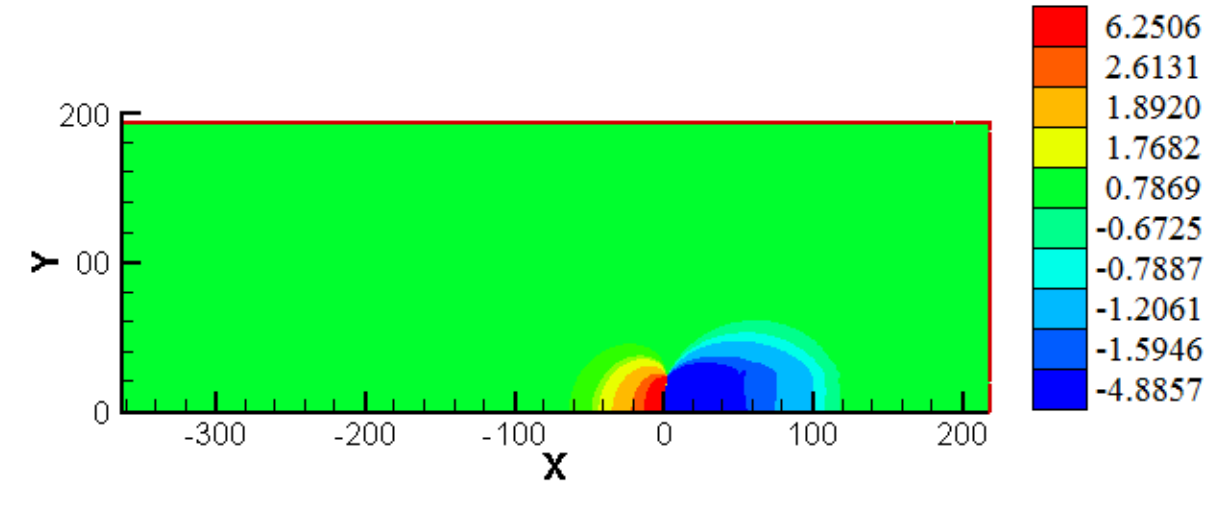

**Fig. VI.15.** Champ de pression.

#### **VI.7. conclusion**

Une étude d'indépendance de maillage présentée dans ce chapitre a permis de déterminer le nombre minimal de points et leurs concentrations dans le domaine de calcul pour obtenir efficacement des solutions indépendantes du nombre de points du maillage. Cette étude nous a permis de bien prédire la puissance de l'éolienne et de bien comprendre le phénomène de décrochage aérodynamique

Dans l'ensemble, les résultats sont en bon accord avec les données expérimentales.

## Conclusion générale

Dans ce travail, une méthode numérique permettant la simulation de l'écoulement sur une éolienne à axe horizontal a été adopté. Basée sur l'introduction des forces externes dans les équations de Navier-Stokes et les CVFEMs, la méthode proposée possède la capacité de prédire les performances d'une éolienne. Les principales réalisations effectuées dans ce travail sont :

Commençant par un bref historique sur les éoliennes ainsi qu'une description de leurs formes modernes et de leurs fonctionnement, les objectifs et les motivations de ce travail furent présentés. Ainsi, le principal objectif de ce travail consistait à appliquer une méthode d'analyse de l'écoulement autour d'une éolienne à axe horizontal. Plus précisément, cette méthode devait permettre de prédire la puissance produite par l'éolienne tout en simulant correctement l'écoulement. La méthode numérique pourra par la suite être employée pour augmenter la production énergétique en optimisant le positionnement des éoliennes dans un parc.

Par la suite, un développement en détail de la problématique tout en illustrant les différentes méthodes de prédictions de performance de l'éolienne. Puis, une revue bibliographique des diverses méthodes d'analyse aérodynamique de l'éolienne fut présentée. Ainsi, un recensement et une brève évaluation de ces méthodes a permis d'établir qu'un modèle basé sur les équations de Navier-Stokes comportait toutes les qualités nécessaires à l'étude de l'aérodynamique des éoliennes et était par conséquent le plus approprié pour se travail.

Une vue d'ensemble de la méthodologie employée dans ce travail a été présentée pour la simulation numérique de l'écoulement autour d'une éolienne. Les grandes lignes de la méthode ainsi que les principales hypothèses simplificatrices y furent présentées. Ainsi, il fut proposé de prédire l'écoulement autour d'une éolienne en solutionnant les équations de

Navier-Stokes en régime stationnaire dans le quel le rotor est présenté par des distributions de forces externes. Ce modèle mathématique fut solutionné à l'aide d'une méthode aux éléments finis/ Volumes de contrôle (CVFEM).

Apres avoir déterminé, par des études successives, l'étendue minimale du domaine de calcul ainsi que la finesse du maillage nécessaire à l'obtention de solutions pertinentes, la précision de la méthode axisymétrique en terme de prédiction de performance d'une éolienne a été donnée. La méthode proposée produit des prédictions de performance avec le même niveau de précision que la théorie bien reconnue, ce qui fait d'elle un outil utile pour la conception d'éolienne à axe horizontal.

En résumé, à travers les divers résultats produits, les capacités de la méthode proposée à analyser l'aérodynamique d'une éolienne ont été démontrées. La méthode proposée a donc le potentiel pour devenir un outil pour les concepteurs d'éoliennes ou de parcs éoliens.

### Recommandations

Les recommandations quant aux efforts futurs à investir dans la continuité de ce travail concernent deux domaines principaux :

- 1- L'amélioration de l'efficacité de la méthode numérique
- 2- L'amélioration de la précision du modèle mathématique.

Ainsi, pour réaliser ces deux objectifs, les travaux suivants pourraient être réalisés :

- Elargir l'étude effectuée pour une éolienne sur un parc éolien.
- La modélisation de l'éolienne pourrait intégrer divers aspects ignorés dans ce travail tels que la présence de la tour ou l'instationnarité de l'écoulement, aspects intéressants pour l'étude de la fatigue des pales par chargement cyclique.
- Un modèle de turbulence sophistiqué, tenant compte de la création de turbulence provenant des rotors, devrait être utilisé.
- Le développement et l'implémentation d'une formulation générale de l'expression analytique des forces externes produites par le rotor indépendante du système de coordonnées et de la forme des volumes de contrôle employés.

# Références bibliographiques

[1] D. Gourières. *Energie éolienne*. Université de Dakar, 1982.

[2] R. Ouziaux, P. P. Jean, and J. Perrier*. Mécanique des fluides appliquée*. Dunod, 1966.

[3] Dodge. D. M. Illustrated history of wind power development. *Darrell Dodge and TelosNet Web Development*, Septembre, 2001.

[4] B. Sørensen. *History of, and Recent Progress in, Wind-Energy Utilization*. Annual Review of Energy and the Environment, 20(1):387–424, 1995.

[5] A. Mirecki. *Etude comparative de chaînes de conversion d'énergie dédiées à une éolienne de petite puissance*. Thèse de doctorat à l'institut polytechnique de Toulouse, Avril, 2005.

[6] Joris PEETERS. *Simulation of dynamic drive train loads in a wind turbine*. Thèse de doctorat de l'Université de Katholieke, Belgium, 2006.

[7] J. Vestergaard, L. Brandstrup, and III R. D. Goddard. *A Brief History of the Wind Turbine Industries in Denmark and the United States*. Energy Policy, pp. 322-327, November 2004.

[8] E. Golding. *The Generation of Electricity by Wind Power*. E.et F. N. Spon, London, 1977.

[9] A. Reeves. *Wind Energy for Electric Power*: A REPP Issue Brief. Renewable Energy, July, 2003.

[10] V. Lauber. REFIT and RPS : *Options for a harmonised Community framework*. Energy Policy, 32(12) :1405–1414, 2004.

[11] N. I. Meyer. *Danish wind power development. Energy for Sustainable Development*, 1:18–25, 1995.

[12] M. Eric Buchet. *L'énergie éolienne. 5<sup>e</sup> Journée de l'Environnement et du Développement Durable* - DESS Gestion de la Planète / Association GAÏA - Nice, 28 septembre 2002.

[13] A. R. Henderson, C. Morgan, B. Smith, H. C. Sørensen, R. J. Barthelmie, and B. Boesmans. *Offshore wind energy in europe a review of the state of the art. Wind Energy*. 6:35–52 (DOI : 10.1002/we.82), 2003.

[14] J. Berger. *Charging Ahead : The business of Renewable Energy and What it Means for America*. University of California Press, Berkley, CA, Canyon, 1997.

[15] R. Harrison, E. Hau, and H. Snel. *Large Wind Turbines : Design and Economics*. Wiley, 2000.

[16] A. Benlemilim. *Promotion de l'électricité Produite à Partir des Eoliennes et Préparation d'un Cadre Réglementaire Approprie*. FIER 2002, Tétouan-Maroc, 2002.

[17] G. Ste-Marie. *Le Développement de la Filière Eolienne au Québec et Ses Coûts*. Hydro-Québec, Sections 957, 1500, 2000 et 4250 du SCFP, Juin 2005.

[18] B. Chabot and L. Buquet. *Le Développement de l'énergie Eolienne en France en 2005*. DEWI Magazin Nr. 29, August 2006.

[19] F. Jésus. *Les mécanismes de projet du protocole de Kyoto* . Ministère de l'économie des finances et de l'industrie, Paris, 04 juillet 2005.

[20] B. Mandat. *Protocole de Kyoto à la Convention-Cadre des Nations Unies sur les Changements Climatiques*. FCCC/INFORMAL/83, Nations Unies 1998.

[21] *l'encyclopédie libre [Wikipédia](http://fr.wikipedia.org/)* publiée sous licence [CC-BY-SA 3.0,](http://creativecommons.org/licenses/by-sa/3.0/deed.fr) elle est reprise à but informatif.

[22] A. Hashatel. *Etude comparative des aéromoteurs pour un choix approprié destinée à la production de l'énergie électrique*. Ecole nationale polytechnique, 2004.

[23] Chems Eddine Chitour. *« Les énergies renouvelables et la maîtrise de l'énergie en Algérie »*, Ecole Nationale Polytechnique, Edition Sonelgaz, 2008.

[24] J.C.DUPLESSY & MOREL. *« Gros temps sur la planète »*. Odile Jacob, Paris 1990.

[25] M. Belhamel, A. M'raoui, M.A. AZIZA, R. RIHANI, M. Bennouna, A. Benhamou, D. Cerbah. *« Bulletin des énergies renouvelables ».* ISSN 1112-3850. Dépôt légal 2062-2002. [26] Éducation à la technologie, Les Technologies de l'Énergie. *« Conception et construction d'une éolienne »*, Le ministère de l'Éducation du Nouveau-Brunswick en collaboration avec la Faculté d'ingénierie de l'Université de Moncton. (8<sup>e</sup> Année), 2010.

[27] M.Lopez. *« Contribution à l'optimisation d'un système de conversion éolien pour unité de production isolée »*. Ecole Doctorale « Sciences et Technologies de l'information des Télécommunications et des Systèmes ». Spécialité : Physique.

[28] B. BELTRAN. *« Contribution à la commande robuste des éoliennes à base de génératrices asynchrones double alimentation : Du mode glissant classique au mode glissant d'ordre supérieur »*. Préparée au sein de l'EA 4325 LBMS. Université de Bretagne Occidentale, sous le sceau de l'Université européenne de Bretagne. 2010.

[29] Ph. LECONTE, M. RAPIN, E.SZECHENYI. *« Éoliennes »*.Techniques de l'Ingénieur, traité Génie mécanique, BM 4 640.

[30]L. KHETTACHE. *« Etude et commande d'un système éolien à base d'une machine électrique double alimentée ».* Université de Batna, 2007.

[31] F. POITIERS. *« Etude et Commande de Génératrices asynchrones pour l'utilisation de l'énergie éolienne »*, (i) Machine asynchrone à cage autonome, (ii) Machine asynchrone à double alimentation reliée au réseau. Université de Nantes. N° ED 0366-125. 2003.

[32] S. CHKIR. *« Contribution à l'étude aérodynamique d'une éolienne par une méthode de sillage libre ».* L'École Nationale Supérieure d'Arts et Métiers, Spécialité "Génie énergétique". Institut des sciences et technologies, Paris Tech. N° : 2010-ENAM-0025.2010.

[33] PATANKAR SUHAS V. *« Numerical heat transfer and fluid flow »*, series in computational methods in mechanics and themal sciences.

[34] M. JOURIEH. *« Développement d'un modèle représentatif d'une éolienne afin d'étudier l'implantation de plusieurs machines sur un parc éolien ».* L'´Ecole Nationale Supérieure d'Arts et Métiers Spécialité : Mécanique, Paris Tech, N° : 2007 ENAM 0032. 2007.

[35] AC Hansen et CP Butterfield: *« Aerodynamics of horizontal-axis wind turbines ».* Annual Review of Fluid Mechanics, 25(1):115–149, 1993.

[36] N. N. Sørensen and J. Michelsen. *« Navier-Stokes predictions of the NREL Phase VI rotor in the NASA Ames 80-by-120 wind tunnel »*. ASME Wind Energy Symposium, pages 94–105, 2002.

[37] J. Tangler and G. Bir. Evaluation of RCAS inflow models for wind turbine analysis. NREL/TP-500-35109, February 2004.

[38] [64] F. Nabah, A. Ettaouil, and N. Guennoun. *« Calcul du sillage d'un rotor éolien à axe horizontal », «calculation of wake of an horizontal axis wind rotor »*. Forum International sur les énergies Renouvelables (FIER), Tétouan-Maroc, 2002.

[39] Chkir S & Dobrev, I Kuszla P, Massouh F & Salah B, *"Modèlisation par la method du sillage libre de l'écoulement a travers une eolienne a axe horizontal",* ENSAM, 151 Bd de l'Hopital, 75013 Paris, France.

[40] Leishman, G., *"Principles of helicopter aerodynamics, Cambridge Aero".* Series 2000.

[41] Afjen,A, Keith,T., *"A Simplified Free Wake Method for Horizontal-Axis Wind Turbine Performance Prediction",* Journal of fluid engineering vol. 108 pp 400-406.1986.

[42] K. Ameur 1, O. Guerri et M. Harhad , *« Evaluation des Performances érodynamiques des Rotors Eoliens à Axe Horizontal »*, *Rev. Energ. Ren. : Valorisation (1999) 23-26*

[43] Amina El Kasmi, Christian Masson, *"An extended k2\_ model for turbulent flow through horizontal-axis wind turbines",* Journal of Wind Engineering and Industrial Aerodynamics 96 (2008) 103–122 Elsevier Ltd, 2007

[44]Ahmed Bekhti et Ouahiba Guerri, *« Simulation de l'écoulement autour d'un profil de pale d'éolienne », Revue des Energies Renouvelables SMEE'10 Bou Ismail Tipaza (2010) 49 – 56*

[45] J. Windte, R. Radespiel and M. Neef, *"Aerodynamic Analysis of Flapping Airfoil Propulsion at Low Reynolds Numbers",* Université technique de Braunschweig Bienroder Weg.

[46] W. Geissler and L. Ruizcalavera, *"Transition and Turbulence Modelling for Dynamic Stall and Buffet",* Engineering Turbulence Modelling and Experiments Journal, Vol. 4, pp. 679 - 688, 1999.

[47] A. Ahlström, "*Aeroelastic Simulation of Wind Turbine Dynamics*", Doctoral Thesis, Royal Institute of Technology, Stockholm, Sweden, 2005.

[48] C. Sicot, S. Aubrun, S. Lover and P. Devinant, *"Unsteady Characteristics of the Static Stall of an Airfoil Subjected to Freestream Turbulence Level up to 16 %",* Experiments in Fluids, Vol. 41, N° 4, pp. 641 - 648, 2006.

[49] O. Guerri, A. Hamdouni and A. Sakout, *"Numerical Simulation of the Flow Around Oscillating Wind Turbine Airfoils".* Part 1: Forced Oscillating Airfoil', International Journal of Multiphysics, Vol. 2, N°4, pp. 367 - 385, 2008.

[50] O. Guerri, A. Hamdouni and A. Sakout, *'Fluid Structure Interaction of Wind Turbine Airfoils'*, Wind Engineering Journal, Vol. 32, N°6, pp. 539 - 557, 2008.

[51] C.A. Baxevanou, P.K Chaviaropoulos, S.G. Voutsinas and N.S. Vlachos, *'Evaluation Study of a Navier–Stokes CFD Aeroelastic Model of Wind Turbine Airfoils in Classical Flutter'*, Journal of Wind Engineering and Industrial Aerodynamics, Vol. 96, N°8-9, pp. 1425 - 1443, 2008.

[52] SIBUET WATTERS, Christophe, *« Etude numérique du sillage tourbillonnaire d'une éolienne »,* Ecole de technologie supérieure, Université du QUÉBEC, MONTREAL, LE 15 JANVIER 2008

[53] MASSON, C., AMMARA, I., LECLERC, C., PARASCHIVOIU, I. *« Détermination de la micro-localisation optimale des aérogénérateurs dans un parc éolien »,* rapport final préparé pour le ministère de l'énergie et des ressources naturelles du Québec, octobre 1997.

[54]PANOFSKY, II., DUTTON, J., "Atmospheric Turbulence, John Wiley & Sons", 1984.

[55] Masson, C., Smaili, A., Leclerc, C., 2001. *"Aerodynamic analysis of HAWTs operating in unsteady conditions"*. Wind Energy 4 (1), 1–22.

[56] Ammara I, Leclerc C, Masson C, *"A viscous three-dimentional differential/actuator- disk method for the aerodynamic analysis of wind farms*". Submitted to the ASME Journal of Solar Anergy Engineering 2001.

[57] AMMARA, I., « Optimisation de la micro-localisation des aérogénérateurs dans un parc éolien », mémoire de maîtrise, École Polytechnique de Montréal, génie mécanique.

[58] Saabas, H. (1991), *"Control Volume Finite Elément Method for Three-Dimensional, Incompressible"*, Viscous Fluid Flow. Ph.D. thesis. Me GilI University,.

[59] Leishman, J. (2000), *"Principles of Helicopter Aerodynamics".* Cambridge Aerospace Séries, Cambridge University Press.

[60] Burton, T., Sharpe, D., Jenkins, N., and Bossanyi, E. (2004), "Wind Energy Handbook". Wiley.

[61] Lecterc Christophe, *« Simulation numérique de l'écoulement tridimentionnel turbulent dans un parc éolien »*, Département de genie mécanique, Ecole Polytechnique de Montréal, Université de Montréal.

[62] C.Masson, H.J. Saabas, et B.R. Baliga, (1994) ; *« Co-Located Equal-Order Control Volume Finite Element Method for Two-Dimensional Axisymmetric Incompressible Fluid Flow"*. International Journal for Numerical Method in Fluids, 18:1-26.

[63] H.J. Saabas et Baliga B.R. (1994). *« Co-Located Equal-Order Control Volume Finite Element Method for Multidimensional, Incompressible, Fluid Flow-Part 1".* Numerical Heat Transfer, 26B:21-32.

[64] Idriss Ammara, (1998), *"Modélisation aérodynamique tridimensionnelle d'un parc d'éoliennes à axe horizontal"*, Département de genie mécanique, Ecole Polytechnique de Montréal, Université de Montréal.

[65] réalisation d'une éolienne, Etude en soufflerie de la Air X, Service des enseignements généraux, Cheminement universitaire en technologie, Ecole de technologie supérieure, Université de QUEBEC

[66]L'aérodynamique des éoliennes, Théories, (http://www.energiepluslesite.be/energieplus/page\_16662.htm